# **ellcpp Documentation**

*Release 0.3.6*

**Wai-Shing Luk**

**Dec 01, 2022**

# **CONTENTS**

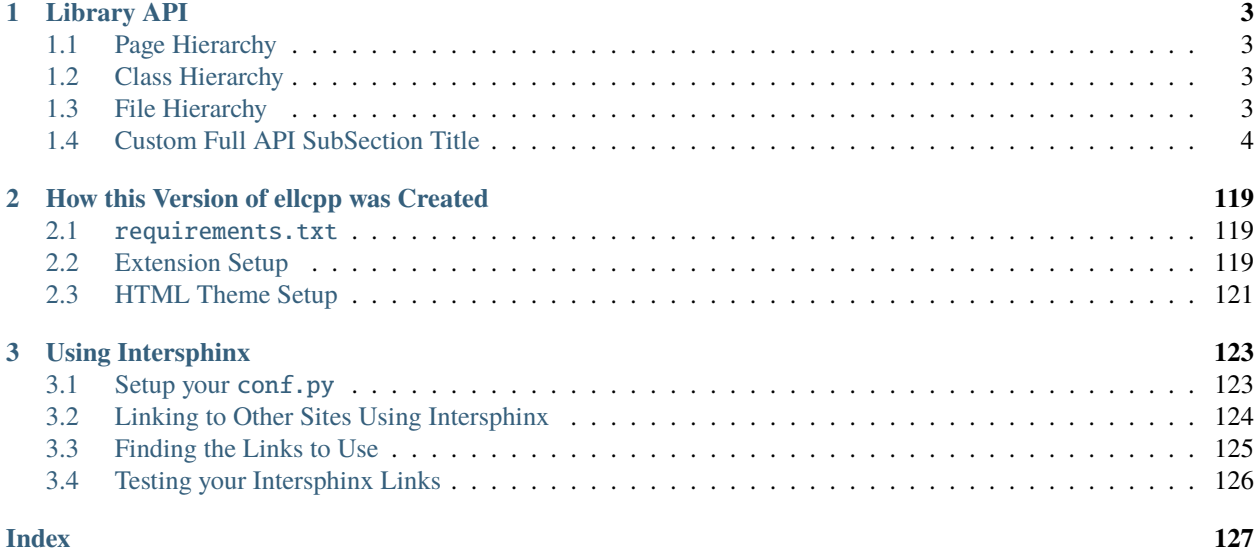

Welcome to the EllCpp website.

**Tip:** The webpage you are viewing used the html\_theme of bootstrap in conf.py.

# **CHAPTER**

# **LIBRARY API**

<span id="page-6-0"></span>Welcome to the developer reference to Exhale Companion. The code being documented here is largely meaningless and was only created to test various corner cases e.g. nested namespaces and the like.

**Note:** The text you are currently reading was fed to exhale\_args using the [afterTitleDescription](https://exhale.readthedocs.io/en/latest/reference/configs.html#exhale.configs.afterTitleDescription) key. Full reStructuredText syntax can be used.

**Tip:** Sphinx / Exhale support unicode! You're conf.py already has it's encoding declared as  $# -$ <sup>\*</sup>- coding: utf-8 -\*- **by default**. If you want to pass Unicode strings into Exhale, simply prefix them with a u e.g. u"" (of course you would actually do this because you are writing with åçćëñtß or non-English ).

# <span id="page-6-1"></span>**1.1 Page Hierarchy**

# <span id="page-6-2"></span>**1.2 Class Hierarchy**

# <span id="page-6-3"></span>**1.3 File Hierarchy**

Below the hierarchies comes the full API listing.

- 1. The text you are currently reading is provided by [afterHierarchyDescription](https://exhale.readthedocs.io/en/latest/reference/configs.html#exhale.configs.afterHierarchyDescription).
- 2. The Title of the next section *just below this* normally defaults to Full API, but the title was changed by providing an argument to [fullApiSubSectionTitle](https://exhale.readthedocs.io/en/latest/reference/configs.html#exhale.configs.fullApiSubSectionTitle).
- 3. You can control the number of bullet points for each linked item on the remainder of the page using [fullToctreeMaxDepth](https://exhale.readthedocs.io/en/latest/reference/configs.html#exhale.configs.fullToctreeMaxDepth).

# <span id="page-7-0"></span>**1.4 Custom Full API SubSection Title**

# **1.4.1 Namespaces**

# **Namespace algo**

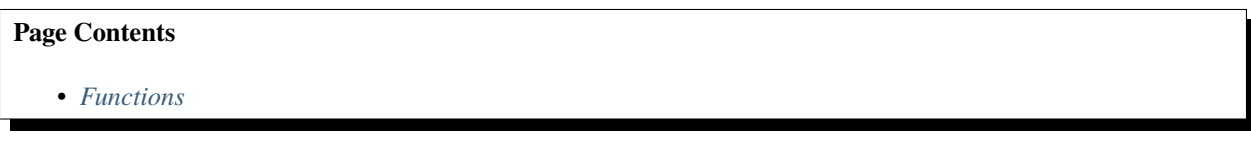

# <span id="page-7-1"></span>**Functions**

• *[Template Function algo::half\\_nonnegative](#page-98-0)*

# **Namespace fun**

#### **Page Contents**

- *[Classes](#page-7-2)*
- *[Functions](#page-7-3)*

### <span id="page-7-2"></span>**Classes**

• *[Template Struct Fraction](#page-11-0)*

# <span id="page-7-3"></span>**Functions**

- *[Template Function fun::gcd\(\\_Mn, \\_Mn\)](#page-101-0)*
- *[Template Function fun::gcd\(Mn, Mn\)](#page-102-0)*
- *[Template Function fun::lcm\(\\_Mn, \\_Mn\)](#page-102-1)*
- *[Template Function fun::lcm\(Mn, Mn\)](#page-102-2)*
- *[Template Function fun::operator\\*](#page-103-0)*
- *[Template Function fun::operator+\(int&&, const Fraction<Z>&\)](#page-104-0)*
- *[Template Function fun::operator+\(const Z&, const Fraction<Z>&\)](#page-103-1)*
- *[Template Function fun::operator-\(const Z&, const Fraction<Z>&\)](#page-104-1)*
- *[Template Function fun::operator-\(int&&, const Fraction<Z>&\)](#page-104-2)*
- *[Template Function fun::operator<<](#page-105-0)*

# **Namespace py**

# **Page Contents**

- *[Classes](#page-8-0)*
- *[Functions](#page-8-1)*

# <span id="page-8-0"></span>**Classes**

- *[Template Struct key\\_iterator](#page-22-0)*
- *[Template Class dict](#page-71-0)*
- *[Template Class set](#page-72-0)*

#### <span id="page-8-1"></span>**Functions**

- *[Template Function py::enumerate](#page-110-0)*
- *[Template Function py::len\(const dict<Key, T>&\)](#page-111-0)*
- *[Template Function py::len\(const set<Key>&\)](#page-111-1)*
- *[Template Function py::operator<\(const Key&, const set<Key>&\)](#page-111-2)*
- *[Template Function py::operator<\(const Key&, const dict<Key, T>&\)](#page-112-0)*
- *[Template Function py::range\(T\)](#page-112-1)*
- *[Template Function py::range\(T, T\)](#page-112-2)*

#### **Namespace xn**

#### **Page Contents**

- *[Detailed Description](#page-9-0)*
- *[Classes](#page-10-0)*
- *[Typedefs](#page-10-1)*
- *[Variables](#page-10-2)*

# <span id="page-9-0"></span>**Detailed Description**

View Classes provide node, edge and degree "views" of a graph. Views for nodes, edges and degree are provided for all base graph classes. A view means a read-only object that is quick to create, automatically updated when the graph changes, and provides basic access like  $n : V$ , for  $n : V$ ,  $V[n]$  and sometimes set operations. The views are read-only iterable containers that are updated as the graph is updated. As with dicts, the graph should not be updated while (iterating through the view. Views can be iterated multiple times. Edge and Node views also allow data attribute lookup. The resulting attribute dict is writable as G.edges[3, 4]["color"]="red" Degree views allow lookup of degree values for single nodes. Weighted degree is supported with the weight argument. *[Template Class NodeView](#page-94-0)*

 $V = G. nodes$  (or  $V = G. nodes()$ ) allows  $len(V), n : V$ , set operations e.g. "G.nodes & H.nodes", and  $dd = G. nodes[n],$ where *dd* is the node data dict. Iteration is over the nodes by default.

#### NodeDataView

To iterate over (node, data) pairs, use arguments to *G.nodes()* to create a DataView e.g. *DV = G.nodes(data="color", default="red")*. The DataView iterates as *for n, color : DV* and allows *(n, "red"] : DV*. Using *DV = G.nodes(data=true)*, the DataViews use the full datadict : writeable form also allowing contain testing as *(n, {"color":* "red"}] : VD. DataViews allow set operations when data attributes are hashable.

#### DegreeView

 $V = G.degree$  allows iteration over (node, degree) pairs as well as lookup:  $deg=V[n]$ . There are many flavors of DegreeView for In/Out/Directed/Multi. For Directed Graphs, *G.degree* counts both : and out going edges. *G.out\_degree* && *G.in\_degree* count only specific directions. Weighted degree using edge data attributes is provide via *V = G.degree(weight="attr\_name")* where any string with the attribute name can be used. *weight=None* is the default. No set operations are implemented for degrees, use NodeView.

The argument *nbunch* restricts iteration to nodes : nbunch. The DegreeView can still lookup any node even if (nbunch is specified.

#### *[Template Class EdgeView](#page-84-0)*

 $V = G. edges$  or  $V = G. edges()$  allows iteration over edges as well as  $e : V$ , set operations and edge data lookup  $dd =$ *G.edges[2, 3]*. Iteration is over 2-tuples *(u, v)* for Graph/DiGraph. For multigraphs edges 3-tuples *(u, v, key)* are the default but 2-tuples can be obtained via *V = G.edges(keys=false)*.

Set operations for directed graphs treat the edges as a set of 2-tuples. For undirected graphs, 2-tuples are not a unique representation of edges. So long as the set being compared to contains unique representations of its edges, the set operations will act as expected. If the other set contains both *(0, 1)* and *(1, 0)* however, the result of set operations may contain both representations of the same edge.

#### EdgeDataView

Edge data can be reported using an EdgeDataView typically created by calling an EdgeView: *DV = G.edges(data="weight", default=1)*. The EdgeDataView allows iteration over edge tuples, membership checking but no set operations.

Iteration depends on *data* and *default* and for multigraph *keys* If *data == false* (the default) then iterate over 2-tuples *(u, v)*. If *data is true* iterate over 3-tuples *(u, v, datadict)*. Otherwise iterate over *(u, v, datadict.get(data, default))*. For Multigraphs, if (*keys is true*, replace *u, v* with *u, v, key* to create 3-tuples and 4-tuples.

The argument *nbunch* restricts edges to those incident to nodes : nbunch. Exceptions Base exceptions and errors for XNetwork.

# <span id="page-10-0"></span>**Classes**

- *[Struct AmbiguousSolution](#page-23-0)*
- *[Struct ExceededMaxIterations](#page-24-0)*
- *[Struct HasACycle](#page-25-0)*
- *[Struct NodeNotFound](#page-25-1)*
- *[Struct object](#page-26-0)*
- *[Struct XNetworkAlgorithmError](#page-30-0)*
- *[Struct XNetworkError](#page-31-0)*
- *[Struct XNetworkException](#page-32-0)*
- *[Struct XNetworkNoCycle](#page-33-0)*
- *[Struct XNetworkNoPath](#page-33-1)*
- *[Struct XNetworkNotImplemented](#page-34-0)*
- *[Struct XNetworkPointlessConcept](#page-35-0)*
- *[Struct XNetworkUnbounded](#page-36-0)*
- *[Struct XNetworkUnfeasible](#page-36-1)*
- *[Template Class AtlasView](#page-74-0)*
- *[Template Class DiGraphS](#page-75-0)*
- *[Template Class EdgeView](#page-84-0)*
- *[Template Class grAdaptor](#page-85-0)*
- *[Template Class Graph](#page-86-0)*
- *[Template Class NodeView](#page-94-0)*
- *[Template Class VertexView](#page-96-0)*

# <span id="page-10-1"></span>**Typedefs**

- *[Typedef xn::SimpleDiGraphS](#page-121-0)*
- *[Typedef xn::SimpleGraph](#page-121-1)*

# <span id="page-10-2"></span>**Variables**

• *[Variable xn::\\_\\_slots\\_\\_](#page-115-0)*

# **1.4.2 Classes and Structs**

# **Struct CInfo**

• Defined in file\_ellcpp\_cut\_config.hpp

# **Page Contents**

• *[Struct Documentation](#page-11-1)*

### <span id="page-11-1"></span>**Struct Documentation**

<span id="page-11-2"></span>struct CInfo

*[CInfo](#page-11-2)*.

# **Public Members**

bool feasible

size\_t num\_iters

*[CUTStatus](#page-97-0)* status

### <span id="page-11-0"></span>**Template Struct Fraction**

• Defined in file\_py2cpp\_fractions-new.hpp

# **Page Contents**

- *[Inheritance Relationships](#page-11-3)*
	- **–** *[Base Type](#page-11-4)*
- *[Template Parameter Order](#page-12-0)*
- *[Struct Documentation](#page-12-1)*

# <span id="page-11-3"></span>**Inheritance Relationships**

### <span id="page-11-4"></span>**Base Type**

• public boost::totally\_ordered< Fraction< Z >, boost::totally\_ordered2< Fraction< Z >, Z, boost::multipliable2< Fraction< Z >, Z, boost::dividable2< Fraction< Z >, Z >  $>$  > >

#### <span id="page-12-0"></span>**Template Parameter Order**

1. typename Z

# <span id="page-12-1"></span>**Struct Documentation**

<span id="page-12-2"></span>template<typename Z>

<span id="page-12-3"></span>struct Fraction : public boost::totally\_ordered<*[Fraction](#page-12-2)*<*[Z](#page-12-2)*>, boost::totally\_ordered2<*[Fraction](#page-12-2)*<*[Z](#page-12-2)*>, *[Z](#page-12-2)*, boost::multipliable2<*[Fraction](#page-12-2)*<*[Z](#page-12-2)*>, *[Z](#page-12-2)*, boost::dividable2<*[Fraction](#page-12-2)*<*[Z](#page-12-2)*>, *[Z](#page-12-2)*>>>>

#### **Public Types**

<span id="page-12-4"></span>using \_Self = *[Fraction](#page-12-2)*<*[Z](#page-12-2)*>

# **Public Functions**

inline constexpr **Fraction**(const *[Z](#page-12-2)* &numerator, const *Z* &denominator) Construct a new *[Fraction](#page-12-3)* object.

#### **Parameters**

- numerator **[in]**
- denominator **[in]**

inline explicit constexpr Fraction(const *[Z](#page-12-2)* &numerator)

Construct a new *[Fraction](#page-12-3)* object.

#### **Parameters** numerator – **[in]**

constexpr  $Fraction() = default$ 

Construct a new *[Fraction](#page-12-3)* object.

inline constexpr const *[Z](#page-12-2)* &numerator() const

**Returns** const Z&

inline constexpr const *[Z](#page-12-2)* &denominator() const

**Returns** const Z&

inline constexpr *[\\_Self](#page-12-4)* abs() const

#### **Returns** \_Self

inline constexpr void reciprocal()

inline constexpr *[\\_Self](#page-12-4)* operator-() const

**Returns** \_Self

inline constexpr *[\\_Self](#page-12-4)* operator+(const *[\\_Self](#page-12-4)* &frac) const

**Parameters** frac – **[in] Returns** \_Self

inline constexpr *[\\_Self](#page-12-4)* operator-(const *[\\_Self](#page-12-4)* &frac) const

```
Parameters frac – [in]
```
**Returns** \_Self

inline constexpr *[\\_Self](#page-12-4)* operator\*(const *[\\_Self](#page-12-4)* &frac) const

**Parameters** frac – **[in]**

**Returns** \_Self

inline constexpr *[\\_Self](#page-12-4)* operator/(*[\\_Self](#page-12-4)* frac) const

**Parameters** frac – **[in]**

**Returns** \_Self

inline constexpr *[\\_Self](#page-12-4)* operator+(const *[Z](#page-12-2)* &i) const

**Parameters** i – **[in]**

**Returns** \_Self

inline constexpr *[\\_Self](#page-12-4)* operator-(const *[Z](#page-12-2)* &i) const

**Parameters** i – **[in]**

**Returns** \_Self

inline constexpr *[\\_Self](#page-12-4)* operator\*(const *[Z](#page-12-2)* &i) const

**Parameters** i – **[in]**

**Returns** \_Self

inline constexpr *[\\_Self](#page-12-4)* operator/(const *[Z](#page-12-2)* &i) const

**Parameters** i – **[in]**

**Returns** \_Self

inline constexpr *[\\_Self](#page-12-4)* operator+=(const *[\\_Self](#page-12-4)* &frac)

**Parameters** frac – **[in]**

**Returns** \_Self

inline constexpr *[\\_Self](#page-12-4)* operator-=(const *[\\_Self](#page-12-4)* &frac)

**Parameters** frac – **[in]**

**Returns** \_Self

inline constexpr *[\\_Self](#page-12-4)* operator\*=(const *[\\_Self](#page-12-4)* &frac)

**Parameters** frac – **[in]**

**Returns** \_Self

inline constexpr *[\\_Self](#page-12-4)* operator/=(const *[\\_Self](#page-12-4)* &frac)

**Parameters** frac – **[in]**

**Returns** \_Self

inline constexpr *[\\_Self](#page-12-4)* operator+=(const *[Z](#page-12-2)* &i)

**Parameters** i – **[in]**

**Returns** \_Self

inline constexpr *[\\_Self](#page-12-4)* operator-=(const *[Z](#page-12-2)* &i)

**Parameters** i – **[in]**

**Returns** \_Self

inline constexpr *[\\_Self](#page-12-4)* operator\*=(const *[Z](#page-12-2)* &i)

**Parameters** i – **[in]**

**Returns** \_Self

inline constexpr *[\\_Self](#page-12-4)* operator/=(const *[Z](#page-12-2)* &i)

**Parameters** i – **[in]**

**Returns** \_Self

<span id="page-14-0"></span>template<typename U> inline constexpr auto cmp(const *[Fraction](#page-12-2)*<*[U](#page-14-0)*> &frac) const

Three way comparison.

**Parameters** frac – **[in]**

**Returns** auto

<span id="page-14-1"></span>template<typename U> inline constexpr bool operator==(const *[Fraction](#page-12-2)*<*[U](#page-14-1)*> &frac) const

#### **Template Parameters** U –

**Parameters** frac – **[in]**

**Returns** true

**Returns** false

<span id="page-14-2"></span>template<typename U> inline constexpr bool operator!=(const *[Fraction](#page-12-2)*<*[U](#page-14-2)*> &frac) const

#### **Template Parameters** U –

**Parameters** frac – **[in]**

**Returns** true

#### **Returns** false

<span id="page-14-3"></span>template<typename U> inline constexpr bool operator<(const *[Fraction](#page-12-2)*<*[U](#page-14-3)*> &frac) const

**Template Parameters** U –

**Parameters** frac – **[in]**

**Returns** true

**Returns** false

<span id="page-14-4"></span>template<typename U>

inline constexpr bool operator>(const *[Fraction](#page-12-2)*<*[U](#page-14-4)*> &frac) const

**Template Parameters** U –

**Parameters** frac – **[in]**

**Returns** true

**Returns** false

<span id="page-15-0"></span>template<typename U> inline constexpr bool operator<=(const *[Fraction](#page-12-2)*<*[U](#page-15-0)*> &frac) const

**Template Parameters** U –

**Parameters** frac – **[in]**

**Returns** true

**Returns** false

<span id="page-15-1"></span>template<typename U> inline constexpr bool operator>=(const *[Fraction](#page-12-2)*<*[U](#page-15-1)*> &frac) const

**Template Parameters** U –

**Parameters** frac – **[in]**

**Returns** true

**Returns** false

inline constexpr auto cmp(const *[Z](#page-12-2)* &c) const

**Parameters** c – **[in]**

**Returns** auto

inline constexpr bool operator==(const *[Z](#page-12-2)* &c) const

**Parameters** c – **[in]**

**Returns** true

**Returns** false

inline constexpr bool operator!=(const *[Z](#page-12-2)* &c) const

**Parameters** c – **[in]**

**Returns** true

**Returns** false

inline constexpr bool operator<(const *[Z](#page-12-2)* &c) const

**Parameters** c – **[in]**

**Returns** true

**Returns** false

inline constexpr bool operator>(const *[Z](#page-12-2)* &c) const

**Parameters** c – **[in] Returns** true **Returns** false

inline constexpr bool operator<=(const *[Z](#page-12-2)* &c) const

**Parameters** c – **[in]**

**Returns** true

**Returns** false

inline constexpr bool operator>=(const *[Z](#page-12-2)* &c) const

**Parameters** c – **[in]**

**Returns** true

**Returns** false

inline explicit constexpr operator double()

#### **Returns** double

inline constexpr **Fraction**(*[Z](#page-12-2)* &&numerator, *Z* &&denominator) noexcept Construct a new *[Fraction](#page-12-3)* object.

#### **Parameters**

• numerator – **[in]**

• denominator – **[in]**

inline constexpr **Fraction** (const *[Z](#page-12-2)* &numerator, const *Z* &denominator) Construct a new *[Fraction](#page-12-3)* object.

#### **Parameters**

- numerator **[in]**
- denominator **[in]**

inline constexpr void normalize()

inline explicit constexpr Fraction(*[Z](#page-12-2)* &&numerator) noexcept

Construct a new *[Fraction](#page-12-3)* object.

#### **Parameters** numerator – **[in]**

inline explicit constexpr Fraction(const *[Z](#page-12-2)* &numerator)

Construct a new *[Fraction](#page-12-3)* object.

#### **Parameters** numerator – **[in]**

inline constexpr auto numerator() const -> const *[Z](#page-12-2)*&

#### **Returns** const Z&

inline constexpr auto **denominator**() const  $\alpha$  > const  $Z\&$  $Z\&$ 

**Returns** const Z&

inline constexpr auto abs() const -> *[Fraction](#page-12-2)*

# **Returns** *[Fraction](#page-12-3)*

inline constexpr void **reciprocal**()

inline constexpr auto operator-() const -> *[Fraction](#page-12-2)*

**Returns** *[Fraction](#page-12-3)*

inline constexpr auto operator+(const *[Fraction](#page-12-2)* &frac) const -> *[Fraction](#page-12-2)*

**Parameters** frac – **[in]**

**Returns** *[Fraction](#page-12-3)*

inline constexpr auto operator-(const *[Fraction](#page-12-2)* &frac) const -> *[Fraction](#page-12-2)*

**Parameters** frac – **[in]**

**Returns** *[Fraction](#page-12-3)*

inline constexpr auto operator\*(const *[Fraction](#page-12-2)* &frac) const -> *[Fraction](#page-12-2)*

**Parameters** frac – **[in]**

**Returns** *[Fraction](#page-12-3)*

inline constexpr auto operator/(*[Fraction](#page-12-2)* frac) const -> *[Fraction](#page-12-2)*

**Parameters** frac – **[in]**

**Returns** *[Fraction](#page-12-3)*

inline constexpr auto operator+(const *[Z](#page-12-2)* &i) const -> *[Fraction](#page-12-2)*

**Parameters** i – **[in]**

**Returns** *[Fraction](#page-12-3)*

inline constexpr auto operator-(const *[Z](#page-12-2)* &i) const -> *[Fraction](#page-12-2)*

**Parameters** i – **[in]**

**Returns** *[Fraction](#page-12-3)*

inline constexpr auto operator+=(const *[Fraction](#page-12-2)* &frac) -> *[Fraction](#page-12-2)*&

**Parameters**

- $\cdot$  **i**  $\text{lin}$
- $\cdot$  **i** [in]
- $frac [in]$

**Returns** *[Fraction](#page-12-3)*

**Returns** *[Fraction](#page-12-3)*

**Returns** *[Fraction](#page-12-3)*

inline constexpr auto operator-=(const *[Fraction](#page-12-2)* &frac) -> *[Fraction](#page-12-2)*&

**Parameters** frac – **[in]**

**Returns** *[Fraction](#page-12-3)*

inline constexpr auto operator\*=(const *[Fraction](#page-12-2)* &frac) -> *[Fraction](#page-12-2)*&

**Parameters** frac – **[in]**

**Returns** *[Fraction](#page-12-3)*

inline constexpr auto operator/=(const *[Fraction](#page-12-2)* &frac) -> *[Fraction](#page-12-2)*&

**Parameters** frac – **[in]**

**Returns** *[Fraction](#page-12-3)*

inline constexpr auto operator+=(const *[Z](#page-12-2)* &i) -> *[Fraction](#page-12-2)*&

**Parameters** i – **[in]**

**Returns** *[Fraction](#page-12-3)*

inline constexpr auto operator-=(const *[Z](#page-12-2)* &i) -> *[Fraction](#page-12-2)*&

**Parameters** i – **[in]**

**Returns** *[Fraction](#page-12-3)*

inline constexpr auto operator\*=(const *[Z](#page-12-2)* &i) -> *[Fraction](#page-12-2)*&

**Parameters** i – **[in]**

**Returns** *[Fraction](#page-12-3)*

inline constexpr auto operator/=(const *[Z](#page-12-2)* &i) -> *[Fraction](#page-12-2)*&

**Parameters** i – **[in]**

**Returns** *[Fraction](#page-12-3)*

template<typename U> inline constexpr auto cmp(const *[Fraction](#page-12-2)*<*[U](#page-14-0)*> &frac) const

Three way comparison.

**Parameters** frac – **[in]**

**Returns** auto

inline constexpr auto operator==(const *[Fraction](#page-12-2)*<*[Z](#page-12-2)*> &rhs) const -> bool

inline constexpr auto operator<(const *[Fraction](#page-12-2)*<*[Z](#page-12-2)*> &rhs) const -> bool

inline constexpr auto operator==(const *[Z](#page-12-2)* &rhs) const -> bool

inline constexpr auto operator<(const *[Z](#page-12-2)* &rhs) const -> bool

inline constexpr auto operator>(const *[Z](#page-12-2)* &rhs) const -> bool

# **Public Members**

*[Z](#page-12-2)* \_numerator

*[Z](#page-12-2)* \_denominator

# **Friends**

inline friend constexpr *[\\_Self](#page-12-4)* operator+(const *[Z](#page-12-2)* &c, const *[\\_Self](#page-12-4)* &frac)

#### **Parameters**

- $c [in]$
- $frac [in]$

**Returns** Fraction<Z>

inline friend constexpr *[\\_Self](#page-12-4)* operator-(const *[Z](#page-12-2)* &c, const *[\\_Self](#page-12-4)* &frac)

#### **Parameters**

- $\cdot$  **c** [in]
- frac **[in]**

# **Returns** Fraction<Z>

inline friend constexpr *[\\_Self](#page-12-4)* operator\*(const *[Z](#page-12-2)* &c, const *[\\_Self](#page-12-4)* &frac)

#### **Parameters**

- $c [in]$
- $frac [in]$
- **Returns** Fraction<Z>

inline friend constexpr *[\\_Self](#page-12-4)* operator+(int &&c, const *[\\_Self](#page-12-4)* &frac)

#### **Parameters**

- $\cdot$  **c** [in]
- $frac [in]$
- $\cdot$  **c** [in]
- frac **[in]**
- $\cdot$  **c** [in]
- frac  $\lceil \text{in} \rceil$

**Returns** Fraction<Z>

**Returns** Fraction<Z>

**Returns** Fraction<Z>

inline friend constexpr *[\\_Self](#page-12-4)* operator-(int &&c, const *[\\_Self](#page-12-4)* &frac)

#### **Parameters**

- $\cdot$  **c** [in]
- frac **[in]**

**Returns** Fraction<Z>

inline friend constexpr *[\\_Self](#page-12-4)* operator\*(int &&c, const *[\\_Self](#page-12-4)* &frac)

#### **Parameters**

 $\cdot$  **c** –  $\lceil \text{in} \rceil$ 

• frac – **[in]**

**Returns** Fraction<Z>

<span id="page-20-0"></span>template<typename \_Stream> inline friend *[\\_Stream](#page-20-0)* &operator<<(*[\\_Stream](#page-20-0)* &os, const *[\\_Self](#page-12-4)* &frac)

#### **Template Parameters**

• \_Stream –

 $\bullet$  Z –

**Parameters**

- $\cdot$  os  $-$  [in]
- frac **[in]**

**Returns** \_Stream&

#### **Template Struct Info4EM**

• Defined in file\_ellip\_ellipsoid.hpp

#### **Page Contents**

- *[Template Parameter Order](#page-20-1)*
- *[Struct Documentation](#page-20-2)*

#### <span id="page-20-1"></span>**Template Parameter Order**

1. class Vec

#### <span id="page-20-2"></span>**Struct Documentation**

<span id="page-20-3"></span>template<class Vec>

#### struct Info4EM

— (Generalized) bisection method for solving convex minimization problem P:

```
minimize fct_0(x)
subject to fct_j(x) \leq 0where fct_0(x) and fct_j(x)'s are convex
```
Input: E(x) initial enclosing region max\_it maximum number of iterations tol error tolerance P Representation of convex minimization problem

Requirement of P: void P.assess(x) assessment of x bool P.is\_feasible() return true if x is feasible double P.f\_value() returns fct\_j(x) if x is infeasible for some j fct::Vec P.subgradient() returns subgradient of fct\_0 if x is feasible subgradient of fct\_j if x is infeasible for some j Requirement of E:

output x optimal solution status FOUND = solution found to tolerance EXCEEDMAXITER = no convergence given max\_it NOTFOUND = no feasible sol'n

# **Public Members**

bool \_is\_feasible

*[Vec](#page-20-3)* \_g

if x is feasible

#### double \_f

subgradient at x

#### *[Vec](#page-20-3)* \_x

function value at x

### **Struct micp1**

• Defined in file\_ellip\_micp\_test1.cpp

#### **Page Contents**

• *[Struct Documentation](#page-21-0)*

# <span id="page-21-0"></span>**Struct Documentation**

struct micp1

Problem 1:

### **Public Types**

<span id="page-21-1"></span>using Vec = std::valarray<double>

# **Public Functions**

inline *[Info4EM](#page-20-3)*<*[Vec](#page-21-1)*> operator()(const *[Vec](#page-21-1)* &x0)

# **Struct Options**

• Defined in file\_ellcpp\_cut\_config.hpp

#### **Page Contents**

• *[Struct Documentation](#page-22-1)*

# <span id="page-22-1"></span>**Struct Documentation**

#### <span id="page-22-2"></span>struct Options

*[Options](#page-22-2)*.

# **Public Members**

unsigned int  $max_it = 2000$ maximum number of iterations

double  $\text{tol} = 1e-8$ 

error tolerance

#### <span id="page-22-0"></span>**Template Struct key\_iterator**

• Defined in file\_py2cpp\_py2cpp.hpp

# **Page Contents**

• *[Inheritance Relationships](#page-23-1)*

**–** *[Base Type](#page-23-2)*

- *[Template Parameter Order](#page-23-3)*
- *[Struct Documentation](#page-23-4)*

# <span id="page-23-1"></span>**Inheritance Relationships**

# <span id="page-23-2"></span>**Base Type**

• public Iter

# <span id="page-23-3"></span>**Template Parameter Order**

1. typename Iter

# <span id="page-23-4"></span>**Struct Documentation**

<span id="page-23-5"></span>template<typename Iter>

struct key\_iterator : public *[Iter](#page-23-5)*

Template Deduction Guide.

# **Template Parameters** Key –

# **Public Functions**

inline explicit key\_iterator(*[Iter](#page-23-5)* it)

inline auto operator\*() const

inline auto operator++() -> *[key\\_iterator](#page-23-5)*&

# <span id="page-23-0"></span>**Struct AmbiguousSolution**

• Defined in file\_xnetwork\_exception.hpp

# **Page Contents**

- *[Inheritance Relationships](#page-23-6)*
	- **–** *[Base Type](#page-23-7)*
- *[Struct Documentation](#page-24-1)*

### <span id="page-23-6"></span>**Inheritance Relationships**

### <span id="page-23-7"></span>**Base Type**

• public xn::XNetworkException (*[Struct XNetworkException](#page-32-0)*)

# <span id="page-24-1"></span>**Struct Documentation**

#### <span id="page-24-5"></span>struct AmbiguousSolution : public xn::*[XNetworkException](#page-32-1)*

Raised if (more than one valid solution exists for an intermediary step of an algorithm.

In the face of ambiguity, refuse the temptation to guess. This may occur, for example, when trying to determine the bipartite node sets in a disconnected bipartite graph when computing bipartite matchings.

# **Public Functions**

inline explicit **AmbiguousSolution**(std::string\_view msg)

#### <span id="page-24-0"></span>**Struct ExceededMaxIterations**

• Defined in file\_xnetwork\_exception.hpp

#### **Page Contents**

- *[Inheritance Relationships](#page-24-2)*
	- **–** *[Base Type](#page-24-3)*
- *[Struct Documentation](#page-24-4)*

### <span id="page-24-2"></span>**Inheritance Relationships**

#### <span id="page-24-3"></span>**Base Type**

• public xn::XNetworkException (*[Struct XNetworkException](#page-32-0)*)

# <span id="page-24-4"></span>**Struct Documentation**

#### <span id="page-24-6"></span>struct ExceededMaxIterations : public xn::*[XNetworkException](#page-32-1)*

Raised if (a loop iterates too many times without breaking. This may occur, for example, in an algorithm that computes progressively better approximations to a value but exceeds an iteration bound specified by the user.

# **Public Functions**

inline explicit ExceededMaxIterations(std::string\_view msg)

# <span id="page-25-0"></span>**Struct HasACycle**

• Defined in file\_xnetwork\_exception.hpp

#### **Page Contents**

• *[Inheritance Relationships](#page-25-2)*

**–** *[Base Type](#page-25-3)*

• *[Struct Documentation](#page-25-4)*

# <span id="page-25-2"></span>**Inheritance Relationships**

# <span id="page-25-3"></span>**Base Type**

• public xn::XNetworkException (*[Struct XNetworkException](#page-32-0)*)

# <span id="page-25-4"></span>**Struct Documentation**

#### <span id="page-25-5"></span>struct HasACycle : public xn::*[XNetworkException](#page-32-1)*

Raised if (a graph has a cycle when an algorithm expects that it will have no cycles.

# **Public Functions**

inline explicit **HasACycle**(std::string\_view msg)

### <span id="page-25-1"></span>**Struct NodeNotFound**

• Defined in file\_xnetwork\_exception.hpp

#### **Page Contents**

• *[Inheritance Relationships](#page-26-1)*

**–** *[Base Type](#page-26-2)*

• *[Struct Documentation](#page-26-3)*

# <span id="page-26-1"></span>**Inheritance Relationships**

#### <span id="page-26-2"></span>**Base Type**

• public xn::XNetworkException (*[Struct XNetworkException](#page-32-0)*)

#### <span id="page-26-3"></span>**Struct Documentation**

#### <span id="page-26-7"></span>struct NodeNotFound : public xn::*[XNetworkException](#page-32-1)*

Exception raised if (requested node is not present : the graph

# **Public Functions**

inline explicit NodeNotFound(std::string\_view msg)

#### <span id="page-26-0"></span>**Struct object**

• Defined in file\_xnetwork\_classes\_graph.hpp

#### **Page Contents**

- *[Inheritance Relationships](#page-26-4)*
	- **–** *[Base Type](#page-26-5)*
	- **–** *[Derived Types](#page-26-6)*
- *[Struct Documentation](#page-27-0)*

#### <span id="page-26-4"></span>**Inheritance Relationships**

# <span id="page-26-5"></span>**Base Type**

• public py::dict< const char \*, boost::any > (*[Template Class dict](#page-71-0)*)

#### <span id="page-26-6"></span>**Derived Types**

- public xn::Graph< nodeview\_t, adjlist\_t > (*[Template Class Graph](#page-86-0)*)
- public xn::Graph< \_\_nodeview\_t, adjlist\_t > (*[Template Class Graph](#page-86-0)*)

# <span id="page-27-0"></span>**Struct Documentation**

struct **object** : public py::*[dict](#page-71-1)*<const char\*, boost::any>

Base class for undirected graphs.

A *[Graph](#page-87-0)* stores nodes and edges with optional data, or attributes.

Graphs hold undirected edges. Self loops are allowed but multiple (parallel) edges are not.

Nodes can be arbitrary (hashable) C++ objects with optional key/value attributes. By convention None is not used as a node.

Edges are represented as links between nodes with optional key/value attributes.

*Parameters*

node\_container : input graph (optional, default: None) Data to initialize graph. If None (default) an empty graph is created. The data can be any format that is supported by the to\_networkx\_graph() function, currently including edge list, dict of dicts, dict of lists, NetworkX graph, NumPy matrix or 2d ndarray, SciPy sparse matrix, or PyGraphviz graph.

*See Also*

DiGraph MultiGraph MultiDiGraph OrderedGraph

*Examples*

Create an empty graph structure (a "null graph") with 5 nodes and no edges.

auto  $v = std::vector\{3, 4, 2, 8\};$  auto  $G = xn::Graph(v);$  $G = xn::Graph(v);$  $G = xn::Graph(v);$ 

auto va = *[py::dict](#page-71-2)*{{3, 0.1}, {4, 0.5}, {2, 0.2}}; auto G = *[xn::Graph\(va\)](#page-87-0)*;

auto  $r = py::range(100);$  auto  $G = xn::Graph(r);$  $G = xn::Graph(r);$  $G = xn::Graph(r);$ 

G can be grown in several ways.

Nodes:\*\*

Add one node at a time:

G.add\_node(1)

Add the nodes from any container (a list, dict, set or even the lines from a file or the nodes from another graph).

G.add\_nodes\_from( $[2, 3]$ ) G.add\_nodes\_from(range $(100, 110)$ ) H = xn::path\_graph(10) G.add\_nodes\_from(H)

In addition to strings and integers any hashable C++ object (except None) can represent a node, e.g. a customized node object, or even another *[Graph](#page-87-0)*.

G.add\_node(H)

Edges:\*\*

G can also be grown by adding edges. Add one edge,

G.add\_edge(1, 2);

a list of edges,

G.add\_edges\_from( $[(1, 2), (1, 3)]$ );

or a collection of edges,

G.add\_edges\_from(H.edges());

If some edges connect nodes not yet in the graph, the nodes are added automatically. There are no errors when adding nodes or edges that already exist.

Attributes:\*\*

Each graph can hold key/value attribute pairs in an associated attribute dictionary (the keys must be hashable). By default these are empty, but can be added or changed using direct manipulation of the attribute dictionaries named graph, node and edge respectively.

 $G_{\text{.}graph}$ ["day"] = boost::any("Friday");

{'day': 'Friday'}

Subclasses (Advanced):\*\*

The *[Graph](#page-87-0)* class uses a container-of-container-of-container data structure. The outer dict (node\_dict) holds adjacency information keyed by node. The next dict (adjlist\_dict) represents the adjacency information and holds edge data keyed by neighbor. The inner dict (edge\_attr\_dict) represents the edge data and holds edge attribute values keyed by attribute names.

Each of these three dicts can be replaced in a subclass by a user defined dict-like object. In general, the dict-like features should be maintained but extra features can be added. To replace one of the dicts create a new graph class by changing the class(!) variable holding the factory for that dict-like structure. The variable names are node\_dict\_factory, node\_attr\_dict\_factory, adjlist\_inner\_dict\_factory, adjlist\_outer\_dict\_factory, edge\_attr\_dict\_factory and graph\_attr\_dict\_factory.

node\_dict\_factory : function, (default: dict) Factory function to be used to create the dict containing node attributes, keyed by node id. It should require no arguments and return a dict-like object

node attr dict factory: function, (default: dict) Factory function to be used to create the node attribute dict which holds attribute values keyed by attribute name. It should require no arguments and return a dict-like object

adjlist\_outer\_dict\_factory : function, (default: dict) Factory function to be used to create the outer-most dict in the data structure that holds adjacency info keyed by node. It should require no arguments and return a dict-like object.

adjlist\_inner\_dict\_factory : function, (default: dict) Factory function to be used to create the adjacency list dict which holds edge data keyed by neighbor. It should require no arguments and return a dict-like object

edge\_attr\_dict\_factory : function, (default: dict) Factory function to be used to create the edge attribute dict which holds attribute values keyed by attribute name. It should require no arguments and return a dict-like object.

graph\_attr\_dict\_factory : function, (default: dict) Factory function to be used to create the graph attribute dict which holds attribute values keyed by attribute name. It should require no arguments and return a dict-like object.

Typically, if your extension doesn't impact the data structure all methods will inherit without issue except: to\_directed/to\_undirected. By default these methods create a DiGraph/Graph class and you probably want them to create your extension of a DiGraph/Graph. To facilitate this we define two class variables that you can set in your subclass.

to\_directed\_class : callable, (default: DiGraph or MultiDiGraph) Class to create a new graph structure in the to\_directed method. If None, a NetworkX class (DiGraph or MultiDiGraph) is used.

to\_undirected\_class : callable, (default: *[Graph](#page-87-0)* or MultiGraph) Class to create a new graph structure in the to\_undirected method. If None, a NetworkX class (*[Graph](#page-87-0)* or MultiGraph) is used.

#### *Examples*

Create a low memory graph class that effectively disallows edge attributes by using a single attribute dict for all edges. This reduces the memory used, but you lose edge attributes.

class ThinGraph(xn::Graph):

all\_edge\_dict = {'weight':  $1$ } ... def single\_edge\_dict(self): ... return self.all\_edge\_dict ... edge\_attr\_dict\_factory = single\_edge\_dict

```
G = ThinGraph() G.add\_edge(2, 1) G[2][1]
```
{'weight': 1}

#### G.add\_edge(2, 2) G[2][1] is G[2][2]

True

Please see :mod:~networkx.classes.ordered for more examples of creating graph subclasses by overwriting the base class dict with a dictionary-like object.

Subclassed by *[xn::Graph< nodeview\\_t, adjlist\\_t >](#page-87-0)*, *[xn::Graph< \\_\\_nodeview\\_t, adjlist\\_t >](#page-87-0)*

#### <span id="page-30-0"></span>**Struct XNetworkAlgorithmError**

• Defined in file\_xnetwork\_exception.hpp

#### **Page Contents**

- *[Inheritance Relationships](#page-30-1)*
	- **–** *[Base Type](#page-30-2)*
	- **–** *[Derived Types](#page-30-3)*
- *[Struct Documentation](#page-31-1)*

#### <span id="page-30-1"></span>**Inheritance Relationships**

# <span id="page-30-2"></span>**Base Type**

• public xn::XNetworkException (*[Struct XNetworkException](#page-32-0)*)

# <span id="page-30-3"></span>**Derived Types**

- public xn::XNetworkUnbounded (*[Struct XNetworkUnbounded](#page-36-0)*)
- public xn::XNetworkUnfeasible (*[Struct XNetworkUnfeasible](#page-36-1)*)

# <span id="page-31-1"></span>**Struct Documentation**

#### <span id="page-31-5"></span>struct XNetworkAlgorithmError : public xn::*[XNetworkException](#page-32-1)*

Exception for unexpected termination of algorithms.

Subclassed by *[xn::XNetworkUnbounded](#page-36-2)*, *[xn::XNetworkUnfeasible](#page-37-0)*

# **Public Functions**

inline explicit **XNetworkAlgorithmError**(std::string\_view msg)

# <span id="page-31-0"></span>**Struct XNetworkError**

• Defined in file\_xnetwork\_exception.hpp

#### **Page Contents**

- *[Inheritance Relationships](#page-31-2)*
	- **–** *[Base Type](#page-31-3)*
- *[Struct Documentation](#page-31-4)*

# <span id="page-31-2"></span>**Inheritance Relationships**

# <span id="page-31-3"></span>**Base Type**

• public xn::XNetworkException (*[Struct XNetworkException](#page-32-0)*)

### <span id="page-31-4"></span>**Struct Documentation**

#### <span id="page-31-6"></span>struct XNetworkError : public xn::*[XNetworkException](#page-32-1)*

Exception for a serious error : XNetwork

# **Public Functions**

inline explicit **XNetworkError**(std::string\_view msg)

#### <span id="page-32-0"></span>**Struct XNetworkException**

• Defined in file\_xnetwork\_exception.hpp

#### **Page Contents**

- *[Inheritance Relationships](#page-32-2)*
	- **–** *[Base Type](#page-32-3)*
	- **–** *[Derived Types](#page-32-4)*
- *[Struct Documentation](#page-32-5)*

#### <span id="page-32-2"></span>**Inheritance Relationships**

#### <span id="page-32-3"></span>**Base Type**

• public runtime\_error

#### <span id="page-32-4"></span>**Derived Types**

- public xn::AmbiguousSolution (*[Struct AmbiguousSolution](#page-23-0)*)
- public xn::ExceededMaxIterations (*[Struct ExceededMaxIterations](#page-24-0)*)
- public xn::HasACycle (*[Struct HasACycle](#page-25-0)*)
- public xn::NodeNotFound (*[Struct NodeNotFound](#page-25-1)*)
- public xn::XNetworkAlgorithmError (*[Struct XNetworkAlgorithmError](#page-30-0)*)
- public xn::XNetworkError (*[Struct XNetworkError](#page-31-0)*)
- public xn::XNetworkNotImplemented (*[Struct XNetworkNotImplemented](#page-34-0)*)
- public xn::XNetworkPointlessConcept (*[Struct XNetworkPointlessConcept](#page-35-0)*)

# <span id="page-32-5"></span>**Struct Documentation**

#### <span id="page-32-1"></span>struct XNetworkException : public runtime\_error

Base class for exceptions : XNetwork.

Subclassed by *[xn::AmbiguousSolution](#page-24-5)*, *[xn::ExceededMaxIterations](#page-24-6)*, *[xn::HasACycle](#page-25-5)*, *[xn::NodeNotFound](#page-26-7)*, *[xn::XNetworkAlgorithmError](#page-31-5)*, *[xn::XNetworkError](#page-31-6)*, *[xn::XNetworkNotImplemented](#page-34-1)*, *[xn::XNetworkPointlessConcept](#page-35-1)*

# **Public Functions**

inline explicit **XNetworkException**(std::string\_view msg)

# <span id="page-33-0"></span>**Struct XNetworkNoCycle**

• Defined in file\_xnetwork\_exception.hpp

#### **Page Contents**

- *[Inheritance Relationships](#page-33-2)*
	- **–** *[Base Type](#page-33-3)*
- *[Struct Documentation](#page-33-4)*

# <span id="page-33-2"></span>**Inheritance Relationships**

# <span id="page-33-3"></span>**Base Type**

• public xn::XNetworkUnfeasible (*[Struct XNetworkUnfeasible](#page-36-1)*)

# <span id="page-33-4"></span>**Struct Documentation**

#### struct XNetworkNoCycle : public xn::*[XNetworkUnfeasible](#page-37-1)*

Exception for algorithms that should return a cycle when running on graphs where such a cycle does not exist.

# **Public Functions**

inline explicit XNetworkNoCycle(std::string\_view msg)

### <span id="page-33-1"></span>**Struct XNetworkNoPath**

• Defined in file\_xnetwork\_exception.hpp

# **Page Contents**

• *[Inheritance Relationships](#page-34-2)*

**–** *[Base Type](#page-34-3)*

• *[Struct Documentation](#page-34-4)*

# <span id="page-34-2"></span>**Inheritance Relationships**

#### <span id="page-34-3"></span>**Base Type**

• public xn::XNetworkUnfeasible (*[Struct XNetworkUnfeasible](#page-36-1)*)

#### <span id="page-34-4"></span>**Struct Documentation**

#### struct XNetworkNoPath : public xn::*[XNetworkUnfeasible](#page-37-1)*

Exception for algorithms that should return a path when running on graphs where such a path does not exist.

# **Public Functions**

inline explicit **XNetworkNoPath**(std::string\_view msg)

#### <span id="page-34-0"></span>**Struct XNetworkNotImplemented**

• Defined in file\_xnetwork\_exception.hpp

#### **Page Contents**

- *[Inheritance Relationships](#page-34-5)*
	- **–** *[Base Type](#page-34-6)*
- *[Struct Documentation](#page-34-7)*

# <span id="page-34-5"></span>**Inheritance Relationships**

# <span id="page-34-6"></span>**Base Type**

• public xn::XNetworkException (*[Struct XNetworkException](#page-32-0)*)

## <span id="page-34-7"></span>**Struct Documentation**

#### <span id="page-34-1"></span>struct XNetworkNotImplemented : public xn::*[XNetworkException](#page-32-1)*

Exception raised by algorithms not implemented for a type of graph.

# **Public Functions**

inline explicit XNetworkNotImplemented(std::string\_view msg)

# <span id="page-35-0"></span>**Struct XNetworkPointlessConcept**

• Defined in file\_xnetwork\_exception.hpp

#### **Page Contents**

- *[Inheritance Relationships](#page-35-2)*
	- **–** *[Base Type](#page-35-3)*
- *[Struct Documentation](#page-35-4)*

# <span id="page-35-2"></span>**Inheritance Relationships**

# <span id="page-35-3"></span>**Base Type**

• public xn::XNetworkException (*[Struct XNetworkException](#page-32-0)*)

# <span id="page-35-4"></span>**Struct Documentation**

#### <span id="page-35-1"></span>struct XNetworkPointlessConcept : public xn::*[XNetworkException](#page-32-1)*

Raised when a null graph is provided as input to an algorithm that cannot use it.

The null graph is sometimes considered a pointless concept [1]\_, thus the name of the exception.

*References*

.. [1] Harary, F. and Read, R. "Is the Null Graph a Pointless

Concept?" In Graphs and Combinatorics Conference, George Washington University. New York: Springer-Verlag, 1973.

# **Public Functions**

inline explicit **XNetworkPointlessConcept**(std::string\_view msg)
# **Struct XNetworkUnbounded**

• Defined in file\_xnetwork\_exception.hpp

### **Page Contents**

• *[Inheritance Relationships](#page-36-0)*

**–** *[Base Type](#page-36-1)*

• *[Struct Documentation](#page-36-2)*

### <span id="page-36-0"></span>**Inheritance Relationships**

### <span id="page-36-1"></span>**Base Type**

• public xn::XNetworkAlgorithmError (*[Struct XNetworkAlgorithmError](#page-30-0)*)

# <span id="page-36-2"></span>**Struct Documentation**

#### struct XNetworkUnbounded : public xn::*[XNetworkAlgorithmError](#page-31-0)*

Exception raised by algorithms trying to solve a maximization or a minimization problem instance that is unbounded.

# **Public Functions**

inline explicit **XNetworkUnbounded**(std::string\_view msg)

# **Struct XNetworkUnfeasible**

• Defined in file\_xnetwork\_exception.hpp

## **Page Contents**

- *[Inheritance Relationships](#page-37-0)*
	- **–** *[Base Type](#page-37-1)*
	- **–** *[Derived Types](#page-37-2)*
- *[Struct Documentation](#page-37-3)*

# <span id="page-37-0"></span>**Inheritance Relationships**

# <span id="page-37-1"></span>**Base Type**

• public xn::XNetworkAlgorithmError (*[Struct XNetworkAlgorithmError](#page-30-0)*)

# <span id="page-37-2"></span>**Derived Types**

- public xn::XNetworkNoCycle (*[Struct XNetworkNoCycle](#page-33-0)*)
- public xn::XNetworkNoPath (*[Struct XNetworkNoPath](#page-33-1)*)

## <span id="page-37-3"></span>**Struct Documentation**

### struct XNetworkUnfeasible : public xn::*[XNetworkAlgorithmError](#page-31-0)*

Exception raised by algorithms trying to solve a problem instance that has no feasible solution. Subclassed by *[xn::XNetworkNoCycle](#page-33-2)*, *[xn::XNetworkNoPath](#page-34-0)*

# **Public Functions**

inline explicit **XNetworkUnfeasible**(std::string\_view msg)

## <span id="page-37-6"></span>**Template Class AdjacencyView**

• Defined in file\_xnetwork\_classes\_coreviews.hpp

# **Page Contents**

- *[Inheritance Relationships](#page-37-4)*
	- **–** *[Base Type](#page-37-5)*
- *[Template Parameter Order](#page-38-0)*
- *[Class Documentation](#page-38-1)*

## <span id="page-37-4"></span>**Inheritance Relationships**

## <span id="page-37-5"></span>**Base Type**

• public AtlasView< Atlas > (*[Template Class AtlasView](#page-38-2)*)

<span id="page-38-0"></span>1. typename Atlas

# <span id="page-38-1"></span>**Class Documentation**

### <span id="page-38-3"></span>template<typename Atlas>

## <span id="page-38-4"></span>class AdjacencyView : public *[AtlasView](#page-39-0)*<*[Atlas](#page-38-3)*>

An *[AdjacencyView](#page-38-4)* is a Read-only Map of Maps of Maps.

It is a View into a dict-of-dict-of-dict data structure. The inner level of dict is read-write. But the outer levels are read-only.

*See Also*

*[AtlasView](#page-39-1)* - View into dict-of-dict MultiAdjacencyView - View into dict-of-dict-of-dict-of-dict

# **Public Functions**

inline explicit AdjacencyView(*[Atlas](#page-38-3)* &d)

# <span id="page-38-2"></span>**Template Class AtlasView**

• Defined in file\_xnetwork\_classes\_coreviews.hpp

## **Page Contents**

- *[Inheritance Relationships](#page-38-5)*
	- **–** *[Derived Type](#page-38-6)*
- *[Template Parameter Order](#page-39-2)*
- *[Class Documentation](#page-39-3)*

## <span id="page-38-5"></span>**Inheritance Relationships**

## <span id="page-38-6"></span>**Derived Type**

• public AdjacencyView< Atlas > (*[Template Class AdjacencyView](#page-37-6)*)

<span id="page-39-2"></span>1. typename Atlas

# <span id="page-39-3"></span>**Class Documentation**

### <span id="page-39-0"></span>template<typename Atlas>

#### <span id="page-39-1"></span>class AtlasView

An *[AtlasView](#page-39-1)* is a Read-only Mapping of Mappings.

It is a View into a dict-of-dict data structure. The inner level of dict is read-write. But the outer level is read-only. *See Also*

*[AdjacencyView](#page-38-4)* - View into dict-of-dict-of-dict MultiAdjacencyView - View into dict-of-dict-of-dict-of-dict

Interface: Mapping

Subclassed by *[AdjacencyView< Atlas >](#page-38-4)*

# **Public Functions**

inline explicit AtlasView(*[Atlas](#page-39-0)* &d)

inline auto size() const

inline auto **begin**() const

inline auto end() const

<span id="page-39-4"></span>template<typename T> inline const auto &operator[](const *[T](#page-39-4)* &key) const

<span id="page-39-5"></span>template<typename T> inline auto &operator[](const *[T](#page-39-5)* &key)

# **Public Members**

*[Atlas](#page-39-0)* &\_atlas

## **Template Class bsearch\_adaptor**

• Defined in file\_ellcpp\_cutting\_plane.hpp

# **Page Contents**

- *[Template Parameter Order](#page-40-0)*
- *[Class Documentation](#page-40-1)*

- <span id="page-40-0"></span>1. typename Oracle
- 2. typename Space

# <span id="page-40-1"></span>**Class Documentation**

<span id="page-40-2"></span>template<typename Oracle, typename Space>

## class bsearch\_adaptor

**Template Parameters**

- Oracle –
- Space –

# **Public Functions**

inline bsearch\_adaptor(*[Oracle](#page-40-2)* &P, *[Space](#page-40-2)* &S)

Construct a new bsearch adaptor object.

### **Parameters**

- P **[inout]** perform assessment on x0
- S **[inout]** search Space containing x\*

inline bsearch\_adaptor(*[Oracle](#page-40-2)* &P, *[Space](#page-40-2)* &S, const *[Options](#page-22-0)* &options)

Construct a new bsearch adaptor object.

#### **Parameters**

- P **[inout]** perform assessment on x0
- S **[inout]** search Space containing x\*
- options **[in]** maximum iteration and error tolerance etc.

inline auto x\_best() const

get best x

**Returns** auto

<span id="page-40-3"></span>template<typename opt\_type> inline auto operator()(const *[opt\\_type](#page-40-3)* &t) -> bool

**Parameters**  $t - [in]$  **the best-so-far optimal value** 

**Returns** bool

# <span id="page-41-5"></span>**Template Class cycle\_ratio\_oracle**

• Defined in file\_ellcpp\_oracles\_cycle\_ratio\_oracle.hpp

### **Page Contents**

• *[Nested Relationships](#page-41-0)*

**–** *[Nested Types](#page-41-1)*

- *[Template Parameter Order](#page-41-2)*
- *[Class Documentation](#page-41-3)*

## <span id="page-41-0"></span>**Nested Relationships**

## <span id="page-41-1"></span>**Nested Types**

• *[Class cycle\\_ratio\\_oracle::Ratio](#page-42-0)*

## <span id="page-41-2"></span>**Template Parameter Order**

- 1. typename Graph
- 2. typename Container
- 3. typename Fn1
- 4. typename Fn2

# <span id="page-41-3"></span>**Class Documentation**

<span id="page-41-4"></span>template<typename Graph, typename Container, typename Fn1, typename Fn2>

## class cycle\_ratio\_oracle

Oracle for minimum ratio cycle problem.

This example solves the following convex problem:

max t s.t.  $u[j] - u[i] \leq mij - sij * x$ , t \le x

where sij is not necessarily positive.

#### **Template Parameters**

- Graph –
- Container –
- $Fn1 -$
- Fn2 –

# **Public Functions**

inline cycle\_ratio\_oracle(const *[Graph](#page-41-4)* &G, *[Container](#page-41-4)* &u, *[Fn1](#page-41-4)* get\_cost, *[Fn2](#page-41-4)* get\_time) Construct a new cycle\_ratio oracle object.

**Parameters**

- G **[in]**
- u **[inout]**
- get\_cost **[in]**

<span id="page-42-1"></span>cycle\_ratio\_oracle(const *[cycle\\_ratio\\_oracle](#page-42-1)*&) = delete

*[cycle\\_ratio\\_oracle](#page-41-4)* &operator=(const *[cycle\\_ratio\\_oracle](#page-41-4)*&) = delete

<span id="page-42-2"></span>cycle\_ratio\_oracle(*[cycle\\_ratio\\_oracle](#page-42-2)*&&) = default

inline auto **operator()**(const double &x, double &t) -> std::tuple<Cut, bool> Make object callable for cutting\_plane\_dc()

#### **See also:**

cutting\_plane\_dc

**Parameters**

•  $\mathbf{x} - \left[ \text{in} \right]$ 

• t – **[in]** the best-so-far optimal value

**Returns** std::tuple<Cut, double>

#### <span id="page-42-0"></span>**Class cycle\_ratio\_oracle::Ratio**

• Defined in file\_ellcpp\_oracles\_cycle\_ratio\_oracle.hpp

### **Page Contents**

- *[Nested Relationships](#page-42-3)*
- *[Class Documentation](#page-43-0)*

### <span id="page-42-3"></span>**Nested Relationships**

This class is a nested type of *[Template Class cycle\\_ratio\\_oracle](#page-41-5)*.

# <span id="page-43-0"></span>**Class Documentation**

# class Ratio

Ratio.

# **Public Functions**

inline Ratio(const Graph &G, Fn1 get\_cost, Fn2 get\_time) Construct a new Ratio object.

## **Parameters**

- $\cdot$  **G** [in]
- get\_cost **[in]**
- get\_time **[in]**

inline auto eval(const edge\_t &e, const double &x) const -> double Evaluate function.

# **Parameters**

- $\cdot$  e [in]
- $\mathbf{x} [\text{in}]$  (, ) in log scale

## **Returns** double

inline auto  $grad$ (const edge\_t &e, const double &x) const -> double

Gradient function.

# **Parameters**

- e **[in]**
- $\mathbf{x} [\text{in}]$  (, ) in log scale

**Returns** double

# <span id="page-43-1"></span>**Class ell**

• Defined in file\_ellcpp\_ell.hpp

## **Page Contents**

• *[Inheritance Relationships](#page-44-0)*

**–** *[Derived Type](#page-44-1)*

• *[Class Documentation](#page-44-2)*

### <span id="page-44-0"></span>**Inheritance Relationships**

### <span id="page-44-1"></span>**Derived Type**

• public ell\_stable (*[Class ell\\_stable](#page-48-0)*)

### <span id="page-44-2"></span>**Class Documentation**

## <span id="page-44-6"></span>class ell

Ellipsoid Search Space.

ell = { $x | (x - xc)' Q^2 - 1 (x - xc)$  }

Keep \$Q\$ symmetric but no promise of positive definite Subclassed by *[ell\\_stable](#page-49-0)*

### **Public Types**

<span id="page-44-3"></span>using Arr = xt::xarray<double, xt::layout\_type::row\_major>

# **Public Functions**

inline ell(const *[Arr](#page-44-3)* &val, *[Arr](#page-44-3)* x) noexcept Construct a new ell object.

### **Parameters**

#### • val –  $\lceil \text{in} \rceil$

•  $\mathbf{x} - [\text{in}]$ 

inline ell(const double &alpha, *[Arr](#page-44-3)* x) noexcept Construct a new ell object.

#### **Parameters**

- alpha **[in]**
- x **[in]**

<span id="page-44-4"></span>ell(*[ell](#page-44-4)* &&E) = default

Construct a new ell object.

#### **Parameters E** – [in] (move)

# inline ~ell()

Destroy the ell object.

<span id="page-44-5"></span>explicit ell(const *[ell](#page-44-5)* &E) = default

Construct a new ell object.

To avoid accidentally copying, only explicit copy is allowed

**Parameters** E –

inline auto copy() const -> *[ell](#page-44-6)* explicitly copy

#### **Returns** ell

inline auto xc() const -> *[Arr](#page-44-3)*

copy the whole array anyway

#### **Returns** Arr

inline void set\_xc(const *[Arr](#page-44-3)* &xc)

Set the xc object.

#### **Parameters** xc – **[in]**

<span id="page-45-0"></span>template<typename T>

auto update(const std::tuple<*[Arr](#page-44-3)*, *[T](#page-45-0)*> &cut) -> std::tuple<*[CUTStatus](#page-97-0)*, double>

Update ellipsoid core function using the cut(s)

# **Template Parameters** T –

**Parameters** cut – **[in]** cutting-plane

**Returns** std::tuple<int, double>

# **Public Members**

bool use\_parallel\_cut = true

bool no\_defer\_trick = false

## **Protected Functions**

auto operator=(const *[ell](#page-44-6)* &E) -> *[ell](#page-44-6)*& = delete Construct a new ell object.

## **Parameters** E – **[in]**

<span id="page-45-1"></span>template<typename V, typename U> inline ell(*[V](#page-45-1)* &&kappa, *[Arr](#page-44-3)* &&Q, *[U](#page-45-1)* &&x) noexcept

Construct a new ell object.

**Parameters**

### $\cdot$  val –  $\lceil \text{in} \rceil$

•  $\mathbf{x} - [\text{in}]$ 

inline auto \_update\_cut(const double &beta) -> *[CUTStatus](#page-97-0)*

inline *[CUTStatus](#page-97-0)* \_update\_cut(const *[Arr](#page-44-3)* &beta)

auto \_calc\_ll\_core(const double &b0, const double &b1) -> *[CUTStatus](#page-97-0)*

Calculate new ellipsoid under Parallel Cut.

 $g'(x - xc) + \text{beta}00 g'(x - xc) + \text{beta}10$ 

**Parameters**

 $\cdot$  **b0** – [in]

 $\cdot$  **b1** – [in]

**Returns** int

auto \_calc\_ll\_cc(const double &b1, const double &b1sq) -> void

Calculate new ellipsoid under Parallel Cut, one of them is central.

 $g'(x - xc) 0 g'(x - xc) + \beta$  beta 1 0

## **Parameters**

- $b1 [in]$
- b1sq **[in]**

auto \_calc\_dc(const double &beta) noexcept -> *[CUTStatus](#page-97-0)* Calculate new ellipsoid under Deep Cut.

 $g'(x - xc) + beta 0$ 

#### **Parameters** beta – **[in]**

auto \_calc\_cc(const double &tau) noexcept -> void

Calculate new ellipsoid under Central Cut.

 $g'(x - xc)$  0

**Parameters** tau – **[in]**

#### **Protected Attributes**

double  $\text{mu} = \{\}$ 

double  $_r$ ho = {}

double  $_sigma = \{\}$ 

double  $\text{\_delta} = \{\}$ 

double  $_tsq = \{\}$ 

const int \_n

const double \_nFloat

const double \_nPlus1

const double \_nMinus1

const double \_halfN

const double \_halfNplus1

const double \_halfNminus1

const double \_nSq

const double \_c1

const double \_c2

const double \_c3

double \_kappa

*[Arr](#page-44-3)* \_Q

*[Arr](#page-44-3)* \_xc

# **Class ell1d**

• Defined in file\_ellcpp\_ell1d.hpp

## **Page Contents**

• *[Class Documentation](#page-47-0)*

# <span id="page-47-0"></span>**Class Documentation**

# <span id="page-47-1"></span>class ell1d

Ellipsoid Method for special 1D case.

# **Public Types**

<span id="page-47-2"></span>using return\_t = std::tuple<*[CUTStatus](#page-97-0)*, double>

# **Public Functions**

inline ell1d(const double &l, const double &u) noexcept

Construct a new *[ell1d](#page-47-1)* object.

### **Parameters**

• l – **[in]**

 $\cdot$  **u** – [in]

<span id="page-48-1"></span>explicit ell1d(const *[ell1d](#page-48-1)* &E) = default

Construct a new *[ell1d](#page-47-1)* object.

### **Parameters** E – **[in]**

inline auto xc() const noexcept -> double

#### **Returns** double

inline auto set\_xc(const double &xc) noexcept -> void

Set the xc object.

**Parameters** xc – **[in]**

auto update(const std::tuple<double, double> &cut) noexcept -> *[return\\_t](#page-47-2)*

**Parameters** cut – **[in]**

**Returns** return\_t

### <span id="page-48-0"></span>**Class ell\_stable**

• Defined in file\_ellcpp\_ell\_stable.hpp

### **Page Contents**

- *[Inheritance Relationships](#page-48-2)*
	- **–** *[Base Type](#page-48-3)*
- *[Class Documentation](#page-49-1)*

## <span id="page-48-2"></span>**Inheritance Relationships**

## <span id="page-48-3"></span>**Base Type**

• public ell (*[Class ell](#page-43-1)*)

# <span id="page-49-1"></span>**Class Documentation**

<span id="page-49-5"></span><span id="page-49-0"></span>class ell\_stable : public *[ell](#page-44-6)*

Ellipsoid Search Space.

*[ell\\_stable](#page-49-0)* = {x | (x - xc)' M^-1 (x - xc) } = {x | (x - xc)' L D^-1 L' (x - xc) }

Store \$M\$ in the form of  $Lg \ D^2-1 \ L$  in an n x n array Q, and hence keep \$M\$ symmetric positive definite. More stable but slightly more computation.

#### **Public Types**

<span id="page-49-2"></span>using Arr = xt::xarray<double, xt::layout\_type::row\_major>

# **Public Functions**

inline ell\_stable(const *[Arr](#page-49-2)* &val, *[Arr](#page-49-2)* x) noexcept Construct a new *[ell\\_stable](#page-49-0)* object.

**Parameters**

 $\cdot$  val –  $\lceil \text{in} \rceil$ 

•  $\mathbf{x} - [\text{in}]$ 

inline ell\_stable(const double &alpha, *[Arr](#page-49-2)* x) noexcept

Construct a new *[ell\\_stable](#page-49-0)* object.

#### **Parameters**

- alpha **[in]**
- $\cdot$  **x**  $\lceil \text{in} \rceil$

<span id="page-49-3"></span>ell\_stable(*[ell\\_stable](#page-49-3)* &&E) = default

Construct a new *[ell\\_stable](#page-49-0)* object.

#### **Parameters** E – **[in]** (move)

<span id="page-49-4"></span>explicit ell\_stable(const *[ell\\_stable](#page-49-4)* &E) = default

Construct a new *[ell\\_stable](#page-49-0)* object.

To avoid accidentally copying, only explicit copy is allowed

## **Parameters** E –

inline ~ell\_stable()

Destroy the ell stable object.

inline auto copy() const -> *[ell\\_stable](#page-49-5)*

explicitly copy

**Returns** *[ell\\_stable](#page-49-0)*

<span id="page-49-6"></span>template<typename T>

auto update(const std::tuple<*[Arr](#page-49-2)*, *[T](#page-49-6)*> &cut) -> std::tuple<*[CUTStatus](#page-97-0)*, double>

Update ellipsoid core function using the cut(s)

Overwrite the base class. Store  $Q^{\wedge}$ -1 in the form of LDLT decomposition, and hence guarantee Q is symmetric positive definite.

**Template Parameters** T –

**Parameters** cut – **[in]** cutting-plane

**Returns** std::tuple<int, double>

### **Class ellipsoid**

• Defined in file\_ellip\_ellipsoid.hpp

### **Page Contents**

• *[Class Documentation](#page-50-0)*

#### <span id="page-50-0"></span>**Class Documentation**

#### class ellipsoid

Enclosing ellipsoid

# **Public Functions**

inline ellipsoid(*[Vec](#page-121-0)* &x, double rho) **Constructor** 

inline ellipsoid(*[Vec](#page-121-0)* &x, const *[Vec](#page-121-0)* &r)

Constructor

inline ~ellipsoid()

inline *[Vec](#page-121-0)* &x()

void update(const *[Vec](#page-121-0)* &g)

*[CUTSTATUS](#page-97-1)* update(const *[Vec](#page-121-0)* &g, double beta)

### <span id="page-50-1"></span>**Template Class gp\_base**

• Defined in file\_ellip\_gp\_solve.hpp

#### **Page Contents**

• *[Inheritance Relationships](#page-51-0)*

**–** *[Derived Type](#page-51-1)*

- *[Template Parameter Order](#page-51-2)*
- *[Class Documentation](#page-51-3)*

## <span id="page-51-0"></span>**Inheritance Relationships**

# <span id="page-51-1"></span>**Derived Type**

• public profit\_max< \_Tp > (*[Template Class profit\\_max](#page-66-0)*)

# <span id="page-51-2"></span>**Template Parameter Order**

1. typename \_Tp

# <span id="page-51-3"></span>**Class Documentation**

## <span id="page-51-4"></span>template<typename \_Tp>

# class gp\_base

Subclassed by *[profit\\_max< \\_Tp >](#page-66-1)*

## **Public Functions**

inline gp\_base()

inline ~gp\_base()

*[Info4EM](#page-20-0)*<Vec> operator()(const Vec &x) const

template<> *[Info4EM](#page-20-0)*<Vec> operator()(const Vec &x) const

template<> *[Info4EM](#page-20-0)*<Vec> operator()(const Vec &x) const

# **Protected Attributes**

std::vector<*[posynomial](#page-64-0)*<*[\\_Tp](#page-51-4)*>> \_M

## **Class ldlt\_ext**

• Defined in file\_ellcpp\_oracles\_ldlt\_ext.hpp

#### **Page Contents**

• *[Class Documentation](#page-52-0)*

### <span id="page-52-0"></span>**Class Documentation**

#### <span id="page-52-2"></span>class ldlt\_ext

LDLT factorization for LMI.

- LDL^T square-root-free version
- Option allow semidefinite
- A matrix A in  $R^{\wedge}$ {m x m} is positive definite iff v' A v > 0 for all v in  $R^{\wedge}$ n.
- $O(p^2)$  per iteration, independent of N

## **Public Functions**

inline explicit ldlt\_ext(size\_t N)

Construct a new ldlt ext object.

**Parameters** N – **[in]** dimension

<span id="page-52-1"></span>ldlt\_ext(const *[ldlt\\_ext](#page-52-1)*&) = delete

*[ldlt\\_ext](#page-52-2)* &operator=(const *[ldlt\\_ext](#page-52-2)*&) = delete

<span id="page-52-3"></span>ldlt\_ext(*[ldlt\\_ext](#page-52-3)*&&) = default

<span id="page-52-5"></span>inline auto  $\texttt{factorize}(\text{const Mat}\ \&\text{A}) \rightarrow \text{bool}$ Perform LDLT Factorization.

> If \$A\$ is positive definite, then \$p\$ is zero. If it is not, then \$p\$ is a positive integer, such that  $v = R^2 - 1$ e\_p\$ is a certificate vector to make  $v^*A[:p,p]*v < 0$ \$

**Parameters** A – **[in]** Symmetric Matrix

<span id="page-52-4"></span>template<typename Callable, bool Allow\_semidefinite = false> inline auto factor(*[Callable](#page-52-4)* &&getA) -> bool

Perform LDLT Factorization (Lazy evaluation)

See also: *[factorize\(\)](#page-52-5)*

**Template Parameters** Fn –

**Parameters** getA – **[in]** function to access the elements of A

inline auto is\_spd() const noexcept -> bool

Is \$A\$ symmetric positive definite (spd)

**Returns** true

**Returns** false

auto witness() -> double

witness that certifies \$A\$ is not symmetric positive definite (spd)

#### **Returns** auto

auto sym\_quad(const Vec &A) const -> double

Calculate v'\*{A}(p,p)\*v.

**Parameters** A – **[in]**

**Returns** double

auto  $sqrt()$  -> Mat

#### **Public Members**

 $Rng p = {0U, 0U}$ 

the rows where the process starts and stops

#### Vec v

witness vector

#### **Class lmi0\_oracle**

• Defined in file\_ellcpp\_oracles\_lmi0\_oracle.hpp

#### **Page Contents**

• *[Class Documentation](#page-53-0)*

## <span id="page-53-0"></span>**Class Documentation**

#### class lmi0\_oracle

Oracle for Linear Matrix Inequality.

This oracle solves the following feasibility problem:

find x s.t.  $F * x > = 0$ 

# **Public Functions**

inline explicit **lmi0\_oracle**(gsl::span<const Arr> F) Construct a new lmi0 oracle object.

**Parameters** F – **[in]**

auto **operator()**(const Arr &x) -> std::optional<Cut>

**Parameters** x – **[in]**

**Returns** std::optional<Cut>

#### **Public Members**

*[ldlt\\_ext](#page-52-2)* \_Q

#### **Class lmi\_old\_oracle**

• Defined in file\_ellcpp\_oracles\_lmi\_old\_oracle.hpp

### **Page Contents**

• *[Class Documentation](#page-54-0)*

## <span id="page-54-0"></span>**Class Documentation**

## class lmi\_old\_oracle

Oracle for Linear Matrix Inequality.

This oracle solves the following feasibility problem:

find x s.t.  $(B - F * x) > = 0$ 

# **Public Functions**

inline **lmi\_old\_oracle**(gsl::span<const Arr> F, Arr B)

Construct a new lmi oracle object.

**Parameters**

• F – **[in]**

 $\bullet$  **B** –  $\left[\text{in}\right]$ 

auto **operator()**(const Arr &x) -> std::optional<Cut>

**Parameters** x – **[in]**

**Returns** std::optional<Cut>

# **Class lmi\_oracle**

• Defined in file\_ellcpp\_oracles\_lmi\_oracle.hpp

### **Page Contents**

• *[Class Documentation](#page-55-0)*

### <span id="page-55-0"></span>**Class Documentation**

#### class lmi\_oracle

Oracle for Linear Matrix Inequality.

This oracle solves the following feasibility problem:

find x s.t.  $(B - F * x) \ge 0$ 

## **Public Functions**

inline **lmi\_oracle**(gsl::span<const Arr> F, Arr B)

Construct a new lmi oracle object.

**Parameters**

•  $F - [in]$ 

 $\bullet$  **B** –  $\left[\text{in}\right]$ 

auto **operator()**(const Arr &x) -> std::optional<Cut>

**Parameters** x – **[in]**

**Returns** std::optional<Cut>

#### **Class lowpass\_oracle**

• Defined in file\_ellcpp\_oracles\_lowpass\_oracle.hpp

### **Page Contents**

• *[Class Documentation](#page-56-0)*

# <span id="page-56-0"></span>**Class Documentation**

#### class lowpass\_oracle

Oracle for FIR lowpass filter design.

This example is taken from Almir Mutapcic in 2006:

min \gamma s.t. L^2(\omega) \le R(\omega) \le U^2(\omega), \forall \omega \in

 $[0, ] R() > 0, [0, ]$ 

## **Public Functions**

inline lowpass\_oracle(const Arr &Ap, const Arr &As, const Arr &Anr, double Lpsq, double Upsq) Construct a new lowpass oracle object.

**Parameters**

- $Ap [in]$
- As **[in]**
- Anr **[in]**
- Lpsq **[in]**
- Upsq **[in]**

auto operator()(const Arr &x, double &Spsq) const -> std::tuple<ParallelCut, bool>

#### **Parameters**

- x **[in]**
- Spsq **[in]**
- **Returns** auto

#### **Template Class monomial**

• Defined in file\_ellip\_monomial.hpp

#### **Page Contents**

- *[Template Parameter Order](#page-57-0)*
- *[Class Documentation](#page-57-1)*

<span id="page-57-0"></span>1. typename \_Tp

## <span id="page-57-1"></span>**Class Documentation**

<span id="page-57-2"></span>template<typename \_Tp>

#### class monomial

Reference: S.P. Boyd, S.-J. Kim and L.Vandenberghe and A. Hassibi. A Tutorial on Geometric Programming. Available at [http://www.standford.edu/~boyd/gp\\_tutorial.html](http://www.standford.edu/~boyd/gp_tutorial.html) Monomial function object. Let  $x_1, \ldots, x_n$ \$ denote  $\sin$  real positive variable and  $x = (\frac{sx}{1}, \dots, \frac{sx}{s})$  a vector with components  $x = \frac{sx}{s}$ . A read valued function f of x, with the form

 $f(x0, ..., xn-1) = c * x0^a 1 * x2^a 2 ... xn-1^a n-1$ 

where \$c\$ > 0 and \$a\_i R\$, is called a monomial function, or more informally, a monomial (of the variables \$x\_1\$, . . . , \$x\_n\$). We refer to the constant \$c\$ as the coefficient of the monmial, and we refer to the constants  $a_1$ \$, ...  $a_n$ \$ as the exponents of the monomial. As an example, \$2.3 x\_1^2 x\_2^{-0.15}\$ is a monomial of the variables \$x\_1\$ and \$x\_2\$, with coefficient 2.3 and \$x\_2\$-exponent -0.15. Any positive constant is a monomial, as is any variable. Monomials are closed under multiplication and division: if \$f\$ and \$g\$ are both monomials then so are \$f\*g\$ and \$f/g\$. (This includes scaling by any positive constant.) A monomial raise to any power is also a monomial.

The term `monomial', as used here (in the context of geometric programming) is similar to, but differs from the standard definition of `monomial' used in algebra. In algebra, a monomial has the form about, but the exponents \$a\_i\$ must be non-negative integers, and the coefficent \$c\$ is one.

#### *Todo:*

: In current implementation, the exponent \_a is represented by only <double>. The type should be \_Tp in general such that it can be also be a <AAF>.

## **Public Functions**

```
inline explicit monomial(size_t n)
```
Construct a monomial with *n* variables.

inline monomial(const *[\\_Tp](#page-57-2)* &c, const Vec &a)

Constructor.

inline monomial(const *[\\_Tp](#page-57-2)* &c, std::initializer\_list<*[\\_Tp](#page-57-2)*> lst)

Construct an array with an initializer\_list of values.

inline **monomial** (size\_t n, const  $\overline{Tp}$  &c)

Constructor

<span id="page-57-3"></span>template<typename \_Up, class Map> monomial(const *[monomial](#page-57-3)*<*[\\_Up](#page-57-3)*> &mon, const *[Map](#page-57-3)* &polarity) Constructor (for AAF -> double)

inline monomial(size\_t n, const *[\\_Tp](#page-57-2)* ar[])

```
inline ~monomial()
     Destructor
inline _Self &operator*=(const _Self &M)
     Multiply and assign
inline Self &\text{operator}/=(\text{const} \text{Self } \&\text{M})Divide and assign
inline _Self &operator*=(const _Tp &c)
     Multiply and assign
inline _Self &operator/=(const _Tp &c)
     Divide and assign
inline _Self operator*(const _Tp &c) const
     Multiply
inline _Self operator/(const _Tp &c) const
     Divide
inline void sqrt()
     Square root
template<typename _Up>
inline _Tp lse(const std::valarray<_Up> &y) const
     Function evaluation of log(f(exp(y))), i.e., res = b + dot(a,y).
template<typename _Up>
inline Vec lse_gradient(const _Up&) const
     Gradient of log(f(exp(y)))
template<typename _Up>
inline _Tp log_exp_fvalue_with_gradient(const _Up &y, Vec &g) const
     Function evaluation and gradient of log(f(exp(y)))template<typename _Up>
inline Vec lse_gradient(const _Up &y, _Tp &f) const
     Function evaluation and gradient of log(f(exp(y)))inline void set_coeff(_Tp c)
template<>
monomial(const monomial<aaf> &mon, const pmap &polarity)
     Constructor (for aaf -> double)
Public Members
```

```
Tp \Delta b
```
coefficient in log, i.e. log(c)

Vec \_a

```
vector of exponents (a0, .. an-1)
```
## **Template Class negCycleFinder**

• Defined in file\_netoptim\_neg\_cycle.hpp

### **Page Contents**

- *[Template Parameter Order](#page-59-0)*
- *[Class Documentation](#page-59-1)*

#### <span id="page-59-0"></span>**Template Parameter Order**

1. typename Graph

# <span id="page-59-1"></span>**Class Documentation**

#### <span id="page-59-2"></span>template<typename Graph>

#### class negCycleFinder

negative cycle

Negative cycle detection for weighed graphs.

- a. BF needs a source node.
- b. BF detect whether there is a negative cycle at the fianl stage.
- c. BF restarts the solution (dist[u]) every time.

**Template Parameters** Graph – Note: Bellman-Ford's shortest-path algorithm (BF) is NOT the best way to detect negative cycles, because

# **Public Functions**

inline explicit negCycleFinder(const *[Graph](#page-59-2)* &G)

Construct a new neg Cycle Finder object.

**Parameters** G – **[in]**

<span id="page-59-3"></span>template<typename Container, typename WeightFn> inline auto find\_neg\_cycle(*[Container](#page-59-3)* &&dist, *[WeightFn](#page-59-3)* &&get\_weight) -> std::vector<edge\_t>

find negative cycle

**Template Parameters**

- Container –
- WeightFn –

**Parameters**

- dist **[inout]**
- get\_weight **[in]**

**Returns** std::vector<edge\_t>

#### **Template Class network\_oracle**

• Defined in file\_ellcpp\_oracles\_network\_oracle.hpp

# **Page Contents**

- *[Template Parameter Order](#page-60-0)*
- *[Class Documentation](#page-60-1)*

#### <span id="page-60-0"></span>**Template Parameter Order**

- 1. typename Graph
- 2. typename Container
- 3. typename Fn

# <span id="page-60-1"></span>**Class Documentation**

#### <span id="page-60-2"></span>template<typename Graph, typename Container, typename Fn>

#### class network\_oracle

Oracle for Parametric Network Problem.

This oracle solves the following feasibility problem:

```
find x, u
s.t. u[j] - u[i] \leq h(e, x)\forall e(i, j) \in E
```
# **Template Parameters**

- Graph –
- Container –
- $Fn -$

# **Public Functions**

inline network\_oracle(const *[Graph](#page-60-2)* &G, *[Container](#page-60-2)* &u, *[Fn](#page-60-2)* h)

Construct a new network oracle object.

## **Parameters**

- G **[in]** a directed graph (V, E)
- u **[inout]** list or dictionary
- <span id="page-60-3"></span>• h – **[in]** function evaluation and gradient

explicit network\_oracle(const *[network\\_oracle](#page-60-3)*&) = default

Construct a new network oracle object.

<span id="page-61-0"></span>template<typename opt\_type> inline auto update(const *[opt\\_type](#page-61-0)* &t) -> void

**Parameters**  $t - [in]$  **the best-so-far optimal value** 

<span id="page-61-1"></span>template<typename T> inline auto **operator()**(const  $T$  &x) -> std::optional<std::tuple< $T$ , double>> Make object callable for cutting\_plane\_feas()

**Template Parameters** T –

**Parameters** x – **[in]**

**Returns** std::optional<std::tuple<T, double>>

### <span id="page-61-5"></span>**Template Class optscaling\_oracle**

• Defined in file\_ellcpp\_oracles\_optscaling\_oracle.hpp

### **Page Contents**

- *[Nested Relationships](#page-61-2)*
	- **–** *[Nested Types](#page-61-3)*
- *[Template Parameter Order](#page-61-4)*
- *[Class Documentation](#page-62-0)*

#### <span id="page-61-2"></span>**Nested Relationships**

### <span id="page-61-3"></span>**Nested Types**

• *[Class optscaling\\_oracle::Ratio](#page-63-0)*

## <span id="page-61-4"></span>**Template Parameter Order**

- 1. typename Graph
- 2. typename Container
- 3. typename Fn

# <span id="page-62-0"></span>**Class Documentation**

<span id="page-62-1"></span>template<typename Graph, typename Container, typename Fn>

# class optscaling\_oracle

Oracle for Optimal Matrix Scaling.

This example is taken from [Orlin and Rothblum, 1985]:

min \pi/\phi s.t.  $\phi \leq \alpha[i] * |aij| * u[j]^{(-1)}le \pi,$  $\forall$  aij != 0, \pi, \phi, u, positive

**Template Parameters**

- Graph –
- Container –
- $Fn -$

# **Public Functions**

inline optscaling\_oracle(const *[Graph](#page-62-1)* &G, *[Container](#page-62-1)* &u, *[Fn](#page-62-1)* get\_cost)

Construct a new optscaling oracle object.

#### **Parameters**

- $\cdot$  **G [in]**
- u **[inout]**
- get\_cost **[in]**

<span id="page-62-2"></span>explicit optscaling\_oracle(const *[optscaling\\_oracle](#page-62-2)*&) = default

Construct a new optscaling oracle object.

inline auto **operator()**(const Arr  $\&x$ , double  $\&t$ ) -> std::tuple<Cut, bool> Make object callable for cutting\_plane\_dc()

#### **See also:**

cutting\_plane\_dc

#### **Parameters**

- $\mathbf{x} [\text{in}]$  (, ) in log scale
- t **[in]** the best-so-far optimal value

**Returns** std::tuple<Cut, double>

# <span id="page-63-0"></span>**Class optscaling\_oracle::Ratio**

• Defined in file\_ellcpp\_oracles\_optscaling\_oracle.hpp

### **Page Contents**

- *[Nested Relationships](#page-63-1)*
- *[Class Documentation](#page-63-2)*

#### <span id="page-63-1"></span>**Nested Relationships**

This class is a nested type of *[Template Class optscaling\\_oracle](#page-61-5)*.

## <span id="page-63-2"></span>**Class Documentation**

# class Ratio

Ratio.

## **Public Functions**

inline Ratio(const Graph &G, Fn get\_cost)

Construct a new Ratio object.

#### **Parameters**

- $\cdot$  **G** [in]
- get\_cost **[in]**

<span id="page-63-3"></span>explicit Ratio(const *[Ratio](#page-63-3)*&) = default

Construct a new Ratio object (only explicitly)

inline auto **eval** (const edge\_t &e, const Arr  $&x$ ) const -> double

Evaluate function.

### **Parameters**

- e **[in]**
- $\mathbf{x} [\text{in}]$  (, ) in log scale

### **Returns** double

inline auto grad(const edge\_t &e, const Arr &x) const -> Arr

Gradient function.

#### **Parameters**

- e **[in]**
- $\mathbf{x} [\text{in}]$  (, ) in log scale

**Returns** Arr

### **Template Class posynomial**

• Defined in file\_ellip\_posynomial.hpp

#### **Page Contents**

- *[Template Parameter Order](#page-64-1)*
- *[Class Documentation](#page-64-2)*

#### <span id="page-64-1"></span>**Template Parameter Order**

1. typename \_Tp

#### <span id="page-64-2"></span>**Class Documentation**

#### <span id="page-64-0"></span>template<typename \_Tp>

#### class posynomial

Reference: S.P. Boyd, S.J. Kim and L.Vandenberghe and A. Hassibi. A Tutorial on Geometric Programming. Available at [http://www.standford.edu/~boyd/gp\\_tutorial.html](http://www.standford.edu/~boyd/gp_tutorial.html) Posynomial function. A sum of one or more monomials, i.e., a function of the form

 $f(x) = {k=1}^{\wedge}{K} c_k x_1^{a} {a_{1k}} x_2^{a} {a_{2k}} \ ... x_n^{a} {a_{nk}}$ 

where  $c_k$  > 0, is called a posynomial function or, more simply, a posynomial (with \$K\$ terms, in the variables \$x\_1\$, . . . , \$x\_n\$. The term `posynomial' is meant to suggest a combination of `positive' and `polynomial'.

Any monomial is also a posynomial. Posynomials are close under addition, multiplication, and positive scaling. Posynomials can be divided by monomials (with the result also a posynomial): If  $$f$$  is a posynomial and  $$g$$ is a monomial, then  $f/g\$  is a posynomial. Note that  $\langle \text{Top} \rangle$  could be  $\langle \text{double} \rangle$  or  $\langle \text{AAF} \rangle$ 

#### **Public Functions**

```
inline explicit posynomial (size_t n, size_t N)
     Constructor
inline posynomial(const monomial<_Tp> &m)
     Constructor
template<typename Up, class Map>
inline posynomial(const posynomial<Up> &posyn, const Map &polarity)
     Constructor (for AAF -> double)
inline ~posynomial()
     Destructor
inline _Self &operator+=(const monomial<_Tp> &m)
     Add and assign
inline _Self &operator+=(const _Self &P)
     Add and assign
```
- inline Self &**operator\***=(const *[monomial](#page-57-2)* <  $Tp$  > &m) Multiply and assign
- inline \_Self &operator/=(const *[monomial](#page-57-2)*<*[\\_Tp](#page-64-0)*> &m) Divide and assign
- inline Self  $&\text{operator*}=({\text{const}}$   $T_p&\&c)$

Multiply and assign

inline \_Self &operator/=(const *[\\_Tp](#page-64-0)* &c)

Divide and assign

inline \_Self operator\*(const \_Self &P) const

Multiply.

*Todo:*

simplify the result.

<span id="page-65-0"></span>template<typename \_Up> inline  $\mathcal{I}p$  **lse**(const  $\mathcal{I}lp$  &y) const

*Todo:*

should combine the following two functions into one, and eniminate \_p

Function evaluation of  $log(f(exp(y)))$ .

<span id="page-65-1"></span>template<typename \_Up>

```
inline std::valarray<_Tp> log_exp_gradient(const _Up &y) const
```
Gradient of  $log(f(exp(y)))$ . Precondition: call  $f(y)$  previously

<span id="page-65-2"></span>template<typename \_Up>

inline *[\\_Tp](#page-64-0)* log\_exp\_fvalue\_with\_gradient(const *[\\_Up](#page-65-2)* &y, std::valarray<*[\\_Tp](#page-64-0)*> &g) const

function value and gradient of  $log(f(exp(y)))$ . Note that for AAF, the two quantities have to be evaluated *at the same time* in order to maintain the noise symbols consistency

<span id="page-65-3"></span>template<typename \_Up> inline std::valarray<*[\\_Tp](#page-64-0)*> lse\_gradient(const *[\\_Up](#page-65-3)* &y, *[\\_Tp](#page-64-0)* &f) const

function value and gradient of  $log(f(exp(y)))$ .

inline posynomial (const \_Self  $\&Q$ )

inline \_Self &operator=(const \_Self &Q)

<span id="page-65-4"></span>template<>

posynomial(const *[posynomial](#page-65-4)*<aaf> &posyn, const pmap &polarity)

Constructor (for AAF -> double)

# **Public Members**

std::vector<*[monomial](#page-57-2)*<  $Tp$ >> \_M vector of monomials

### <span id="page-66-0"></span>**Template Class profit\_max**

• Defined in file\_ellip\_profitmaxprob.hpp

#### **Page Contents**

• *[Inheritance Relationships](#page-66-2)*

**–** *[Base Type](#page-66-3)*

- *[Template Parameter Order](#page-66-4)*
- *[Class Documentation](#page-66-5)*

#### <span id="page-66-2"></span>**Inheritance Relationships**

## <span id="page-66-3"></span>**Base Type**

• public gp\_base< \_Tp > (*[Template Class gp\\_base](#page-50-1)*)

#### <span id="page-66-4"></span>**Template Parameter Order**

1. typename \_Tp

#### <span id="page-66-5"></span>**Class Documentation**

<span id="page-66-6"></span>template<typename \_Tp>

<span id="page-66-1"></span>class profit\_max : public *[gp\\_base](#page-51-4)*<*[\\_Tp](#page-66-6)*>

Profit Maximization Problem, taken from:

[1] Aliabadi, Hossein, and Maziar Salahi. "Robust Geometric Programming

Approach to Profit Maximization with Interval Uncertainty." Computer Science Journal of Moldova 21.1 (2013): 61.

# **Public Functions**

#### profit\_max()

#### ~profit\_max()

inline void gp\_setup() Problem formulation.

inline  $Tp$  **obj** (const std::valarray<double> &z) objective function we want to analyse template<>

#### profit\_max()

Profit Maximization Problem, taken from:

[1] Aliabadi, Hossein, and Maziar Salahi. "Robust Geometric Programming

Approach to Profit Maximization with Interval Uncertainty." Computer Science Journal of Moldova 21.1 (2013): 61.

template<>  $~\sim$ profit\_max()

template<>

```
profit_max()
```
Profit Maximization Problem, taken from:

[1] Aliabadi, Hossein, and Maziar Salahi. "Robust Geometric Programming

Approach to Profit Maximization with Interval Uncertainty." Computer Science Journal of Moldova 21.1 (2013): 61.

template<> ~profit\_max()

#### **Class profit\_oracle**

• Defined in file\_ellcpp\_oracles\_profit\_oracle.hpp

#### **Page Contents**

• *[Class Documentation](#page-67-0)*

### <span id="page-67-0"></span>**Class Documentation**

#### <span id="page-67-1"></span>class profit\_oracle

Oracle for a profit maximization problem.

This example is taken from [Aliabadi and Salahi, 2013]:

max  $p(A x1^{\wedge}alpha x2^{\wedge}beta) - v1^{\wedge}x1 - v2^{\wedge}x2$ s.t. x1 \le k

where:

```
p(A x1^alpha x2^beta): Cobb-Douglas production function
p: the market price per unit
A: the scale of production
alpha, beta: the output elasticities
x: input quantity
v: output price
k: a given constant that restricts the quantity of x1
```
# **Public Functions**

inline profit\_oracle(double p, double A, double k, const Arr &a, const Arr &v)

Construct a new profit oracle object.

#### **Parameters**

- p **[in]** the market price per unit
- A **[in]** the scale of production
- k **[in]** a given constant that restricts the quantity of x1
- a **[in]** the output elasticities
- v **[in]** output price

<span id="page-68-0"></span>explicit profit\_oracle(const *[profit\\_oracle](#page-68-0)*&) = default

Construct a new profit oracle object (only explicitly)

auto operator()(const Arr &y, double &t) const -> std::tuple<Cut, bool>

#### **Parameters**

- y **[in]** input quantity (in log scale)
- t **[in]** the best-so-far optimal value

**Returns** std::tuple<Cut, double> Cut and the updated best-so-far value

#### **Public Members**

Arr \_a

### **Class profit\_q\_oracle**

• Defined in file\_ellcpp\_oracles\_profit\_oracle.hpp

### **Page Contents**

• *[Class Documentation](#page-68-1)*

#### <span id="page-68-1"></span>**Class Documentation**

#### class profit\_q\_oracle

Oracle for profit maximization problem (discrete version)

This example is taken from [Aliabadi and Salahi, 2013]

max  $p(A x1^{\wedge}alpha x2^{\wedge}beta) - v1^{\wedge}x1 - v2^{\wedge}x2$ s.t.  $x1 \le k$ 

where:

p(A x1^alpha x2^beta): Cobb-Douglas production function p: the market price per unit A: the scale of production alpha, beta: the output elasticities x: input quantity (must be integer value) v: output price k: a given constant that restricts the quantity of x1

## **See also:**

*[profit\\_oracle](#page-67-1)*

# **Public Functions**

inline **profit\_q\_oracle**(double p, double A, double k, const Arr &a, const Arr &v)

Construct a new profit q oracle object.

#### **Parameters**

- p **[in]** the market price per unit
- A **[in]** the scale of production
- k **[in]** a given constant that restricts the quantity of x1
- a **[in]** the output elasticities
- v **[in]** output price

auto operator()(const Arr &y, double &t, bool retry) -> std::tuple<Cut, Arr, bool, bool> Make object callable for cutting\_plane\_q()

#### **See also:**

cutting\_plane\_q

#### **Parameters**

- y **[in]** input quantity (in log scale)
- t **[in]** the best-so-far optimal value

**Returns** Cut and the updated best-so-far value

#### **Class profit\_rb\_oracle**

• Defined in file\_ellcpp\_oracles\_profit\_oracle.hpp

#### **Page Contents**

• *[Class Documentation](#page-70-0)*

# <span id="page-70-0"></span>**Class Documentation**

### class profit\_rb\_oracle

Oracle for a profit maximization problem (robust version)

This example is taken from [Aliabadi and Salahi, 2013]:

max  $p'(A x1^{\land}alpha' x2^{\land}beta') - v1' * x1 - v2' * x2$ s.t.  $x1 \le k'$ 

where: alpha' = alpha e1 beta' = beta e2 p' = p e3 k' = k e4 v' = v e5

## **See also:**

*[profit\\_oracle](#page-67-1)*

# **Public Functions**

inline profit\_rb\_oracle(double p, double A, double k, const Arr &a, const Arr &v, const Arr &e, double e3)

Construct a new profit rb oracle object.

## **Parameters**

- p **[in]** the market price per unit
- A **[in]** the scale of production
- **k** [in] a given constant that restricts the quantity of x1
- a **[in]** the output elasticities
- v **[in]** output price
- e **[in]** paramters for uncertainty
- e3 **[in]** paramters for uncertainty

inline auto **operator()**(const Arr &y, double  $&$ t)

Make object callable for cutting\_plane\_dc()

## **See also:**

cutting\_plane\_dc

### **Parameters**

- y **[in]** input quantity (in log scale)
- t **[in]** the best-so-far optimal value

**Returns** Cut and the updated best-so-far value

# **Template Class dict**

• Defined in file\_py2cpp\_py2cpp.hpp

# **Page Contents**

• *[Inheritance Relationships](#page-71-0)*

**–** *[Base Type](#page-71-1)*

- *[Template Parameter Order](#page-71-2)*
- *[Class Documentation](#page-71-3)*

# <span id="page-71-0"></span>**Inheritance Relationships**

# <span id="page-71-1"></span>**Base Type**

• public std::unordered\_map< Key, T >

# <span id="page-71-2"></span>**Template Parameter Order**

- 1. typename Key
- 2. typename T

## <span id="page-71-3"></span>**Class Documentation**

<span id="page-71-4"></span>template<typename Key, typename T>

class dict : public std::unordered\_map<*[Key](#page-71-4)*, *[T](#page-71-4)*>

## **Template Parameters**

- Key –
- $\bullet$  T –

# **Public Types**

using value\_type = std::pair<const *[Key](#page-71-4)*, *[T](#page-71-4)*>
# **Public Functions**

```
inline dict()
```
Construct a new dict object.

auto operator=(Self&&) noexcept -> *[dict](#page-71-0)*& = default

**Returns** \_Self&

<span id="page-72-0"></span>dict(*[dict](#page-72-0)*<*[Key](#page-71-0)*, *[T](#page-71-0)*>&&) noexcept = default

Move Constructor (default)

 $\sim$ dict() = default

<span id="page-72-1"></span>dict(const *[dict](#page-72-1)*<*[Key](#page-71-0)*, *[T](#page-71-0)*>&) = default

Construct a new dict object.

Copy through explicitly the public copy() function!!!

# **Template Class set**

• Defined in file\_py2cpp\_py2cpp.hpp

# **Page Contents**

• *[Inheritance Relationships](#page-72-2)*

**–** *[Base Type](#page-72-3)*

- *[Template Parameter Order](#page-72-4)*
- *[Class Documentation](#page-73-0)*

#### <span id="page-72-2"></span>**Inheritance Relationships**

# <span id="page-72-3"></span>**Base Type**

• public std::unordered\_set< Key >

#### <span id="page-72-4"></span>**Template Parameter Order**

1. typename Key

# <span id="page-73-0"></span>**Class Documentation**

<span id="page-73-1"></span>template<typename **Key**>

class set : public std::unordered\_set<*[Key](#page-73-1)*>

**Template Parameters** Key –

# **Public Functions**

inline set() Construct a new set object. auto operator=(*[set](#page-73-1)*&&) noexcept -> *[set](#page-73-1)*& = default

**Returns** \_Self&

<span id="page-73-2"></span>set(*[set](#page-73-2)*<*[Key](#page-73-1)*>&&) noexcept = default

Move Constructor (default)

<span id="page-73-3"></span>set(const *[set](#page-73-3)*<*[Key](#page-73-1)*>&) = default

Copy Constructor (deleted)

Copy through explicitly the public copy() function!!!

## **Class qmi\_oracle**

• Defined in file\_ellcpp\_oracles\_qmi\_oracle.hpp

#### **Page Contents**

• *[Class Documentation](#page-73-4)*

## <span id="page-73-4"></span>**Class Documentation**

#### class qmi\_oracle

Oracle for Quadratic Matrix Inequality.

This oracle solves the following feasibility problem:

find x s.t. t \* I -  $F(x)'$   $F(x) > = 0$ 

where

 $F(x) = F0 - (F1 * x1 + F2 * x2 + ...)$ 

# **Public Functions**

inline **qmi\_oracle**(gsl::span<const Arr> F, Arr F0)

Construct a new qmi oracle object.

#### **Parameters**

• F – **[in]**

 $\cdot$  **F0** – [in]

inline auto update(double t) -> void

Update t.

**Parameters**  $t - [in]$  **the best-so-far optimal value** 

auto **operator()**(const Arr &x) -> std::optional<Cut>

**Parameters** x – **[in]**

**Returns** std::optional<Cut>

# **Public Members**

*[ldlt\\_ext](#page-52-0)* \_Q

## **Template Class AtlasView**

• Defined in file\_py2cpp\_nx2bgl.hpp

#### **Page Contents**

- *[Template Parameter Order](#page-74-0)*
- *[Class Documentation](#page-74-1)*

## <span id="page-74-0"></span>**Template Parameter Order**

- 1. typename Vertex
- 2. typename Graph

## <span id="page-74-1"></span>**Class Documentation**

<span id="page-74-2"></span>template<typename Vertex, typename Graph>

<span id="page-74-3"></span>class AtlasView

**Template Parameters**

- Vertex –
- Graph –

# **Public Functions**

inline AtlasView(*[Vertex](#page-74-2)* v, const *[Graph](#page-74-2)* &G)

Construct a new Atlas View object.

# **Parameters**

• v – **[in]**

 $\cdot$  **G** – **[in]** 

inline auto begin() const

**Returns** auto

inline auto end() const

**Returns** auto

inline auto cbegin() const

**Returns** auto

inline auto cend() const

**Returns** auto

# **Template Class DiGraphS**

• Defined in file\_xnetwork\_classes\_digraphs.hpp

# **Page Contents**

- *[Inheritance Relationships](#page-75-0)*
	- **–** *[Base Type](#page-75-1)*
- *[Template Parameter Order](#page-76-0)*
- *[Class Documentation](#page-76-1)*

## <span id="page-75-0"></span>**Inheritance Relationships**

# <span id="page-75-1"></span>**Base Type**

• public xn::Graph< nodeview\_t, adjlist\_t > (*[Template Class Graph](#page-86-0)*)

#### <span id="page-76-0"></span>**Template Parameter Order**

- 1. typename nodeview\_t
- 2. typename adjlist\_t

#### <span id="page-76-1"></span>**Class Documentation**

<span id="page-76-2"></span>template<typename nodeview\_t, typename adjlist\_t = py::*[dict](#page-71-0)*<*[Value\\_type](#page-121-0)*<*[nodeview\\_t](#page-76-2)*>, int>>

## <span id="page-76-3"></span>class DiGraphS : public xn::*[Graph](#page-87-0)*<*[nodeview\\_t](#page-76-2)*, *[adjlist\\_t](#page-76-2)*>

Base class for directed graphs.

A *[DiGraphS](#page-76-3)* stores nodes and edges with optional data, or attributes.

DiGraphSs hold directed edges. Self loops are allowed but multiple (parallel) edges are not.

Nodes can be arbitrary (hashable) C++ objects with optional key/value attributes. By convention None is not used as a node.

Edges are represented as links between nodes with optional key/value attributes.

#### *Parameters*

node\_container : input graph (optional, default: None) Data to initialize graph. If None (default) an empty graph is created. The data can be any format that is supported by the to\_networkx\_graph() function, currently including edge list, dict of dicts, dict of lists, NetworkX graph, NumPy matrix or 2d ndarray, SciPy sparse matrix, or PyGraphviz graph.

*See Also*

*[Graph](#page-87-1)* DiGraph MultiGraph MultiDiGraph OrderedGraph

#### *Examples*

Create an empty graph structure (a "null graph") with 5 nodes and no edges.

auto  $v = std::vector\{3, 4, 2, 8\}$ ; auto  $G = xn::DiGraphS(v)$  $G = xn::DiGraphS(v)$ ;

auto va = *[py::dict](#page-71-1)*{{3, 0.1}, {4, 0.5}, {2, 0.2}}; auto G = *[xn::DiGraphS\(va\)](#page-76-3)*;

auto  $r = py::range(100)$ ; auto  $G = xn::DiGraphS(r)$  $G = xn::DiGraphS(r)$ ;

G can be grown in several ways.

Nodes:\*\*

Add one node at a time:

# G.add\_node(1)

Add the nodes from any container (a list, dict, set or even the lines from a file or the nodes from another graph).

G.add\_nodes\_from( $[2, 3]$ ) G.add\_nodes\_from(range $(100, 110)$ ) H = xn::path\_graph(10) G.add\_nodes\_from(H)

In addition to strings and integers any hashable C++ object (except None) can represent a node, e.g. a customized node object, or even another *[DiGraphS](#page-76-3)*.

G.add\_node(H)

Edges:\*\*

G can also be grown by adding edges.

Add one edge,

G.add\_edge(1, 2);

a list of edges,

G.add\_edges\_from([(1, 2), (1, 3)]);

or a collection of edges,

G.add\_edges\_from(H.edges());

If some edges connect nodes not yet in the graph, the nodes are added automatically. There are no errors when adding nodes or edges that already exist.

Attributes:\*\*

Each graph can hold key/value attribute pairs in an associated attribute dictionary (the keys must be hashable). By default these are empty, but can be added or changed using direct manipulation of the attribute dictionaries named graph, node and edge respectively.

## G.graph["day"] = boost::any("Friday");

{'day': 'Friday'}

Subclasses (Advanced):\*\*

The *[DiGraphS](#page-76-3)* class uses a container-of-container-of-container data structure. The outer dict (node\_dict) holds adjacency information keyed by node. The next dict (adjlist\_dict) represents the adjacency information and holds edge data keyed by neighbor. The inner dict (edge\_attr\_dict) represents the edge data and holds edge attribute values keyed by attribute names.

Each of these three dicts can be replaced in a subclass by a user defined dict-like object. In general, the dict-like features should be maintained but extra features can be added. To replace one of the dicts create a new graph class by changing the class(!) variable holding the factory for that dict-like structure. The variable names are node\_dict\_factory, node\_attr\_dict\_factory, adjlist\_inner\_dict\_factory, adjlist\_outer\_dict\_factory, edge\_attr\_dict\_factory and graph\_attr\_dict\_factory.

node dict factory : function, (default: dict) Factory function to be used to create the dict containing node attributes, keyed by node id. It should require no arguments and return a dict-like object

node\_attr\_dict\_factory: function, (default: dict) Factory function to be used to create the node attribute dict which holds attribute values keyed by attribute name. It should require no arguments and return a dict-like object

adjlist\_outer\_dict\_factory : function, (default: dict) Factory function to be used to create the outer-most dict in the data structure that holds adjacency info keyed by node. It should require no arguments and return a dict-like object.

adjlist\_inner\_dict\_factory : function, (default: dict) Factory function to be used to create the adjacency list dict which holds edge data keyed by neighbor. It should require no arguments and return a dict-like object

edge attr dict factory : function, (default: dict) Factory function to be used to create the edge attribute dict which holds attribute values keyed by attribute name. It should require no arguments and return a dict-like object.

graph\_attr\_dict\_factory : function, (default: dict) Factory function to be used to create the graph attribute dict which holds attribute values keyed by attribute name. It should require no arguments and return a dict-like object.

Typically, if your extension doesn't impact the data structure all methods will inherit without issue except: to\_directed/to\_undirected. By default these methods create a DiGraph/DiGraphS class and you probably want them to create your extension of a DiGraph/DiGraphS. To facilitate this we define two class variables that you can set in your subclass.

to\_directed\_class : callable, (default: DiGraph or MultiDiGraph) Class to create a new graph structure in the to\_directed method. If None, a NetworkX class (DiGraph or MultiDiGraph) is used.

to\_undirected\_class : callable, (default: *[DiGraphS](#page-76-3)* or MultiGraph) Class to create a new graph structure in the to\_undirected method. If None, a NetworkX class (*[DiGraphS](#page-76-3)* or MultiGraph) is used.

#### *Examples*

Create a low memory graph class that effectively disallows edge attributes by using a single attribute dict for all edges. This reduces the memory used, but you lose edge attributes.

## class ThinGraph(xn::DiGraphS):

...  $all\_edge\_dict = {$ 'weight': 1} ... def single\_edge\_dict(self): ... return self.all\_edge\_dict ... edge\_attr\_dict\_factory = single\_edge\_dict

 $G = ThinGraph() G.add-edge(2, 1) G[2][1]$ 

{'weight': 1}

## G.add\_edge(2, 2) G[2][1] is G[2][2]

## True

Please see :mod:~networkx.classes.ordered for more examples of creating graph subclasses by overwriting the base class dict with a dictionary-like object.

#### **Public Types**

<span id="page-79-1"></span><span id="page-79-0"></span>using Node = typename \_Base::Node

using edge\_t = std::pair<*[Node](#page-79-0)*, *[Node](#page-79-0)*>

using graph\_attr\_dict\_factory = typename \_Base::graph\_attr\_dict\_factory

<span id="page-79-6"></span>using **adjlist\_outer\_dict\_factory** = typename \_Base::adjlist\_outer\_dict\_factory

<span id="page-79-4"></span><span id="page-79-3"></span>using key\_type = typename \_Base::key\_type

using  $value_type = typename_Base::value_type$ 

<span id="page-79-5"></span><span id="page-79-2"></span>using coro\_t = boost::coroutines2::coroutine<*[edge\\_t](#page-79-1)*>

using pull\_t = typename *[coro\\_t](#page-79-2)*::pull\_type

# **Public Functions**

inline explicit DiGraphS(const *[nodeview\\_t](#page-76-2)* &Nodes)

Initialize a graph with edges, name, or graph attributes.

*Parameters*

node\_container : input nodes

*Examples*

 $v = std::vector\{5, 3, 2\}; G = xn::DiGraphS(v);$  $v = std::vector\{5, 3, 2\}; G = xn::DiGraphS(v);$  $v = std::vector\{5, 3, 2\}; G = xn::DiGraphS(v);$  *//* or DiGraph, MultiGraph, Multi-DiGraph, etc

r = py::range(100); G = *[xn::DiGraphS\(r, r\)](#page-76-3)*; // or DiGraph, MultiGraph, MultiDi-Graph,

etc

inline explicit DiGraphS(int num\_nodes)

inline auto  $adj()$  const

*[DiGraphS](#page-76-3)* adjacency object holding the neighbors of each node.

This object is a read-only dict-like structure with node keys and neighbor-dict values. The neighbor-dict is keyed by neighbor to the edge-data-dict. So  $G. \text{adj}[3][2]$  (color'] = 'blue' sets the color of the  $edge(3, 2)$ to"blue"`.

Iterating over G.adj behaves like a dict. Useful idioms include for nbr, datadict in G.adj[n]. items():.

The neighbor information is also provided by subscripting the graph. So `for nbr, foovalue in G[node].data('foo', default=1):` works.

For directed graphs, G.adj holds outgoing (successor) info.

inline auto succ() const

*[Graph](#page-87-1)* adjacency object holding the successors of each node.

This object is a read-only dict-like structure with node keys and neighbor-dict values. The neighbor-dict is keyed by neighbor to the edge-data-dict. So  $G$ .succ[3][2]['color'] = 'blue' sets the color of the  $edge(3, 2)$ to"blue".

Iterating over G.succ behaves like a dict. Useful idioms include for nbr, datadict in G.succ[n]. items():. A data-view not provided by dicts also exists: `for nbr, foovalue in G.succ[node].data('foo'): and a default can be set via adefaultargument to thedata` method.

The neighbor information is also provided by subscripting the graph. So `for nbr, foovalue in G[node].data('foo', default=1):` works.

For directed graphs, G. adj is identical to G. succ.

<span id="page-80-0"></span>template<typename U = *[key\\_type](#page-79-3)*>

inline std::enable\_if<std::is\_same<*[U](#page-80-0)*, *[value\\_type](#page-79-4)*>::value>::type add\_edge(const *[Node](#page-79-0)* &u, const *[Node](#page-79-0)* &v) Add an edge between u and v.

The nodes u and v will be automatically added if (they are not already : the graph.

Edge attributes can be specified with keywords or by directly accessing the edge"s attribute dictionary. See examples below.

*Parameters*

u, v : nodes Nodes can be, for example, strings or numbers. Nodes must be hashable (and not None) C++ objects.

*See Also*

add\_edges\_from : add a collection of edges

*Notes*

Adding an edge that already exists updates the edge data.

Many XNetwork algorithms designed for weighted graphs use an edge attribute (by default weight) to hold a numerical value.

*Examples*

The following all add the edge  $e=(1, 2)$  to graph G) {

 $G = xn::DiGraphS()$  $G = xn::DiGraphS()$  // or DiGraph, MultiGraph, MultiDiGraph, etc e =  $(1, 2)$ ; G.add\_edge(1, 2) // explicit two-node form G.add\_edges\_from( $[(1, 2)]$ ); // add edges from iterable container

Associate data to edges using keywords) {

G.add\_edge(1, 2);

For non-string attribute keys, use subscript notation.

G.add\_edge(1, 2); G[1][2].update({0: 5}); G.edges()[1, 2].update({0: 5});

<span id="page-81-0"></span>template<typename U = *[key\\_type](#page-79-3)*> inline std::enable\_if<!std::is\_same<*[U](#page-81-0)*, *[value\\_type](#page-79-4)*>::value>::type add\_edge(const *[Node](#page-79-0)* &u, const *[Node](#page-79-0)* &v)

<span id="page-81-1"></span>template<typename T> inline auto add\_edge(const *[Node](#page-79-0)* &u, const *[Node](#page-79-0)* &v, const *[T](#page-81-1)* &data)

<span id="page-81-2"></span>template<typename C1, typename C2> inline auto add\_edges\_from(const *[C1](#page-81-2)* &edges, const *[C2](#page-81-2)* &data) inline auto has\_successor(const *[Node](#page-79-0)* &u, const *[Node](#page-79-0)* &v) -> bool

Returns True if node u has successor v.

This is true if graph has the edge u->v.

<span id="page-82-0"></span>inline auto &successors(const *[Node](#page-79-0)* &n)

Returns an iterator over successor nodes of n.

A successor of n is a node m such that there exists a directed edge from n to m.

*Parameters*

n : node A node in the graph

*Raises*

NetworkXError If n is not in the graph.

*See Also*

predecessors

*Notes*

neighbors() and *[successors\(\)](#page-82-0)* are the same.

inline const auto &successors(const *[Node](#page-79-0)* &n) const

<span id="page-82-1"></span>inline auto edges() const -> *[pull\\_t](#page-79-5)*

An OutEdgeView of the DiGraph as G.edges().

edges(self, nbunch=None, data=False, default=None)

The OutEdgeView provides set-like operations on the edge-tuples as well as edge attribute lookup. When called, it also provides an EdgeDataView object which allows control of access to edge attributes (but does not provide set-like operations). Hence, `G.*[edges\(\)](#page-82-1)*[u, v]['color']provides the value of the color attribute for edge(u, v)while for (u, v, c) in G.edges().data('color', default='red'): iterates through all the edges yielding the color attribute with default 'red' if no color attribute exists.

#### *Parameters*

nbunch : single node, container, or all nodes (default= all nodes) The view will only report edges incident to these nodes. data : string or bool, optional (default=False) The edge attribute returned in 3-tuple (u, v, ddict[data]). If True, return edge attribute dict in 3-tuple (u, v, ddict). If False, return 2-tuple (u, v). default : value, optional (default=None) Value used for edges that don't have the requested attribute. Only relevant if data is not True or False.

#### *Returns*

edges : OutEdgeView A view of edge attributes, usually it iterates over (u, v) or (u, v, d) tuples of edges, but can also be used for attribute lookup as 'edges[u, v]['foo']'.

*See Also*

in\_edges, out\_edges

*Notes*

Nodes in nbunch that are not in the graph will be (quietly) ignored. For directed graphs this returns the out-edges.

*Examples*

 $G = nx.DiGraph()$  # or MultiDiGraph, etc  $nx.add_path(G, [0, 1, 2])$  G.add\_edge(2, 3, weight=5) [e for e in G.edges()]

 $[(0, 1), (1, 2), (2, 3)]$ 

G.edges().data() # default data is {} (empty dict) OutEdgeDataView([(0, 1, {}), (1, 2, {}), (2, 3, {'weight': 5})])

G.edges().data('weight', default=1) OutEdgeDataView([(0, 1, 1), (1, 2, 1), (2, 3, 5)])

 $G. edges(([0, 2])$  # only edges incident to these nodes OutEdgeDataView([(0, 1), (2, 3)])

G.edges()(0) # only edges incident to a single node (use G.adj[0]?)

OutEdgeDataView([(0, 1)])

inline auto degree(const *[Node](#page-79-0)* &n) const

## inline auto clear()

Remove all nodes and edges from the graph.

This also removes the name, and all graph, node, and edge attributes.

*Examples*

G = xn::path\_graph(4); // or DiGraph, MultiGraph, MultiDiGraph, etc G.clear(); list(G.nodes);

# [];

list(G.edges());

[];

```
inline auto is_multigraph()
```
Return true if (graph is a multigraph, false otherwise.

#### inline auto is\_directed()

Return true if (graph is directed, false otherwise.

## **Public Members**

*[adjlist\\_outer\\_dict\\_factory](#page-79-6)* &\_succ

## **Template Class EdgeView**

• Defined in file\_py2cpp\_nx2bgl.hpp

#### **Page Contents**

- *[Template Parameter Order](#page-84-0)*
- *[Class Documentation](#page-84-1)*

# <span id="page-84-0"></span>**Template Parameter Order**

1. typename Graph

# <span id="page-84-1"></span>**Class Documentation**

<span id="page-84-2"></span>template<typename Graph>

#### <span id="page-84-3"></span>class EdgeView

**Template Parameters** Graph –

# **Public Functions**

inline explicit EdgeView(const *[Graph](#page-84-2)* &G) Construct a new Edge View object.

## **Parameters** G – **[in]**

inline auto begin() const

**Returns** auto

inline auto end() const

**Returns** auto

inline auto **chegin**() const

#### **Returns** auto

inline auto cend() const

**Returns** auto

# <span id="page-85-6"></span>**Template Class grAdaptor**

• Defined in file\_py2cpp\_nx2bgl.hpp

## **Page Contents**

• *[Inheritance Relationships](#page-85-0)*

**–** *[Base Type](#page-85-1)*

- *[Template Parameter Order](#page-85-2)*
- *[Class Documentation](#page-85-3)*

## <span id="page-85-0"></span>**Inheritance Relationships**

## <span id="page-85-1"></span>**Base Type**

• public xn::VertexView< Graph > (*[Template Class VertexView](#page-96-0)*)

# <span id="page-85-2"></span>**Template Parameter Order**

1. **`Graph <exhale\_class\_classxn\_1\_1Graph\_>`\_**

# <span id="page-85-3"></span>**Class Documentation**

<span id="page-85-4"></span>template<typename Graph>

<span id="page-85-7"></span>class grAdaptor : public xn::*[VertexView](#page-96-1)*<*[Graph](#page-85-4)*>

**Template Parameters** Graph –

# **Public Types**

<span id="page-85-5"></span>using Vertex = typename boost::graph\_traits<*[Graph](#page-85-4)*>::vertex\_descriptor

using node\_t = *[Vertex](#page-85-5)*

using edge\_t = typename boost::graph\_traits<*[Graph](#page-85-4)*>::edge\_descriptor

# **Public Functions**

 $grAdaptor() = delete$ 

Construct a new gr Adaptor object.

inline explicit grAdaptor(*[Graph](#page-85-4)* &&G) noexcept

Construct a new gr Adaptor object.

**Parameters** G – **[in]**

# <span id="page-86-0"></span>**Template Class Graph**

• Defined in file\_xnetwork\_classes\_graph.hpp

#### **Page Contents**

- *[Inheritance Relationships](#page-86-1)*
	- **–** *[Base Type](#page-86-2)*
	- **–** *[Derived Type](#page-86-3)*
- *[Template Parameter Order](#page-86-4)*
- *[Class Documentation](#page-87-2)*

## <span id="page-86-1"></span>**Inheritance Relationships**

#### <span id="page-86-2"></span>**Base Type**

• public xn::object (*[Struct object](#page-26-0)*)

# <span id="page-86-3"></span>**Derived Type**

• public xn::VertexView< Graph > (*[Template Class VertexView](#page-96-0)*)

## <span id="page-86-4"></span>**Template Parameter Order**

- 1. typename \_\_nodeview\_t
- 2. typename adjlist\_t

# <span id="page-87-2"></span>**Class Documentation**

<span id="page-87-0"></span>template<typename \_\_nodeview\_t, typename adjlist\_t = py::*[set](#page-73-1)*<*[Value\\_type](#page-121-0)*<*[\\_\\_nodeview\\_t](#page-87-0)*>>>

<span id="page-87-1"></span>class Graph : public xn::*[object](#page-27-0)*

Subclassed by *[xn::VertexView< Graph >](#page-96-2)*

#### **Public Types**

<span id="page-87-5"></span><span id="page-87-3"></span>using nodeview\_t = *[\\_\\_nodeview\\_t](#page-87-0)*

using Node = typename *[nodeview\\_t](#page-87-3)*::value\_type

<span id="page-87-8"></span><span id="page-87-4"></span>using **[dict](#page-71-0)** = py::*dict*<const char\*, boost::any>

using graph\_attr\_dict\_factory = *[dict](#page-87-4)*

<span id="page-87-9"></span>using adjlist\_inner\_dict\_factory = *[adjlist\\_t](#page-87-0)*

<span id="page-87-6"></span>using adjlist\_outer\_dict\_factory = std::vector<*[adjlist\\_t](#page-87-0)*>

<span id="page-87-7"></span>using key\_type = typename *[adjlist\\_t](#page-87-0)*::key\_type

<span id="page-87-10"></span>using value\_type = typename *[adjlist\\_t](#page-87-0)*::value\_type

using edge\_t = std::pair<*[Node](#page-87-5)*, *[Node](#page-87-5)*>

using node\_t = *[Node](#page-87-5)*

#### **Public Functions**

inline explicit Graph(const *[nodeview\\_t](#page-87-3)* &Nodes) Initialize a graph with edges, name, or graph attributes.

*Parameters*

node\_container : input nodes

*Examples*

 $v = std::vector{5, 3, 2}$ ;  $G = xn::Graph(v)$  $G = xn::Graph(v)$ ; *//* or DiGraph, MultiGraph, MultiDi-Graph, etc

r = py::range(100); G = *[xn::Graph\(r\)](#page-87-1)*; // or DiGraph, MultiGraph, MultiDiGraph, etc

inline explicit  $Graph(int num nodes)$ 

<span id="page-88-0"></span>Graph(const *[Graph](#page-88-0)*&) = delete

*[Graph](#page-87-0)* &operator=(const *[Graph](#page-87-0)*&) = delete

<span id="page-88-1"></span>Graph(*[Graph](#page-88-1)*&&) noexcept = default

inline auto  $adj()$  const

*[Graph](#page-87-1)* adjacency object holding the neighbors of each node.

This object is a read-only dict-like structure with node keys and neighbor-dict values. The neighbor-dict is keyed by neighbor to the edge-data-dict. So `G.adj[3][2]['color'] = 'blue'sets the color of the  $edge(3, 2)$ to"blue"`.

Iterating over G.adj behaves like a dict. Useful idioms include for nbr, datadict in G.adj[n]. items():.

The neighbor information is also provided by subscripting the graph. So `for nbr, foovalue in G[node].data('foo', default=1):` works.

For directed graphs, G.adj holds outgoing (successor) info.

inline auto  $adj()$ 

inline auto \_nodes\_nbrs() const

inline *[Node](#page-87-5)* null\_vertex() const

```
inline auto get_name()
```
inline auto set\_name(boost::string\_view s)

inline auto  $begin( )$  const

Iterate over the nodes. Use: "for (auto&& n : G)".

*Returns*

niter : iterator An iterator over all nodes : the graph.

*Examples*

 $G = xn::path_graph(4); // or DiGraph, MultiGraph, MultiDiGraph, etc [n for n : G];$ [0, 1, 2, 3];

 $list(G);$ 

[0, 1, 2, 3];

inline auto end() const

inline bool contains(const *[Node](#page-87-5)* &n)

Return true if (n is a node, false otherwise. Use: "n : G".

*Examples*

 $G = xn::path\_graph(4); // or DiGraph, MultiGraph, MultiDiGraph, etc 1: G$ 

true

inline const auto &operator[](const *[Node](#page-87-5)* &n) const

Return a dict of neighbors of node n. Use: "G[n]".

*Parameters*

n : node A node in the graph.

*Returns*

adj\_dict : dictionary The adjacency dictionary for nodes connected to n.

*Notes*

G[n] is the same as G.adj[n] and similar to G.neighbors(n); (which is an iterator over G.adj[n]); *Examples*

 $G = xn::path\_graph(4); // or DiGraph, MultiGraph, MultiGraph, etc G[0];$ 

*[AtlasView](#page-74-3)*({1: {}});

inline auto &operator[](const *[Node](#page-87-5)* &n)

inline auto nodes()

inline auto number\_of\_nodes() const

Return the number of nodes : the graph.

*Returns*

nnodes : int The number of nodes : the graph.

*See Also*

order, **len** which are identical

*Examples*

 $G = xn::path\_graph(3);$  // or DiGraph, MultiGraph, MultiDiGraph, etc len(G);

# 3 inline auto number\_of\_edges() const inline auto **order**() Return the number of nodes : the graph. *Returns* nnodes : int The number of nodes : the graph. *See Also* number\_of\_nodes, **len** which are identical inline auto has\_node(const *[Node](#page-87-5)* &n) Return true if (the graph contains the node n. Identical to n : G *Parameters* n : node *Examples*

```
G = xn::path_graph(3); // or DiGraph, MultiGraph, MultiDiGraph, etc
G.has_node(0);
```
#### true

```
template<typename U = key_type>
inline std::enable_if<std::is_same<U, value_type>::value>::type add_edge(const Node &u, const Node &v)
```
#### Add an edge between u and v.

The nodes u and v will be automatically added if (they are not already : the graph.

Edge attributes can be specified with keywords or by directly accessing the edge"s attribute dictionary. See examples below.

#### *Parameters*

u, v : nodes Nodes can be, for example, strings or numbers. Nodes must be hashable (and not None) C++ objects.

*See Also*

add\_edges\_from : add a collection of edges

*Notes*

Adding an edge that already exists updates the edge data.

Many XNetwork algorithms designed for weighted graphs use an edge attribute (by default weight) to hold a numerical value.

#### *Examples*

The following all add the edge  $e=(1, 2)$  to graph G) {

 $G = xn::Graph()$  $G = xn::Graph()$  // or DiGraph, MultiGraph, MultiDiGraph, etc e =  $(1, 2)$ ; G.add\_edge(1, 2) // explicit two-node form G.add\_edges\_from( $[(1, 2)]$ ); // add edges from iterable container

Associate data to edges using keywords) {

 $G.add\_edge(1, 2);$ 

For non-string attribute keys, use subscript notation.

G.add\_edge(1, 2); G[1][2].update({0: 5}); G.edges()[1, 2].update({0: 5});

<span id="page-91-0"></span>template<typename  $U = key\_type$ inline std::enable\_if<!std::is\_same<*[U](#page-91-0)*, *[value\\_type](#page-87-7)*>::value>::type **add\_edge**(const *[Node](#page-87-5) &u*, const *Node &v*)

<span id="page-91-1"></span>template<typename T> inline auto add\_edge(const *[Node](#page-87-5)* &u, const *[Node](#page-87-5)* &v, const *[T](#page-91-1)* &data)

<span id="page-91-2"></span>template<typename C1, typename C2> inline auto add\_edges\_from(const *[C1](#page-91-2)* &edges, const *[C2](#page-91-2)* &data)

inline auto has\_edge(const *[Node](#page-87-5)* &u, const *[Node](#page-87-5)* &v) -> bool

inline auto degree(const *[Node](#page-87-5)* &n) const

inline auto **clear**()

An *[EdgeView](#page-84-3)* of the *[Graph](#page-87-1)* as G.edges().

edges( nbunch=None, data=false, default=None);

The *[EdgeView](#page-84-3)* provides set-like operations on the edge-tuples as well as edge attribute lookup. When called, it also provides an EdgeDataView object which allows control of access to edge attributes (but does not provide set-like operations). Hence,  $G$ . edges[u, v]["color"] provides the value of the color attribute for edge (u, v) while for (auto [u, v, c] : G.edges.data("color", default="red") { iterates through all the edges yielding the color attribute with default "red" if (no color attribute exists.

*Parameters*

nbunch : single node, container, or all nodes (default= all nodes); The view will only report edges incident to these nodes. data : string or bool, optional (default=false); The edge attribute returned : 3-tuple (u, v, ddict[data]). If true, return edge attribute dict : 3-tuple (u, v, ddict). If false, return 2-tuple (u, v). default : value, optional (default=None); Value used for edges that don"t have the requested attribute. Only relevant if (data is not true or false.

#### *Returns*

edges : *[EdgeView](#page-84-3)* A view of edge attributes, usually it iterates over (u, v); or (u, v, d) tuples of edges, but can also be used for attribute lookup as edges [u, v] ["foo"].

#### *Notes*

Nodes : nbunch that are not : the graph will be (quietly) ignored. For directed graphs this returns the out-edges.

*Examples*

 $G = xn::path\_graph(3)$  // or MultiGraph, etc G.add\_edge(2, 3, weight=5); [e for e : G.edges];

 $[(0, 1), (1, 2), (2, 3)]$ ;

G.edges.data(); // default data is {} (empty dict); EdgeDataView([ $(0, 1, \{\})$ ,  $(1, 2, \{\})$ ,  $(2, 3, \{\text{``weight''}: 5\})$ ]);

G.edges.data("weight", default=1);

EdgeDataView( $[(0, 1, 1), (1, 2, 1), (2, 3, 5)]$ );

G.edges([0, 3]); // only edges incident to these nodes EdgeDataView([(0, 1), (3, 2)]);

G.edges(0); // only edges incident to a single node (use

G.adj[0]?); EdgeDataView([(0, 1)]);

A DegreeView for the Graph as G.degree or G.degree().

The node degree is the number of edges adjacent to the node. The weighted node degree is the sum of the edge weights for edges incident to that node.

This object provides an iterator for (node, degree) as well as lookup for the degree for a single node.

*Parameters*

nbunch : single node, container, or all nodes (default= all nodes); The view will only report edges incident to these nodes.

weight : string or None, optional (default=None); The name of an edge attribute that holds the numerical value used as a weight. If None, then each edge has weight 1. The degree is the sum of the edge weights adjacent to the node.

*Returns*

If a single node is requested deg : int Degree of the node

OR if (multiple nodes are requested nd\_view : A DegreeView object capable of iterating (node, degree) pairs

*Examples*

G = xn::path\_graph(4); // or DiGraph, MultiGraph, MultiDiGraph,

etc

G.degree[0]; // node 0 has degree 1

1

list(G.degree([0, 1, 2]));

 $[(0, 1), (1, 2), (2, 2)];$ 

inline auto is\_multigraph()

Return true if (graph is a multigraph, false otherwise.

inline auto is\_directed()

Return true if (graph is directed, false otherwise.

#### **Public Members**

 $size_t$ \_num\_of\_edges =  $0$ 

*[nodeview\\_t](#page-87-3)* \_node

*[graph\\_attr\\_dict\\_factory](#page-87-8)* graph = {}

*[adjlist\\_outer\\_dict\\_factory](#page-87-9)* \_adj

# **Public Static Functions**

static inline *[edge\\_t](#page-87-10)* &end\_points(*[edge\\_t](#page-87-10)* &e) For compatible with BGL adaptor.

**Parameters** e – **[in]**

**Returns** edge\_t&

static inline const *[edge\\_t](#page-87-10)* &end\_points(const *[edge\\_t](#page-87-10)* &e) For compatible with BGL adaptor. **Parameters** e – **[in]**

**Returns** edge\_t&

#### **Template Class NodeView**

• Defined in file\_xnetwork\_classes\_reportviews.hpp

#### **Page Contents**

- *[Template Parameter Order](#page-94-0)*
- *[Class Documentation](#page-94-1)*

#### <span id="page-94-0"></span>**Template Parameter Order**

1. typename nodeview\_t

#### <span id="page-94-1"></span>**Class Documentation**

#### <span id="page-94-3"></span>template<typename nodeview\_t>

#### <span id="page-94-2"></span>class NodeView

A *[NodeView](#page-94-2)* class to act as G.nodes for a XNetwork *[Graph](#page-87-1)* Set operations act on the nodes without considering data. Iteration is over nodes. Node data can be looked up like a dict. Use NodeDataView to iterate over node data or to specify a data attribute for lookup. NodeDataView is created by calling the *[NodeView](#page-94-2)*.

*Parameters*

graph : XNetwork graph-like class

*Examples*

 $G = xn::path\_graph(3); NV = G.nodes(); 2 : NV$ 

true

for  $n : NV: print(n);$ 

0 1 2

assert(NV &  $\{1, 2, 3\} = \{1, 2\}$ ); G.add\_node(2, color="blue"); NV[2];

{"color": "blue"}

```
G.add\_node(8, color='red'); NDV = G.nodes(data=true); (2, NV[2]] : NDV
```
true

```
for n, dd : NDV: print((n, dd.get("color", "aqua")));
(0, "aqua"); (1, "aqua"); (2, "blue"); (8, "red");
```
 $NDV[2] == NV[2];$ 

true

NVdata = G.nodes(data="color", default="aqua"); (2, NVdata[2]] : NVdata

true

for n, dd : NVdata: print((n, dd)); (0, "aqua"); (1, "aqua"); (2, "blue"); (8, "red");

NVdata[2] == NV[2]; // NVdata gets "color", NV gets datadict

false

#### **Public Functions**

inline explicit NodeView(*[nodeview\\_t](#page-94-3)* &nodes) inline auto size() inline auto begin() inline auto end() inline auto **operator**[](const Node &n) inline bool contains (const Node &n)

## <span id="page-96-0"></span>**Template Class VertexView**

• Defined in file\_py2cpp\_nx2bgl.hpp

#### **Page Contents**

- *[Inheritance Relationships](#page-96-3)*
	- **–** *[Base Type](#page-96-4)*
	- **–** *[Derived Type](#page-96-5)*
- *[Template Parameter Order](#page-96-6)*
- *[Class Documentation](#page-96-7)*

#### <span id="page-96-3"></span>**Inheritance Relationships**

## <span id="page-96-4"></span>**Base Type**

• public xn::Graph< \_\_nodeview\_t, adjlist\_t > (*[Template Class Graph](#page-86-0)*)

# <span id="page-96-5"></span>**Derived Type**

• public xn::grAdaptor< Graph > (*[Template Class grAdaptor](#page-85-6)*)

#### <span id="page-96-6"></span>**Template Parameter Order**

1. **`Graph <exhale\_class\_classxn\_1\_1Graph\_>`\_**

#### <span id="page-96-7"></span>**Class Documentation**

<span id="page-96-1"></span>template<typename Graph>

<span id="page-96-2"></span>class VertexView : public xn::*[Graph](#page-87-0)*<\_\_nodeview\_t, adjlist\_t>

#### **Template Parameters** Graph –

Subclassed by *[xn::grAdaptor< Graph >](#page-85-7)*

# **Public Functions**

inline explicit VertexView(*[Graph](#page-96-1)* &&G) noexcept Construct a new Vertex View object.

**Parameters** G – **[in]**

inline auto **begin**() const

**Returns** auto

inline auto end() const **Returns** auto inline auto cbegin() const **Returns** auto inline auto cend() const **Returns** auto

# **1.4.3 Enums**

## **Enum CUTStatus**

• Defined in file\_ellcpp\_cut\_config.hpp

## **Enum Documentation**

#### enum CUTStatus

*Values:*

enumerator success

enumerator nosoln

enumerator smallenough

enumerator noeffect

# **Enum CUTSTATUS**

• Defined in file\_ellip\_ellipsoid.hpp

## **Enum Documentation**

# enum CUTSTATUS

**Return** return status

*Values:*

enumerator CUT

enumerator NOSOLUTION

enumerator NOEFFECT

# **Enum STATUS**

• Defined in file\_ellip\_ellipsoid.hpp

# **Enum Documentation**

#### <span id="page-98-2"></span>enum STATUS

**Return** return status

*Values:*

enumerator FOUND

enumerator EXCEEDMAXITER

enumerator NOTFOUND

# **1.4.4 Functions**

# **Template Function algo::half\_nonnegative**

• Defined in file\_ellcpp\_half\_nonnegative.hpp

## **Function Documentation**

<span id="page-98-0"></span>template<typename N> auto algo::half\_nonnegative(*[N](#page-98-0)* n) noexcept -> typename std::enable\_if<std::is\_integral<*[N](#page-98-0)*>::value, *[N](#page-98-0)*>::type

## **Template Function bsearch**

• Defined in file\_ellcpp\_cutting\_plane.hpp

## **Function Documentation**

<span id="page-98-1"></span>template<typename Oracle, typename Space> auto bsearch(*[Oracle](#page-98-1)* &&Omega, *[Space](#page-98-1)* &&I, const *[Options](#page-22-0)* &options = *[Options](#page-22-0)*()) -> *[CInfo](#page-11-0)*

#### **Template Parameters**

- Oracle –
- Space –

**Parameters**

- Omega **[inout]** perform assessment on x0
- I **[inout]** interval containing x\*
- options **[in]** maximum iteration and error tolerance etc.

**Returns** *[CInfo](#page-11-1)*

## **Template Function cutting\_plane\_dc**

• Defined in file\_ellcpp\_cutting\_plane.hpp

#### **Function Documentation**

<span id="page-99-0"></span>template<typename Oracle, typename Space, typename opt\_type> auto cutting\_plane\_dc(*[Oracle](#page-99-0)* &&Omega, *[Space](#page-99-0)* &&S, *[opt\\_type](#page-99-0)* &&t, const *[Options](#page-22-0)* &options = *[Options](#page-22-0)*())

Cutting-plane method for solving convex problem.

#### **Template Parameters**

- Oracle –
- Space –
- opt\_type –

**Parameters**

- Omega **[inout]** perform assessment on x0
- S **[inout]** search Space containing x\*
- t **[inout]** best-so-far optimal sol'n
- options **[in]** maximum iteration and error tolerance etc.

**Returns** Information of Cutting-plane method

## **Template Function cutting\_plane\_feas**

• Defined in file\_ellcpp\_cutting\_plane.hpp

## **Function Documentation**

#### <span id="page-99-1"></span>template<typename Oracle, typename Space>

auto cutting\_plane\_feas(*[Oracle](#page-99-1)* &&Omega, *[Space](#page-99-1)* &&S, const *[Options](#page-22-0)* &options = *[Options](#page-22-0)*()) -> *[CInfo](#page-11-0)*

Find a point in a convex set (defined through a cutting-plane oracle).

A function f(x) is *convex* if there always exist a  $g(x)$  such that  $f(z) = f(x) + g(x)^* (z - x)$ , forall z, x in dom f. Note that dom f does not need to be a convex set in our definition. The affine function  $g'(x - xc)$  + beta is called a cutting-plane, or a ``cut'' for short. This algorithm solves the following feasibility problem:

find x s.t.  $f(x) \leq 0$ ,

A *separation oracle* asserts that an evalution point x0 is feasible, or provide a cut that separates the feasible region and x0.

#### **Template Parameters**

- Oracle –
- Space –

#### **Parameters**

- Omega **[inout]** perform assessment on x0
- S **[inout]** search Space containing x\*
- options **[in]** maximum iteration and error tolerance etc.

**Returns** Information of Cutting-plane method

# **Template Function cutting\_plane\_q**

• Defined in file\_ellcpp\_cutting\_plane.hpp

## **Function Documentation**

<span id="page-100-0"></span>template<typename Oracle, typename Space, typename opt\_type>

auto cutting\_plane\_q(*[Oracle](#page-100-0)* &&Omega, *[Space](#page-100-0)* &&S, *[opt\\_type](#page-100-0)* &&t, const *[Options](#page-22-0)* &options = *[Options](#page-22-0)*())

Cutting-plane method for solving convex discrete optimization problem.

Cutting-plane method for solving convex discrete optimization problem input oracle perform assessment on x0  $S(xc)$  Search space containing  $x^*$  t best-so-far optimal sol'n max\_it maximum number of iterations tol error tolerance output x solution vector niter number of iterations performed

#### **Template Parameters**

- Oracle –
- Space –

## **Parameters**

- Omega **[inout]** perform assessment on x0
- S **[inout]** search Space containing x\*
- t **[inout]** best-so-far optimal sol'n
- options **[in]** maximum iteration and error tolerance etc.

**Returns** Information of Cutting-plane method

## **Template Function ellipsoid\_algo**

• Defined in file\_ellip\_ellipsoid.hpp

# **Function Documentation**

#### <span id="page-100-1"></span>template<class Enclosing, class Oracle, class Vec>

*[STATUS](#page-98-2)* ellipsoid\_algo(*[Enclosing](#page-100-1)* &E, *[Oracle](#page-100-1)* &P, *[Vec](#page-100-1)* &best\_x, double &best\_f, int max\_it = 100, double tol = 1e-4)

#### **Template Function ellipsoid\_dc**

• Defined in file\_ellip\_ellipsoid.hpp

#### **Function Documentation**

<span id="page-101-0"></span>template<class Enclosing, class Oracle, class Vec> *[STATUS](#page-98-2)* ellipsoid\_dc(*[Enclosing](#page-101-0)* &E, *[Oracle](#page-101-0)* &P, *[Vec](#page-101-0)* &best\_x, double &best\_f, int max\_it = 100, double tol = 1e-4)

#### **Template Function ellipsoid\_dc\_discrete**

• Defined in file\_ellip\_ellipsoid.hpp

#### **Function Documentation**

```
template<class Enclosing, class Oracle, class Vec>
STATUS ellipsoid_dc_discrete(Enclosing &E, Oracle &P, Vec &best_x, double &best_f, int max_it = 100,
                                  double tol = 1e-4)
```
#### **Template Function eval**

• Defined in file\_ellip\_rgp\_yalaa.cpp

#### **Function Documentation**

**Warning:** doxygenfunction: Unable to resolve function "eval" with arguments (const AF&, const pmap&) in doxygen xml output for project "ellcpp" from directory: ./doxyoutput/xml. Potential matches:

- auto eval(const edge\_t &e, const Arr &x) const -> double - auto eval(const edge\_t &e, const double &x) const -> double

#### **Template Function fun::gcd(\_Mn, \_Mn)**

• Defined in file\_py2cpp\_fractions-new.hpp

#### **Function Documentation**

<span id="page-101-2"></span>template<typename **\_Mn**> constexpr  $\mathcal{M}$ n fun:: $\gcd(\mathcal{M}n \mod m, \mathcal{M}n \mod n)$ Greatest common divider.

**Template Parameters** \_Mn –

#### **Parameters**

 $\cdot$  \_m –  $\lceil$ in]

 $\cdot$  \_n –  $\lceil$ in]

**Returns** \_Mn

# **Template Function fun::gcd(Mn, Mn)**

• Defined in file\_py2cpp\_fractions.hpp

# **Function Documentation**

<span id="page-102-0"></span>template<typename Mn> constexpr auto fun::gcd(*[Mn](#page-102-0)* \_m, *[Mn](#page-102-0)* \_n) -> *[Mn](#page-102-0)*

Greatest common divider.

## **Template Parameters** \_Mn –

**Parameters**

- $\cdot$  \_m [in]
- $\cdot$  \_n  $\lceil$ in]
- **Returns** \_Mn

# **Template Function fun::lcm(\_Mn, \_Mn)**

• Defined in file\_py2cpp\_fractions-new.hpp

# **Function Documentation**

<span id="page-102-1"></span>template<typename \_Mn> constexpr *[\\_Mn](#page-102-1)* fun::lcm(*[\\_Mn](#page-102-1)* \_\_m, *[\\_Mn](#page-102-1)* \_\_n) Least common multiple.

**Template Parameters** \_Mn –

**Parameters**

 $\cdot$  \_m –  $\left[$ in]

$$
\bullet \_n - [in]
$$

**Returns** \_Mn

# **Template Function fun::lcm(Mn, Mn)**

• Defined in file\_py2cpp\_fractions.hpp

# **Function Documentation**

<span id="page-103-0"></span>template<typename **Mn**> constexpr auto fun::lcm(*[Mn](#page-103-0)* \_m, *[Mn](#page-103-0)* \_n) -> *[Mn](#page-103-0)* Least common multiple.

**Template Parameters** \_Mn –

**Parameters**

 $\cdot$  \_m – [in]

 $\cdot$  \_n –  $\lceil$ in]

**Returns** \_Mn

## **Template Function fun::operator\***

• Defined in file\_py2cpp\_fractions.hpp

# **Function Documentation**

<span id="page-103-1"></span>template<typename Z> constexpr auto fun::operator\*(int &&c, const *[Fraction](#page-12-0)*<*[Z](#page-103-1)*> &frac) -> *[Fraction](#page-12-0)*<*[Z](#page-103-1)*>

#### **Parameters**

- $\cdot$  **c** [in]
- frac **[in]**
- **Returns** Fraction<Z>

## **Template Function fun::operator+(const Z&, const Fraction<Z>&)**

• Defined in file\_py2cpp\_fractions.hpp

## **Function Documentation**

<span id="page-103-2"></span>template<typename Z> constexpr auto fun::operator+(const *[Z](#page-103-2)* &c, const *[Fraction](#page-12-0)*<*[Z](#page-103-2)*> &frac) -> *[Fraction](#page-12-0)*<*[Z](#page-103-2)*>

#### **Parameters**

- $\cdot$  **c** [in]
- $frac [in]$

**Returns** Fraction<Z>

# **Template Function fun::operator+(int&&, const Fraction<Z>&)**

• Defined in file\_py2cpp\_fractions.hpp

# **Function Documentation**

<span id="page-104-0"></span>template<typename Z> constexpr auto fun::operator+(int &&c, const *[Fraction](#page-12-0)*<*[Z](#page-104-0)*> &frac) -> *[Fraction](#page-12-0)*<*[Z](#page-104-0)*>

#### **Parameters**

- $\cdot$  **c**  $\lceil \text{in} \rceil$
- frac **[in]**
- $\cdot$  **c**  $\lceil \text{in} \rceil$
- $frac -$  [in]

**Returns** Fraction<Z>

**Returns** Fraction<Z>

## **Template Function fun::operator-(const Z&, const Fraction<Z>&)**

• Defined in file\_py2cpp\_fractions.hpp

## **Function Documentation**

<span id="page-104-1"></span>template<typename Z> constexpr auto fun::operator-(const *[Z](#page-104-1)* &c, const *[Fraction](#page-12-0)*<*[Z](#page-104-1)*> &frac) -> *[Fraction](#page-12-0)*<*[Z](#page-104-1)*>

#### **Parameters**

- $\cdot$  **c**  $\lceil \text{in} \rceil$
- $frac [in]$
- **Returns** Fraction<Z>

## **Template Function fun::operator-(int&&, const Fraction<Z>&)**

• Defined in file\_py2cpp\_fractions.hpp

# **Function Documentation**

<span id="page-104-2"></span>template<typename Z> constexpr auto fun::operator-(int &&c, const *[Fraction](#page-12-0)*<*[Z](#page-104-2)*> &frac) -> *[Fraction](#page-12-0)*<*[Z](#page-104-2)*>

**Parameters**

- $\cdot$  c  $\lceil \text{in} \rceil$
- frac **[in]**
- **Returns** Fraction<Z>

# **Template Function fun::operator<<**

• Defined in file\_py2cpp\_fractions.hpp

## **Function Documentation**

<span id="page-105-0"></span>template<typename Stream, typename Z> auto fun::operator<<(*[Stream](#page-105-0)* &os, const *[Fraction](#page-12-0)*<*[Z](#page-105-0)*> &frac) -> *[Stream](#page-105-0)*&

#### **Template Parameters**

• \_Stream –

•  $Z -$ 

**Parameters**

- os **[in]**
- frac **[in]**
- **Returns** \_Stream&

## **Function main()**

• Defined in file\_ellip\_micp\_test1.cpp

## **Function Documentation**

**Warning:** doxygenfunction: Cannot find function "main" in doxygen xml output for project "ellcpp" from directory: ./doxyoutput/xml

## **Function main()**

• Defined in file\_ellip\_profitmaxprob.cpp

## **Function Documentation**

**Warning:** doxygenfunction: Cannot find function "main" in doxygen xml output for project "ellcpp" from directory: ./doxyoutput/xml

## **Function main()**

• Defined in file\_ellip\_profitmaxprob\_2.cpp

## **Function Documentation**

**Warning:** doxygenfunction: Cannot find function "main" in doxygen xml output for project "ellcpp" from directory: ./doxyoutput/xml

#### **Template Function max**

• Defined in file\_ellip\_rgp\_yalaa.cpp

## **Function Documentation**

**Warning:** doxygenfunction: Cannot find function "max" in doxygen xml output for project "ellcpp" from directory: ./doxyoutput/xml

#### **Template Function max\_parametric**

• Defined in file\_netoptim\_parametric.hpp

# **Function Documentation**

#### <span id="page-106-0"></span>template<typename Graph, typename T, typename Fn1, typename Fn2, typename Container>

auto max\_parametric(const *[Graph](#page-106-0)* &G, *[T](#page-106-0)* &r\_opt, *[Fn1](#page-106-0)* &&d, *[Fn2](#page-106-0)* &&zero\_cancel, *[Container](#page-106-0)* &&dist, size\_t max iter  $= 1000$ )

maximum parametric problem

This function solves the following network parametric problem:

```
max r
s.t. dist[v] - dist[u] \ge d(u, v, r)
     \forall forall e(u, v) \in G(V, E)
```
#### **Template Parameters**

- Graph –
- $T -$
- $Fn1 -$
- Fn2 $-$
- Container –

#### **Parameters**

- G **[in]** directed graph
- r\_opt **[inout]** parameter to be maximized, initially a large number
- d **[in]** monotone decreasing function w.r.t. r
- zero\_cancel **[in]**

#### • dist – **[inout]**

**Returns** optimal r and the critical cycle

## **Template Function min\_cycle\_ratio**

• Defined in file\_netoptim\_min\_cycle\_ratio.hpp

# **Function Documentation**

<span id="page-107-0"></span>template<typename Graph, typename T, typename Fn1, typename Fn2, typename Container>

auto min\_cycle\_ratio(const *[Graph](#page-107-0)* &G, *[T](#page-107-0)* &r0, *[Fn1](#page-107-0)* &&get\_cost, *[Fn2](#page-107-0)* &&get\_time, *[Container](#page-107-0)* &&dist, size\_t  $max\_iter = 1000$ 

minimum cost-to-time cycle ratio problem

This function solves the following network parametric problem:

```
max r
s.t. dist[v] - dist[u] \ge cost(u, v) - r * time(u, v)
     \forall forall e(u, v) \in G(V, E)
```
#### **Template Parameters**

- Graph –
- $Fn1 -$
- Fn2  $-$
- Container –

#### **Parameters**

- $\cdot$  **G [in]**
- r0 **[inout]**
- get\_cost **[in]**
- get\_time **[in]**
- dist **[inout]**

**Returns** auto

## **Template Function norm**

• Defined in file\_ellip\_ellipsoid.hpp
# <span id="page-108-4"></span>**Function Documentation**

<span id="page-108-0"></span>template<class Vec> inline double norm(const *[Vec](#page-108-0)* &x)

# **Template Function operator\*(const \_Up&, const monomial<\_Tp>&)**

• Defined in file\_ellip\_monomial.hpp

# **Function Documentation**

<span id="page-108-1"></span>template<typename \_Tp, typename \_Up> inline *[monomial](#page-57-0)*<*[\\_Tp](#page-108-1)*> operator\*(const *[\\_Up](#page-108-1)* &c, const *[monomial](#page-57-0)*<*[\\_Tp](#page-108-1)*> &m) Multiplication

# **Template Function operator\*(monomial<\_Tp>, const monomial<\_Tp>&)**

• Defined in file\_ellip\_monomial.hpp

# **Function Documentation**

<span id="page-108-2"></span>template<typename \_Tp> inline *[monomial](#page-57-0)*<*[\\_Tp](#page-108-2)*> operator\*(*[monomial](#page-57-0)*<*[\\_Tp](#page-108-2)*> lhs, const *[monomial](#page-57-0)*<*[\\_Tp](#page-108-2)*> &rhs) Multiply

# **Template Function operator\*(posynomial<\_Tp>, const monomial<\_Tp>&)**

• Defined in file\_ellip\_posynomial.hpp

# **Function Documentation**

<span id="page-108-3"></span>template<typename \_Tp> *[posynomial](#page-64-0)*<*[\\_Tp](#page-108-3)*> operator\*(*[posynomial](#page-64-0)*<*[\\_Tp](#page-108-3)*> p, const *[monomial](#page-57-0)*<*[\\_Tp](#page-108-3)*> &m) Multiply

# **Template Function operator\*(posynomial<\_Tp>, const \_Tp&)**

• Defined in file ellip posynomial.hpp

### <span id="page-109-4"></span>**Function Documentation**

<span id="page-109-0"></span>template<typename \_Tp> *[posynomial](#page-64-0)*<*[\\_Tp](#page-109-0)*> operator\*(*[posynomial](#page-64-0)*<*[\\_Tp](#page-109-0)*> p, const *[\\_Tp](#page-109-0)* &c) Multiply

### **Template Function operator+(const monomial<\_Tp>&, const monomial<\_Tp>&)**

• Defined in file\_ellip\_posynomial.hpp

#### **Function Documentation**

<span id="page-109-1"></span>template<typename \_Tp> *[posynomial](#page-64-0)*<*[\\_Tp](#page-109-1)*> operator+(const *[monomial](#page-57-0)*<*[\\_Tp](#page-109-1)*> &m1, const *[monomial](#page-57-0)*<*[\\_Tp](#page-109-1)*> &m2) Add

#### **Template Function operator+(posynomial<\_Tp>, const monomial<\_Tp>&)**

• Defined in file\_ellip\_posynomial.hpp

### **Function Documentation**

```
template<typename _Tp>
posynomial<_Tp> operator+(posynomial<_Tp> p, const monomial<_Tp> &m)
     Add
```
#### **Template Function operator/(const \_Up&, const monomial<\_Tp>&)**

• Defined in file\_ellip\_monomial.hpp

#### **Function Documentation**

<span id="page-109-3"></span>template<typename **\_Tp**, typename **\_Up**> inline *[monomial](#page-57-0)*<*[\\_Tp](#page-109-3)*> operator/(const *[\\_Up](#page-109-3)* &c, const *[monomial](#page-57-0)*<*[\\_Tp](#page-109-3)*> &m) Division

#### **Template Function operator/(monomial<\_Tp>, const monomial<\_Tp>&)**

• Defined in file\_ellip\_monomial.hpp

# <span id="page-110-3"></span>**Function Documentation**

<span id="page-110-0"></span>template<typename \_Tp>

inline *[monomial](#page-57-0)*<*[\\_Tp](#page-110-0)*> operator/(*[monomial](#page-57-0)*<*[\\_Tp](#page-110-0)*> lhs, const *[monomial](#page-57-0)*<*[\\_Tp](#page-110-0)*> &rhs) Divide

# **Template Function operator/(posynomial<\_Tp>, const monomial<\_Tp>&)**

• Defined in file ellip posynomial.hpp

# **Function Documentation**

<span id="page-110-1"></span>template<typename \_Tp> *[posynomial](#page-64-0)*<*[\\_Tp](#page-110-1)*> operator/(*[posynomial](#page-64-0)*<*[\\_Tp](#page-110-1)*> p, const *[monomial](#page-57-0)*<*[\\_Tp](#page-110-1)*> &m) Divide

# **Template Function operator/(posynomial<\_Tp>, const \_Tp&)**

• Defined in file\_ellip\_posynomial.hpp

### **Function Documentation**

```
template<typename _Tp>
posynomial<_Tp> operator/(posynomial<_Tp> p, const _Tp &c)
     Divide
```
#### **Template Function py::enumerate**

• Defined in file\_py2cpp\_py2cpp.hpp

#### **Function Documentation**

**Warning:** doxygenfunction: Unable to resolve function "py::enumerate" with arguments (T&&) in doxygen xml output for project "ellcpp" from directory: ./doxyoutput/xml. Potential matches:

```
- template<typename T, typename TIter = decltype(std::begin(std::declval<T>())),␣
˓→typename = decltype(std::end(std::declval<T>()))> constexpr auto enumerate(T &&
˓→iterable)
```
# <span id="page-111-3"></span>**Template Function py::len(const set<Key>&)**

• Defined in file\_py2cpp\_py2cpp.hpp

#### **Function Documentation**

<span id="page-111-0"></span>template<typename Key> inline auto py::len(const *[set](#page-73-0)*<*[Key](#page-111-0)*> &m) -> size\_t

**Template Parameters** Key –

**Parameters** m – **[in]**

**Returns** size\_t

### **Template Function py::len(const dict<Key, T>&)**

• Defined in file\_py2cpp\_py2cpp.hpp

### **Function Documentation**

<span id="page-111-1"></span>template<typename **Key**, typename **T**> inline auto py::len(const *[dict](#page-71-0)*<*[Key](#page-111-1)*, *[T](#page-111-1)*> &m) -> size\_t

#### **Template Parameters**

• Key  $\bullet$  T – **Parameters** m – **[in] Returns** size\_t

### **Template Function py::operator<(const Key&, const set<Key>&)**

• Defined in file\_py2cpp\_py2cpp.hpp

#### **Function Documentation**

<span id="page-111-2"></span>template<typename Key> inline auto py::operator<(const *[Key](#page-111-2)* &key, const *[set](#page-73-0)*<*[Key](#page-111-2)*> &m) -> bool

**Template Parameters** Key –

**Parameters**

- key **[in]**
- $\cdot$  m  $\lceil$ in]

**Returns** true

**Returns** false

# <span id="page-112-3"></span>**Template Function py::operator<(const Key&, const dict<Key, T>&)**

• Defined in file\_py2cpp\_py2cpp.hpp

# **Function Documentation**

<span id="page-112-0"></span>template<typename **Key**, typename **T**> inline auto py::operator<(const *[Key](#page-112-0)* &key, const *[dict](#page-71-0)*<*[Key](#page-112-0)*, *[T](#page-112-0)*> &m) -> bool

### **Template Parameters**

• Key –

•  $T -$ 

# **Parameters**

- key  $\lceil \text{in} \rceil$
- $m \lfloor in \rfloor$
- **Returns** true

**Returns** false

# **Template Function py::range(T, T)**

• Defined in file\_py2cpp\_py2cpp.hpp

# **Function Documentation**

<span id="page-112-1"></span>template<typename T> inline constexpr auto  $py$ : : **range**(*[T](#page-112-1)* start, *T* stop)

# **Template Function py::range(T)**

• Defined in file\_py2cpp\_py2cpp.hpp

# **Function Documentation**

<span id="page-112-2"></span>template<typename T> inline constexpr auto py::**range**(*[T](#page-112-2)* stop)

### <span id="page-113-3"></span>**Template Function sqrt**

• Defined in file\_ellip\_monomial.hpp

### **Function Documentation**

<span id="page-113-0"></span>template<typename \_Tp> inline *[monomial](#page-57-0)*<*[\\_Tp](#page-113-0)*> sqrt(*[monomial](#page-57-0)*<*[\\_Tp](#page-113-0)*> m) Square root

#### **Template Function zeros(std::initializer\_list<T>&&)**

• Defined in file\_ellcpp\_utility.hpp

### **Function Documentation**

<span id="page-113-1"></span>template<typename T> constexpr auto zeros(std::initializer\_list<*[T](#page-113-1)*> &&x) -> typename std::enable\_if<std::is\_integral<*[T](#page-113-1)*>::value, Arr>::type

### **Template Function zeros(const T&)**

• Defined in file\_ellcpp\_utility.hpp

#### **Function Documentation**

<span id="page-113-2"></span>template<typename T> constexpr auto **zeros**(const  $T\&$  $T\&$ ) noexcept(noexcept( $T\{\})$ ) -> typename std::enable\_if<std::is\_floating\_point<*[T](#page-113-2)*>::value, *[T](#page-113-2)*>::type

# **1.4.5 Variables**

#### **Variable e1**

• Defined in file\_ellip\_profitmaxprob\_2.cpp

### **Variable Documentation**

**Warning:** doxygenvariable: Cannot find variable "e1" in doxygen xml output for project "ellcpp" from directory: ./doxyoutput/xml

#### **Variable e2**

• Defined in file\_ellip\_profitmaxprob\_2.cpp

# **Variable Documentation**

**Warning:** doxygenvariable: Cannot find variable "e2" in doxygen xml output for project "ellcpp" from directory: ./doxyoutput/xml

#### **Variable e3**

• Defined in file\_ellip\_profitmaxprob\_2.cpp

### **Variable Documentation**

**Warning:** doxygenvariable: Cannot find variable "e3" in doxygen xml output for project "ellcpp" from directory: ./doxyoutput/xml

#### **Variable e4**

• Defined in file\_ellip\_profitmaxprob\_2.cpp

### **Variable Documentation**

**Warning:** doxygenvariable: Cannot find variable "e4" in doxygen xml output for project "ellcpp" from directory: ./doxyoutput/xml

#### **Variable e5**

• Defined in file\_ellip\_profitmaxprob\_2.cpp

#### **Variable Documentation**

**Warning:** doxygenvariable: Cannot find variable "e5" in doxygen xml output for project "ellcpp" from directory: ./doxyoutput/xml

#### **Variable e6**

• Defined in file\_ellip\_profitmaxprob\_2.cpp

### <span id="page-115-0"></span>**Variable Documentation**

**Warning:** doxygenvariable: Cannot find variable "e6" in doxygen xml output for project "ellcpp" from directory: ./doxyoutput/xml

#### **Variable ui**

• Defined in file\_ellip\_profitmaxprob\_2.cpp

#### **Variable Documentation**

**Warning:** doxygenvariable: Cannot find variable "ui" in doxygen xml output for project "ellcpp" from directory: ./doxyoutput/xml

#### **Variable xn::\_\_slots\_\_**

• Defined in file\_xnetwork\_classes\_reportviews.hpp

### **Variable Documentation**

static const auto  $xn: :=\_slosts$ <sub>—</sub> = ()

A DataView class for nodes of a XNetwork *[Graph](#page-87-0)*

The main use for this class is to iterate through node-data pairs. The data can be the entire data-dictionary for each node, or it can be a specific attribute (with default) for each node. Set operations are enabled with NodeDataView, but don't work in cases where the data is not hashable. Use with caution. Typically, set operations on nodes use *[NodeView](#page-94-0)*, not NodeDataView. That is, they use G.nodes instead of G.nodes(data="foo").

#### *Parameters*

graph : XNetwork graph-like class data : bool or string (default=false); default : object (default=None);

```
A View class for degree of nodes : a XNetwork Graph
```
The functionality is like dict.items() with (node, degree) pairs. Additional functionality includes read-only lookup of node degree, and calling with optional features nbunch (for only a subset of nodes); and weight (use edge weights to compute degree).

#### *Parameters*

graph : XNetwork graph-like class nbunch : node, container of nodes, or None meaning all nodes (default=None); weight : bool or string (default=None);

*Notes*

DegreeView can still lookup any node even if (nbunch is specified.

*Examples*

 $G = xn::path\_graph(3); DV = G.degree(); assert(DV[2] == 1); assert(sum(deg) for$  $n, deg : DV$ ) == 4);

DVweight = G.degree(weight="span"); G.add\_edge(1, 2, span=34); DVweight[2];

34

DVweight[0]; // default edge weight is 1

sum(span for n, span : DV weight); // sum weighted degrees

70

1

DVnbunch = G.degree(nbunch=(1, 2)); assert(len(list(DVnbunch)) == 2); // iteration over nbunch only

A DegreeView class to act as G.degree for a XNetwork Graph

Typical usage focuses on iteration over (node, degree) pairs. The degree is by default the number of edges incident to the node. Optional argument weight enables weighted degree using the edge attribute named : the weight argument. Reporting and iteration can also be restricted to a subset of nodes using nbunch.

Additional functionality include node lookup so that G.degree[n] reported the (possibly weighted) degree of node n. Calling the view creates a view with different arguments nbunch or weight.

*Parameters*

graph : XNetwork graph-like class nbunch : node, container of nodes, or None meaning all nodes (default=None); weight : string or None (default=None);

*Notes*

DegreeView can still lookup any node even if (nbunch is specified.

*Examples*

 $G = xn::path<sub>graph</sub>(3); DV = G.degree(); assert(DV[2] == 1); assert(G.degree[2]$  $== 1$ ); assert(sum(deg for n, deg : DV)  $== 4$ );

DVweight = G.degree(weight="span"); G.add\_edge(1, 2, span=34); DVweight[2];

34 DVweight[0]; // default edge weight is 1 1

sum(span for n, span : DV weight); // sum weighted degrees

70

DVnbunch = G.degree(nbunch= $(1, 2)$ ); assert(len(list(DVnbunch)) == 2); // iteration over nbunch only

- A DegreeView class to report out\_degree for a DiGraph; See DegreeView
- A DegreeView class to report in\_degree for a DiGraph; See DegreeView

A DegreeView class for undirected multigraphs; See DegreeView

- A DegreeView class for MultiDiGraph; See DegreeView
- A DegreeView class for inward degree of MultiDiGraph; See DegreeView

A DegreeView class for outward degree of MultiDiGraph; See DegreeView

EdgeDataView for outward edges of DiGraph; See EdgeDataView

A EdgeDataView class for edges of Graph

This view is primarily used to iterate over the edges reporting edges as node-tuples with edge data optionally reported. The argument nbunch allows restriction to edges incident to nodes : that container/singleton. The default (nbunch=None); reports all edges. The arguments data and default control what edge data is reported. The default data == false reports only node-tuples for each edge. If data is true the entire edge data dict is returned. Otherwise data is assumed to hold the name of the edge attribute to report with default default if ( that edge attribute is not present.

#### *Parameters*

nbunch : container of nodes, node or None (default None); data : false, true or string (default false); default : default value (default None);

*Examples*

<span id="page-118-0"></span> $G = xn::path\_graph(3); G.add\_edge(1, 2, foo="bar"); list(G.edges(data="foo", de$ fault="biz"));

 $[(0, 1, "biz"), (1, 2, "bar")];$ 

 $assert((0, 1, "biz"] : G. edges(data="foo", default="biz"))$ ; An EdgeDataView class for outward edges of DiGraph; See EdgeDataView An EdgeDataView for outward edges of MultiDiGraph; See EdgeDataView

# **1.4.6 Defines**

#### **Define \_PROFIX\_MAX\_HPP**

• Defined in file\_ellip\_profitmaxprob.hpp

#### **Define Documentation**

#### \_PROFIX\_MAX\_HPP

### **Define ELL\_LIKELY**

• Defined in file\_ellcpp\_ell\_assert.hpp

### **Define Documentation**

# $ELL$ <sub>L</sub>IKELY(x)

#### **Define ELL\_UNLIKELY**

• Defined in file\_ellcpp\_ell\_assert.hpp

# <span id="page-119-0"></span>**Define Documentation**

 $ELL_$  UNLIKELY(x)

# **1.4.7 Typedefs**

### **Typedef aaf**

• Defined in file\_ellip\_profitmaxprob\_2.cpp

# **Typedef Documentation**

**Warning:** doxygentypedef: Cannot find typedef "aaf" in doxygen xml output for project "ellcpp" from directory: ./doxyoutput/xml

# **Typedef aaf**

• Defined in file\_ellip\_rgp\_yalaa.cpp

# **Typedef Documentation**

**Warning:** doxygentypedef: Cannot find typedef "aaf" in doxygen xml output for project "ellcpp" from directory: ./doxyoutput/xml

# **Typedef Arr**

• Defined in file\_ellcpp\_utility.hpp

# **Typedef Documentation**

using  $e11$ :: Arr = xt::xarray<double, xt::layout\_type::row\_major>

# **Typedef iv\_t**

• Defined in file\_ellip\_rgp\_yalaa.cpp

# **Typedef Documentation**

Warning: doxygentypedef: Cannot find typedef "iv\_t" in doxygen xml output for project "ellcpp" from directory: ./doxyoutput/xml

#### **Typedef iv\_traits**

• Defined in file\_ellip\_rgp\_yalaa.cpp

### **Typedef Documentation**

Warning: doxygentypedef: Cannot find typedef "iv\_traits" in doxygen xml output for project "ellcpp" from directory: ./doxyoutput/xml

### **Typedef ivt**

• Defined in file\_ellip\_profitmaxprob\_2.cpp

### **Typedef Documentation**

**Warning:** doxygentypedef: Cannot find typedef "ivt" in doxygen xml output for project "ellcpp" from directory: ./doxyoutput/xml

#### **Typedef pmap**

• Defined in file\_ellip\_rgp\_yalaa.cpp

### **Typedef Documentation**

**Warning:** doxygentypedef: Cannot find typedef "pmap" in doxygen xml output for project "ellcpp" from directory: ./doxyoutput/xml

#### **Typedef Value\_type**

• Defined in file\_py2cpp\_py2cpp.hpp

# <span id="page-121-0"></span>**Typedef Documentation**

using  $Value_type = typename$  T::value\_type

### **Typedef Vec**

• Defined in file\_ellip\_gp\_solve.cpp

# **Typedef Documentation**

using  $ellipsoid$ ::Vec = std::valarray<double>

### **Typedef Vec**

• Defined in file\_ellip\_rgp\_yalaa.cpp

### **Typedef Documentation**

using  $ellipsoid$ ::Vec = std::valarray<double>

# **Typedef xn::SimpleDiGraphS**

• Defined in file\_xnetwork\_classes\_digraphs.hpp

#### **Typedef Documentation**

using xn::Simple[DiGraphS](#page-76-0) =  $DiGraphS$ <decltype(py::[range](#page-112-2)<int>(1)), py::[dict](#page-71-0)<int, int>>

#### **Typedef xn::SimpleGraph**

• Defined in file\_xnetwork\_classes\_graph.hpp

#### **Typedef Documentation**

using xn::SimpleGraph = *[Graph](#page-87-1)*<decltype(py::*[range](#page-112-2)*<int>(1)), py::*[set](#page-73-0)*<int>>

You read all the way to the bottom?! This text is specified by giving an argument to [afterBodySummary](https://exhale.readthedocs.io/en/latest/reference/configs.html#exhale.configs.afterBodySummary). As the docs state, this summary gets put in after a **lot** of information. It's available for you to use if you want it, but from a design perspective it's rather unlikely any of your users will even see this text.

# **HOW THIS VERSION OF ELLCPP WAS CREATED**

For convenience, I'm going to inline the code used in this configuration from conf.py here. The three main things you need to do here are

- 1. The requirements.txt used on read the docs.
- 2. Setup the breathe and exhale extensions.
- 3. Choose your html\_theme, which affects what you choose for the exhale side.

Refer to the [Start to finish for Read the Docs](http://exhale.readthedocs.io/en/latest/usage.html#start-to-finish-for-read-the-docs) tutorial for getting everything setup on RTD.

# **2.1** requirements.txt

```
# for testing the master branch
# git+git://github.com/svenevs/exhale.git#egg=exhale
# See: https://exhale.readthedocs.io/en/latest/#exhale-version-compatibility-with-python-
˓→sphinx-and-breathe
sphinx>=2.0
sphinx-bootstrap-theme>=0.4.0
breathe>=4.13.0
exhale
```
# <span id="page-122-0"></span>**2.2 Extension Setup**

```
# Tell Sphinx to use both the `breathe` and `exhale` extensions
extensions = [
    'breathe',
    'exhale'
]
# Setup the `breathe` extension
breather\_projects = {"ellcpp": "./doxyoutput/xml"}
breathe_default_project = "ellcpp"
# Setup the `exhale` extension
# import textwrap
exhale_args = \{############################################################################
```
(continues on next page)

(continued from previous page)

```
# These arguments are required. #
############################################################################
"containmentFolder": "./api",
"rootFileName": "library_root.rst",
"rootFileTitle": "Library API",
"doxygenStripFromPath": "../lib/include",
############################################################################
# Suggested optional arguments.
############################################################################
"createTreeView": True,
"exhaleExecutesDoxygen": True,
"exhaleDoxygenStdin": textwrap.dedent('''
   INPUT = ../lib/include
   # For this code-base, the following helps Doxygen get past a macro
   # that it has trouble with. It is only meaningful for this code,
   # not for yours.
   PREDEFINED += NAMESPACE_BEGIN(arbitrary)="namespace arbitrary {"
   PREDEFINED += NAMESPACE_END(arbitrary)="}"
'''),
############################################################################
# HTML Theme specific configurations.
############################################################################
# Fix broken Sphinx RTD Theme 'Edit on GitHub' links
# Search for 'Edit on GitHub' on the FAQ:
     http://exhale.readthedocs.io/en/latest/faq.html
"pageLevelConfigMeta": ":github_url: https://github.com/svenevs/exhale-companion",
############################################################################
# Main library page layout example configuration.
############################################################################
"afterTitleDescription": textwrap.dedent(u'''
   Welcome to the developer reference to Exhale Companion. The code being
   documented here is largely meaningless and was only created to test
   various corner cases e.g. nested namespaces and the like.
    .. note::
       The text you are currently reading was fed to ``exhale_args`` using
       the :py:data:`~exhale.configs.afterTitleDescription` key. Full
       reStructuredText syntax can be used.
    .. tip::
      Sphinx / Exhale support unicode! You're ``conf.py`` already has
      it's encoding declared as ``# -*- coding: utf-8 -*-`` **by
      default**. If you want to pass Unicode strings into Exhale, simply
      prefix them with a ``u`` e.g. ``u""`` (of course you would
      actually do this because you are writing with åçćëñtß or
      non-English ).
'''),
"afterHierarchyDescription": textwrap.dedent('''
   Below the hierarchies comes the full API listing.
```
(continues on next page)

#### (continued from previous page)

```
1. The text you are currently reading is provided by
           :py:data:`~exhale.configs.afterHierarchyDescription`.
        2. The Title of the next section *just below this* normally defaults to
           ``Full API``, but the title was changed by providing an argument to
           :py:data:`~exhale.configs.fullApiSubSectionTitle`.
        3. You can control the number of bullet points for each linked item on
           the remainder of the page using
           :py:data:`~exhale.configs.fullToctreeMaxDepth`.
    '''),
    "fullApiSubSectionTitle": "Custom Full API SubSection Title",
    "afterBodySummary": textwrap.dedent('''
        You read all the way to the bottom?! This text is specified by giving
        an argument to :py:data:`~exhale.configs.afterBodySummary`. As the docs
        state, this summary gets put in after a **lot** of information. It's
        available for you to use if you want it, but from a design perspective
       it's rather unlikely any of your users will even see this text.
    '''),
    ############################################################################
    # Individual page layout example configuration. #
    ############################################################################
    # Example of adding contents directives on custom kinds with custom title
    "contentsTitle": "Page Contents",
    "kindsWithContentsDirectives": ["class", "file", "namespace", "struct"],
    # This is a testing site which is why I'm adding this
    "includeTemplateParamOrderList": True,
    ############################################################################
    # useful to see ;)
    "verboseBuild": True
}
# Tell sphinx what the primary language being documented is.
primary_domain = 'cpp'
# Tell sphinx what the pygments highlight language should be.
highlight_language = 'cpp'
```
# <span id="page-124-0"></span>**2.3 HTML Theme Setup**

```
# The name of the Pygments (syntax highlighting) style to use.
# `sphinx` works very well with the RTD theme, but you can always change it
pygments_style = 'sphinx'
# on_rtd is whether we are on readthedocs.org, this line of code grabbed from docs.
˓→readthedocs.org
on_rtd = os.environ.get('READTHEDOCS', None) == 'True'
if not on_rtd: # only import and set the theme if we're building docs locally
   import sphinx_bootstrap_theme
   html_theme = 'bootstrap'
   html_theme_path = sphinx_bootstrap_theme.get_html_theme_path()
```
# **CHAPTER**

# **THREE**

# **USING INTERSPHINX**

The Sphinx [intersphinx](http://www.sphinx-doc.org/en/stable/ext/intersphinx.html) extension is exceptionally convenient, and typically works out-of-the-box for most projects you would want to link to. This is not limited to linking to documents just within your domain, and if you really want to go the extra mile (and create your own mapping), it doesn't even have to be restricted to linking to documentation that was generated with Sphinx.

#### **Contents**

- *[Setup your](#page-126-0)* conf.py
- *[Linking to Other Sites Using Intersphinx](#page-127-0)*
	- **–** *[Linking to Python Docs from a](#page-127-1)* cpp *Project*
	- **–** *[Linking to Another C++ Project](#page-127-2)*
- *[Finding the Links to Use](#page-128-0)*
	- **–** *[Custom Links](#page-129-0)*
- *[Testing your Intersphinx Links](#page-129-1)*

# <span id="page-126-0"></span>**3.1 Setup your** conf.py

First, how you link to things depends on what your [domain](http://www.sphinx-doc.org/en/stable/domains.html) is. In the Exhale [Quickstart Guide,](http://exhale.readthedocs.io/en/latest/usage.html#quickstart-guide) I encouraged you to add these lines to your conf.py:

```
# Tell sphinx what the primary language being documented is.
primary_domain = 'cpp'
# Tell sphinx what the pygments highlight language should be.
highlight_language = 'cpp'
```
This will come up in the next section, but is added to  $conf.py$  so it is included here.

For this ellcpp project, I want to link to two Sphinx generated projects. In the conf.py, this means that I have:

```
# In addition to `breathe` and `exhale`, use the `intersphinx` extension
extensions = [
    'sphinx.ext.intersphinx',
    'breathe',
    'exhale'
```
(continues on next page)

]

(continued from previous page)

```
# Specify the baseurls for the projects I want to link to
intersphinx_mapping = {
    'exhale': ('https://exhale.readthedocs.io/en/latest/', None),
    'nanogui': ('http://nanogui.readthedocs.io/en/latest/', None)
}
```
# <span id="page-127-0"></span>**3.2 Linking to Other Sites Using Intersphinx**

This is where understanding your primary domain becomes particularly relevant. Since the primary\_domain for this project is cpp, I can link to things like :cpp:function: as just :function:. But if I want to link to Python or C domains I need to specify that explicitly. Inlined from the [Cross Referencing Syntax](http://www.sphinx-doc.org/en/stable/domains.html#cross-referencing-syntax) docs, there is some syntax you will likely need to wield:

- You may supply an explicit title and reference target: :role:`title <target>` will refer to target, but the link text will be title.
- If you prefix the content with !, no reference/hyperlink will be created.
- If you prefix the content with ~, the link text will only be the last component of the target. For example, :py:meth:`~Queue.Queue.get` will refer to Queue.Queue.get but only display get as the link text.

# <span id="page-127-1"></span>**3.2.1 Linking to Python Docs from a** cpp **Project**

Since I've setup intersphinx to point back to the main Exhale site, I'll just link to some from there.

#### **Linking to a Python Class**

```
:py:class:`exhale.graph.ExhaleRoot` Links to exhale.graph.ExhaleRoot
```

```
graph.ExhaleRoot <exhale.graph.ExhaleRoot>` Links to graph.ExhaleRoot
```

```
:py:class:`~exhale.graph.ExhaleRoot` Links to ExhaleRoot
```
**Linking to a Python Function**

```
exhale.deploy.explode()
```
- :py:func:`deploy.explode <exhale.deploy.explode>` Links to [deploy.explode](https://exhale.readthedocs.io/en/latest/reference/deploy.html#exhale.deploy.explode)
- :py: func: `~exhale.deploy.explode` Links to [explode\(\)](https://exhale.readthedocs.io/en/latest/reference/deploy.html#exhale.deploy.explode)

# <span id="page-127-2"></span>**3.2.2 Linking to Another C++ Project**

This is where understanding how to manipulate the link titles becomes relevant. I'll use the NanoGUI docs since I stole the [NAMESPACE\\_BEGIN](https://nanogui.readthedocs.io/en/latest/api/define_common_8h_1a577cd817cb71b655998cad4387cdaeba.html#c.NAMESPACE_BEGIN) macro from there.

**Linking to a C++ Class** Using a single : does not appear to work, but using the namespace::ClassName seems to include a leading :. I think this is a bug, but solving it would likely be treacherous so instead just control the title yourself.

```
: class: `nanogui:: Screen` Links to nanogui:: Screen
```

```
nanogui::Screen <nanogui::Screen>` Links to nanogui::Screen
```
: class: `~nanogui:: [Screen](https://nanogui.readthedocs.io/en/latest/api/classnanogui_1_1Screen.html#_CPPv4N7nanogui6ScreenE)` Links to Screen

**Linking to C Domains** Even if the other project is primarily C++, things like macros are in the :c: Sphinx domain. I choose the NAMESPACE\_BEGIN example to show you how to qualify where Sphinx should link both **this project** and **NanoGUI** have links to it, so when I just do :c:macro:`NAMESPACE\_BEGIN` the link ([NAMESPACE\\_BEGIN](https://nanogui.readthedocs.io/en/latest/api/define_common_8h_1a577cd817cb71b655998cad4387cdaeba.html#c.NAMESPACE_BEGIN)) goes to **this project**. Using nanogui:NAMESPACE\_BEGIN (since 'nanogui' was a key in our intersphinx\_mapping)

```
NAMESPACE_BEGIN` Links to NAMESPACE_BEGIN
```

```
:c:macro:`NanoGUI macro NAMESPACE_BEGIN <nanogui:NAMESPACE_BEGIN>` Links to NanoGUI
    macro NAMESPACE_BEGIN
```
: c:macro: `~nanogui:[NAMESPACE\\_BEGIN](https://nanogui.readthedocs.io/en/latest/api/define_common_8h_1a577cd817cb71b655998cad4387cdaeba.html#c.NAMESPACE_BEGIN)` Links to NAMESPACE\_BEGIN

**Tip:** These kinds of cross references are **reStructuredText** syntax! You **must** enable the \rst environment for Doxygen (see [Doxygen ALIASES\)](http://exhale.readthedocs.io/en/latest/mastering_doxygen.html#doxygen-aliases) **and** use this in the documentation. For example, in order to get the [NAMESPACE\\_BEGIN](https://nanogui.readthedocs.io/en/latest/api/define_common_8h_1a577cd817cb71b655998cad4387cdaeba.html#c.NAMESPACE_BEGIN) link to work, the actual C++ code is as follows:

```
#if !defined(NAMESPACE_BEGIN) || defined(DOXYGEN_DOCUMENTATION_BUILD)
   /**
    * \rst
     * See :c:macro:`NanoGUI macro NAMESPACE_BEGIN <nanogui:NAMESPACE_BEGIN>`.
     * \endrst
    */
   #define NAMESPACE_BEGIN(name) namespace name {
#endif
```
# <span id="page-128-0"></span>**3.3 Finding the Links to Use**

For things like classes that are qualified in namespaces, it should be pretty easy for you to figure out what the link is by inspection. However, there is an excellent tool available for you: the [Sphinx Objects.inv Encoder/Decoder.](https://sphobjinv.readthedocs.io/en/latest/)

1. Install the utility:

\$ pip install sphobjinv

2. Download the Sphinx objects.inv for the project you want to use. This should be at the location you specified in your intersphinx\_mapping. So if the URL you gave was url, the objects.inv should be at url/ objects.inv. Sticking with the NanoGUI example:

```
# Go to wherever you want and download the file
$ cd /tmp
# That's a capital 'Oh' not a zero; or use `wget`
$ curl -O http://nanogui.readthedocs.io/en/latest/objects.inv
% Total % Received % Xferd Average Speed Time Time Time Current
                            Dload Upload Total Spent Left Speed
100 44056 100 44056 0 0 109k 0 --:--:-- --:-- --:--:-- 109k
# rename it so you know where it hails from
$ mv objects.inv nanogui_objects.inv
```
3. Decode it to plain text and search for what you are trying to link.

```
# decode it so we can search it
$ sphobjinv convert plain nanogui_objects.inv
Conversion completed.
'nanogui_objects.inv' decoded to 'nanogui_objects.txt'.
# search for the thing you are trying to link to
$ grep NAMESPACE_BEGIN nanogui_objects.txt | grep -v -- -1
                  vvvvvvv
NAMESPACE_BEGIN c:macro 1 api/define_NAMESPACE_BEGIN.html#c.$ -
                  \Lambda\Lambda\Lambda\Lambda\Lambda\Lambda\Lambda
```
**Tip:** Refer to the [sphobjinv syntax](https://sphobjinv.readthedocs.io/en/latest/syntax.html) section, the reason I am piping to grep  $-v$   $-$  1 is because "priority"  $-1$ means it won't be available to link to. The -v tells grep to invert the match, and -- tells grep that the commandline options (e.g., -v) are finished and what follows is an argument. That is,  $- -1$  just makes it so grep doesn't think  $-1$  is a flag.

# <span id="page-129-0"></span>**3.3.1 Custom Links**

You can also make your own intersphinx mappings. I did this for linking to the BeautifulSoup docs. See [the](https://github.com/svenevs/exhale/tree/master/docs/_intersphinx) [\\_intersphinx/README.md of Exhale.](https://github.com/svenevs/exhale/tree/master/docs/_intersphinx)

This use case was for a dysfunctional objects.inv, but you could also easily create your own mapping to index a project that was not created using Sphinx.

# <span id="page-129-1"></span>**3.4 Testing your Intersphinx Links**

By default the Sphinx build process does not inform you of broken link targets when you run make html. The sphinx-build flag you want for testing this is -n (for *nitpicky*). You will want to make sure to clean first so that all errors get shown.

\$ make SPHINXOPTS='-n' clean html

Tip: There is also a make linkcheck target for the Sphinx generated Makefiles!

**Note:** This was built using Exhale version 0.3.6.

Make sure to view the *[Extension Setup](#page-122-0)* and *[HTML Theme Setup](#page-124-0)* for the different versions, as they vary slightly (e.g., bootstrap gets more supplied in the exhale\_args portion of conf.py).

# **INDEX**

# Symbols

\_PROFIX\_MAX\_HPP (*C macro*), [115](#page-118-0)

# A

AdjacencyView (*C++ class*), [35](#page-38-0) AdjacencyView::AdjacencyView (*C++ function*), [35](#page-38-0) algo::half\_nonnegative (*C++ function*), [95](#page-98-0) AtlasView (*C++ class*), [36](#page-39-0) AtlasView::\_atlas (*C++ member*), [36](#page-39-0) AtlasView::AtlasView (*C++ function*), [36](#page-39-0) AtlasView::begin (*C++ function*), [36](#page-39-0) AtlasView::end (*C++ function*), [36](#page-39-0) AtlasView::operator[] (*C++ function*), [36](#page-39-0) AtlasView::size (*C++ function*), [36](#page-39-0)

# B

bsearch (*C++ function*), [95](#page-98-0) bsearch\_adaptor (*C++ class*), [37](#page-40-0) bsearch\_adaptor::bsearch\_adaptor (*C++ function*), [37](#page-40-0) bsearch\_adaptor::operator() (*C++ function*), [37](#page-40-0) bsearch\_adaptor::x\_best (*C++ function*), [37](#page-40-0)

# C

CInfo (*C++ struct*), [8](#page-11-0) CInfo::feasible (*C++ member*), [8](#page-11-0) CInfo::num\_iters (*C++ member*), [8](#page-11-0) CInfo::status (*C++ member*), [8](#page-11-0) CUTSTATUS (*C++ enum*), [94](#page-97-0) CUTStatus (*C++ enum*), [94](#page-97-0) CUTSTATUS::CUT (*C++ enumerator*), [94](#page-97-0) CUTSTATUS::NOEFFECT (*C++ enumerator*), [94](#page-97-0) CUTStatus::noeffect (*C++ enumerator*), [94](#page-97-0) CUTStatus::nosoln (*C++ enumerator*), [94](#page-97-0) CUTSTATUS::NOSOLUTION (*C++ enumerator*), [94](#page-97-0) CUTStatus::smallenough (*C++ enumerator*), [94](#page-97-0) CUTStatus::success (*C++ enumerator*), [94](#page-97-0) cutting\_plane\_dc (*C++ function*), [96](#page-99-0) cutting\_plane\_feas (*C++ function*), [96](#page-99-0) cutting\_plane\_q (*C++ function*), [97](#page-100-0) cycle\_ratio\_oracle (*C++ class*), [38](#page-41-0)

cycle\_ratio\_oracle::cycle\_ratio\_oracle (*C++ function*), [39](#page-42-0) cycle\_ratio\_oracle::operator() (*C++ function*), [39](#page-42-0) cycle\_ratio\_oracle::operator= (*C++ function*), [39](#page-42-0) cycle\_ratio\_oracle::Ratio (*C++ class*), [40](#page-43-0) cycle\_ratio\_oracle::Ratio::eval (*C++ function*), [40](#page-43-0) cycle\_ratio\_oracle::Ratio::grad (*C++ function*), [40](#page-43-0) cycle\_ratio\_oracle::Ratio::Ratio (*C++ function*), [40](#page-43-0)

# E

ell (*C++ class*), [41](#page-44-1) ell1d (*C++ class*), [44](#page-47-0) ell1d::ell1d (*C++ function*), [45](#page-48-0) ell1d::return\_t (*C++ type*), [44](#page-47-0) ell1d::set\_xc (*C++ function*), [45](#page-48-0) ell1d::update (*C++ function*), [45](#page-48-0) ell1d::xc (*C++ function*), [45](#page-48-0) ell::\_c1 (*C++ member*), [44](#page-47-0) ell::\_c2 (*C++ member*), [44](#page-47-0) ell::\_c3 (*C++ member*), [44](#page-47-0) ell::\_calc\_cc (*C++ function*), [43](#page-46-0) ell::\_calc\_dc (*C++ function*), [43](#page-46-0) ell::\_calc\_ll\_cc (*C++ function*), [43](#page-46-0) ell::\_calc\_ll\_core (*C++ function*), [42](#page-45-0) ell::\_delta (*C++ member*), [43](#page-46-0) ell::\_halfN (*C++ member*), [43](#page-46-0) ell::\_halfNminus1 (*C++ member*), [44](#page-47-0) ell::\_halfNplus1 (*C++ member*), [43](#page-46-0) ell::\_kappa (*C++ member*), [44](#page-47-0) ell::\_mu (*C++ member*), [43](#page-46-0) ell::\_n (*C++ member*), [43](#page-46-0) ell::\_nFloat (*C++ member*), [43](#page-46-0) ell::\_nMinus1 (*C++ member*), [43](#page-46-0) ell::\_nPlus1 (*C++ member*), [43](#page-46-0) ell::\_nSq (*C++ member*), [44](#page-47-0) ell::\_Q (*C++ member*), [44](#page-47-0) ell::\_rho (*C++ member*), [43](#page-46-0) ell::\_sigma (*C++ member*), [43](#page-46-0)

ell::\_tsq (*C++ member*), [43](#page-46-0) ell::\_update\_cut (*C++ function*), [42](#page-45-0) ell::\_xc (*C++ member*), [44](#page-47-0) ell::~ell (*C++ function*), [41](#page-44-1) ell::Arr (*C++ type*), [41,](#page-44-1) [116](#page-119-0) ell::copy (*C++ function*), [41](#page-44-1) ell::ell (*C++ function*), [41,](#page-44-1) [42](#page-45-0) ell::no\_defer\_trick (*C++ member*), [42](#page-45-0) ell::operator= (*C++ function*), [42](#page-45-0) ell::set\_xc (*C++ function*), [42](#page-45-0) ell::update (*C++ function*), [42](#page-45-0) ell::use\_parallel\_cut (*C++ member*), [42](#page-45-0) ell::xc (*C++ function*), [42](#page-45-0) ELL\_LIKELY (*C macro*), [115](#page-118-0) ell\_stable (*C++ class*), [46](#page-49-0) ell\_stable::~ell\_stable (*C++ function*), [46](#page-49-0) ell\_stable::Arr (*C++ type*), [46](#page-49-0) ell\_stable::copy (*C++ function*), [46](#page-49-0) ell\_stable::ell\_stable (*C++ function*), [46](#page-49-0) ell\_stable::update (*C++ function*), [46](#page-49-0) ELL\_UNLIKELY (*C macro*), [116](#page-119-0) ellipsoid (*C++ class*), [47](#page-50-1) ellipsoid::~ellipsoid (*C++ function*), [47](#page-50-1) ellipsoid::ellipsoid (*C++ function*), [47](#page-50-1) ellipsoid::update (*C++ function*), [47](#page-50-1) ellipsoid::Vec (*C++ type*), [118](#page-121-0) ellipsoid::x (*C++ function*), [47](#page-50-1) ellipsoid\_algo (*C++ function*), [97](#page-100-0) ellipsoid\_dc (*C++ function*), [98](#page-101-0) ellipsoid\_dc\_discrete (*C++ function*), [98](#page-101-0)

# F

```
fun::Fraction (C++ struct), 9
fun::Fraction::_denominator (C++ member), 15
fun::Fraction::_numerator (C++ member), 15
fun::Fraction::_Self (C++ type), 9
fun::Fraction::abs (C++ function), 9, 13
fun::Fraction::cmp (C++ function), 11, 12, 15
fun::Fraction::denominator (C++ function), 9, 13
fun::Fraction::Fraction (C++ function), 9, 13
fun::Fraction::normalize (C++ function), 13
fun::Fraction::numerator (C++ function), 9, 13
fun::Fraction::operator double (C++ function),
        13
fun::Fraction::operator!= (C++ function), 11, 12
fun::Fraction::operator* (C++ function), 10, 14,
        16
fun::Fraction::operator*= (C++ function), 10, 11,
        14, 15
fun::Fraction::operator+ (C++ function), 9, 10, 14,
        16
fun::Fraction::operator+= (C++ function), 10, 14,
        15
fun::Fraction::operator/ (C++ function), 10, 14
```
fun::Fraction::operator/= (*C++ function*), [10,](#page-13-0) [11,](#page-14-0) [14,](#page-17-0) [15](#page-18-0) fun::Fraction::operator== (*C++ function*), [11,](#page-14-0) [12,](#page-15-0) [15](#page-18-0) fun::Fraction::operator- (*C++ function*), [9,](#page-12-0) [10,](#page-13-0) [13,](#page-16-0) [14,](#page-17-0) [16](#page-19-0) fun::Fraction::operator-= (*C++ function*), [10,](#page-13-0) [11,](#page-14-0) [14,](#page-17-0) [15](#page-18-0) fun::Fraction::operator> (*C++ function*), [11,](#page-14-0) [12,](#page-15-0) [15](#page-18-0) fun::Fraction::operator>= (*C++ function*), [12,](#page-15-0) [13](#page-16-0) fun::Fraction::operator< (*C++ function*), [11,](#page-14-0) [12,](#page-15-0) [15](#page-18-0) fun::Fraction::operator<= (*C++ function*), [12](#page-15-0) fun::Fraction::operator<< (*C++ function*), [17](#page-20-0) fun::Fraction::reciprocal (*C++ function*), [9,](#page-12-0) [13](#page-16-0) fun::gcd (*C++ function*), [98,](#page-101-0) [99](#page-102-0) fun::lcm (*C++ function*), [99,](#page-102-0) [100](#page-103-0) fun::operator\* (*C++ function*), [100](#page-103-0) fun::operator+ (*C++ function*), [100,](#page-103-0) [101](#page-104-0) fun::operator- (*C++ function*), [101](#page-104-0) fun::operator<< (*C++ function*), [102](#page-105-0)

# G

gp\_base (*C++ class*), [48](#page-51-0) gp\_base::\_M (*C++ member*), [48](#page-51-0) gp\_base::~gp\_base (*C++ function*), [48](#page-51-0) gp\_base::gp\_base (*C++ function*), [48](#page-51-0) gp\_base::operator() (*C++ function*), [48](#page-51-0)

# I

```
Info4EM (C++ struct), 17
Info4EM::_f (C++ member), 18
Info4EM::_g (C++ member), 18
Info4EM::_is_feasible (C++ member), 18
Info4EM::_x (C++ member), 18
```
# L

```
ldlt_ext (C++ class), 49
ldlt_ext::factor (C++ function), 49
ldlt_ext::factorize (C++ function), 49
ldlt_ext::is_spd (C++ function), 49
ldlt_ext::ldlt_ext (C++ function), 49
ldlt_ext::operator= (C++ function), 49
ldlt_ext::p (C++ member), 50
ldlt_ext::sqrt (C++ function), 50
ldlt_ext::sym_quad (C++ function), 50
ldlt_ext::v (C++ member), 50
ldlt_ext::witness (C++ function), 50
lmi0_oracle (C++ class), 50
lmi0_oracle::_Q (C++ member), 51
lmi0_oracle::lmi0_oracle (C++ function), 51
lmi0_oracle::operator() (C++ function), 51
```
lmi\_old\_oracle (*C++ class*), [51](#page-54-0) lmi\_old\_oracle::lmi\_old\_oracle (*C++ function*), [51](#page-54-0) lmi\_old\_oracle::operator() (*C++ function*), [51](#page-54-0) lmi\_oracle (*C++ class*), [52](#page-55-0) lmi\_oracle::lmi\_oracle (*C++ function*), [52](#page-55-0) lmi\_oracle::operator() (*C++ function*), [52](#page-55-0) lowpass\_oracle (*C++ class*), [53](#page-56-0) lowpass\_oracle::lowpass\_oracle (*C++ function*), [53](#page-56-0) lowpass\_oracle::operator() (*C++ function*), [53](#page-56-0)

# M

```
max_parametric (C++ function), 103
micp1 (C++ struct), 18
micp1::operator() (C++ function), 19
micp1::Vec (C++ type), 18
min_cycle_ratio (C++ function), 104
monomial (C++ class), 54
monomial::_a (C++ member), 55
monomial::_b (C++ member), 55
monomial::~monomial (C++ function), 54
monomial::log_exp_fvalue_with_gradient (C++
        function), 55
monomial::lse (C++ function), 55
monomial::lse_gradient (C++ function), 55
monomial::monomial (C++ function), 54, 55
monomial::operator* (C++ function), 55
monomial::operator*= (C++ function), 55
monomial::operator/ (C++ function), 55
monomial::operator/= (C++ function), 55
monomial::set_coeff (C++ function), 55
monomial::sqrt (C++ function), 55
```
# N

negCycleFinder (*C++ class*), [56](#page-59-0) negCycleFinder::find\_neg\_cycle (*C++ function*), [56](#page-59-0) negCycleFinder::negCycleFinder (*C++ function*), [56](#page-59-0) network\_oracle (*C++ class*), [57](#page-60-0) network\_oracle::network\_oracle (*C++ function*), [57](#page-60-0) network\_oracle::operator() (*C++ function*), [58](#page-61-0) network\_oracle::update (*C++ function*), [58](#page-61-0) norm (*C++ function*), [105](#page-108-4)

# O

operator\* (*C++ function*), [105,](#page-108-4) [106](#page-109-4) operator+ (*C++ function*), [106](#page-109-4) operator/ (*C++ function*), [106,](#page-109-4) [107](#page-110-3) Options (*C++ struct*), [19](#page-22-0) Options::max\_it (*C++ member*), [19](#page-22-0) Options::tol (*C++ member*), [19](#page-22-0) optscaling\_oracle (*C++ class*), [59](#page-62-0) optscaling\_oracle::operator() (*C++ function*), [59](#page-62-0) optscaling\_oracle::optscaling\_oracle (*C++ function*), [59](#page-62-0) optscaling\_oracle::Ratio (*C++ class*), [60](#page-63-0) optscaling\_oracle::Ratio::eval (*C++ function*), [60](#page-63-0) optscaling\_oracle::Ratio::grad (*C++ function*), [60](#page-63-0) optscaling\_oracle::Ratio::Ratio (*C++ function*), [60](#page-63-0)

# P

posynomial (*C++ class*), [61](#page-64-1) posynomial::\_M (*C++ member*), [62](#page-65-0) posynomial::~posynomial (*C++ function*), [61](#page-64-1) posynomial::log\_exp\_fvalue\_with\_gradient (*C++ function*), [62](#page-65-0) posynomial::log\_exp\_gradient (*C++ function*), [62](#page-65-0) posynomial::lse (*C++ function*), [62](#page-65-0) posynomial::lse\_gradient (*C++ function*), [62](#page-65-0) posynomial::operator\* (*C++ function*), [62](#page-65-0) posynomial::operator\*= (*C++ function*), [61,](#page-64-1) [62](#page-65-0) posynomial::operator+= (*C++ function*), [61](#page-64-1) posynomial::operator/= (*C++ function*), [62](#page-65-0) posynomial::operator= (*C++ function*), [62](#page-65-0) posynomial::posynomial (*C++ function*), [61,](#page-64-1) [62](#page-65-0) profit\_max (*C++ class*), [63](#page-66-0) profit\_max::~profit\_max (*C++ function*), [63,](#page-66-0) [64](#page-67-0) profit\_max::gp\_setup (*C++ function*), [63](#page-66-0) profit\_max::obj (*C++ function*), [63](#page-66-0) profit\_max::profit\_max (*C++ function*), [63,](#page-66-0) [64](#page-67-0) profit\_oracle (*C++ class*), [64](#page-67-0) profit\_oracle::\_a (*C++ member*), [65](#page-68-0) profit\_oracle::operator() (*C++ function*), [65](#page-68-0) profit\_oracle::profit\_oracle (*C++ function*), [65](#page-68-0) profit\_q\_oracle (*C++ class*), [65](#page-68-0) profit\_q\_oracle::operator() (*C++ function*), [66](#page-69-0) profit\_q\_oracle::profit\_q\_oracle (*C++ function*), [66](#page-69-0) profit\_rb\_oracle (*C++ class*), [67](#page-70-0) profit\_rb\_oracle::operator() (*C++ function*), [67](#page-70-0) profit\_rb\_oracle::profit\_rb\_oracle (*C++ function*), [67](#page-70-0) py::dict (*C++ class*), [68](#page-71-1) py::dict::~dict (*C++ function*), [69](#page-72-0) py::dict::dict (*C++ function*), [69](#page-72-0) py::dict::operator= (*C++ function*), [69](#page-72-0) py::dict::value\_type (*C++ type*), [68](#page-71-1) py::key\_iterator (*C++ struct*), [20](#page-23-0) py::key\_iterator::key\_iterator (*C++ function*), [20](#page-23-0) py::key\_iterator::operator\* (*C++ function*), [20](#page-23-0)

py::key\_iterator::operator++ (*C++ function*), [20](#page-23-0) py::len (*C++ function*), [108](#page-111-3) py::operator< (*C++ function*), [108,](#page-111-3) [109](#page-112-3) py::range (*C++ function*), [109](#page-112-3) py::set (*C++ class*), [70](#page-73-1) py::set::operator= (*C++ function*), [70](#page-73-1) py::set::set (*C++ function*), [70](#page-73-1)

# Q

qmi\_oracle (*C++ class*), [70](#page-73-1) qmi\_oracle::\_Q (*C++ member*), [71](#page-74-0) qmi\_oracle::operator() (*C++ function*), [71](#page-74-0) qmi\_oracle::qmi\_oracle (*C++ function*), [71](#page-74-0) qmi\_oracle::update (*C++ function*), [71](#page-74-0)

# S

sqrt (*C++ function*), [110](#page-113-3) STATUS (*C++ enum*), [95](#page-98-0) STATUS::EXCEEDMAXITER (*C++ enumerator*), [95](#page-98-0) STATUS::FOUND (*C++ enumerator*), [95](#page-98-0) STATUS::NOTFOUND (*C++ enumerator*), [95](#page-98-0)

# V

Value\_type (*C++ type*), [118](#page-121-0)

# X

xn::\_\_slots\_\_ (*C++ member*), [112](#page-115-0) xn::AmbiguousSolution (*C++ struct*), [21](#page-24-0) xn::AmbiguousSolution::AmbiguousSolution (*C++ function*), [21](#page-24-0) xn::AtlasView (*C++ class*), [71](#page-74-0) xn::AtlasView::AtlasView (*C++ function*), [72](#page-75-0) xn::AtlasView::begin (*C++ function*), [72](#page-75-0) xn::AtlasView::cbegin (*C++ function*), [72](#page-75-0) xn::AtlasView::cend (*C++ function*), [72](#page-75-0) xn::AtlasView::end (*C++ function*), [72](#page-75-0) xn::DiGraphS (*C++ class*), [73](#page-76-1) xn::DiGraphS::\_succ (*C++ member*), [81](#page-84-0) xn::DiGraphS::add\_edge (*C++ function*), [77,](#page-80-0) [78](#page-81-0) xn::DiGraphS::add\_edges\_from (*C++ function*), [78](#page-81-0) xn::DiGraphS::adj (*C++ function*), [77](#page-80-0) xn::DiGraphS::adjlist\_outer\_dict\_factory (*C++ type*), [76](#page-79-0) xn::DiGraphS::clear (*C++ function*), [80](#page-83-0) xn::DiGraphS::coro\_t (*C++ type*), [76](#page-79-0) xn::DiGraphS::degree (*C++ function*), [80](#page-83-0) xn::DiGraphS::DiGraphS (*C++ function*), [77](#page-80-0) xn::DiGraphS::edge\_t (*C++ type*), [76](#page-79-0) xn::DiGraphS::edges (*C++ function*), [79](#page-82-0) xn::DiGraphS::graph\_attr\_dict\_factory (*C++ type*), [76](#page-79-0) xn::DiGraphS::has\_successor (*C++ function*), [78](#page-81-0) xn::DiGraphS::is\_directed (*C++ function*), [80](#page-83-0)

xn::DiGraphS::is\_multigraph (*C++ function*), [80](#page-83-0) xn::DiGraphS::key\_type (*C++ type*), [76](#page-79-0) xn::DiGraphS::Node (*C++ type*), [76](#page-79-0) xn::DiGraphS::pull\_t (*C++ type*), [76](#page-79-0) xn::DiGraphS::succ (*C++ function*), [77](#page-80-0) xn::DiGraphS::successors (*C++ function*), [79](#page-82-0) xn::DiGraphS::value\_type (*C++ type*), [76](#page-79-0) xn::EdgeView (*C++ class*), [81](#page-84-0) xn::EdgeView::begin (*C++ function*), [81](#page-84-0) xn::EdgeView::cbegin (*C++ function*), [81](#page-84-0) xn::EdgeView::cend (*C++ function*), [81](#page-84-0) xn::EdgeView::EdgeView (*C++ function*), [81](#page-84-0) xn::EdgeView::end (*C++ function*), [81](#page-84-0) xn::ExceededMaxIterations (*C++ struct*), [21](#page-24-0) xn::ExceededMaxIterations::ExceededMaxIterations (*C++ function*), [21](#page-24-0) xn::grAdaptor (*C++ class*), [82](#page-85-0) xn::grAdaptor::edge\_t (*C++ type*), [82](#page-85-0) xn::grAdaptor::grAdaptor (*C++ function*), [83](#page-86-0) xn::grAdaptor::node\_t (*C++ type*), [82](#page-85-0) xn::grAdaptor::Vertex (*C++ type*), [82](#page-85-0) xn::Graph (*C++ class*), [84](#page-87-2) xn::Graph::\_adj (*C++ member*), [90](#page-93-0) xn::Graph::\_node (*C++ member*), [90](#page-93-0) xn::Graph::\_nodes\_nbrs (*C++ function*), [85](#page-88-0) xn::Graph::\_num\_of\_edges (*C++ member*), [90](#page-93-0) xn::Graph::add\_edge (*C++ function*), [87,](#page-90-0) [88](#page-91-0) xn::Graph::add\_edges\_from (*C++ function*), [88](#page-91-0) xn::Graph::adj (*C++ function*), [85](#page-88-0) xn::Graph::adjlist\_inner\_dict\_factory (*C++ type*), [84](#page-87-2) xn::Graph::adjlist\_outer\_dict\_factory (*C++ type*), [84](#page-87-2) xn::Graph::begin (*C++ function*), [85](#page-88-0) xn::Graph::clear (*C++ function*), [88](#page-91-0) xn::Graph::contains (*C++ function*), [86](#page-89-0) xn::Graph::degree (*C++ function*), [88](#page-91-0) xn::Graph::dict (*C++ type*), [84](#page-87-2) xn::Graph::edge\_t (*C++ type*), [84](#page-87-2) xn::Graph::end (*C++ function*), [85](#page-88-0) xn::Graph::end\_points (*C++ function*), [90](#page-93-0) xn::Graph::get\_name (*C++ function*), [85](#page-88-0) xn::Graph::Graph (*C++ function*), [84,](#page-87-2) [85](#page-88-0) xn::Graph::graph (*C++ member*), [90](#page-93-0) xn::Graph::graph\_attr\_dict\_factory (*C++ type*), [84](#page-87-2) xn::Graph::has\_edge (*C++ function*), [88](#page-91-0) xn::Graph::has\_node (*C++ function*), [87](#page-90-0) xn::Graph::is\_directed (*C++ function*), [90](#page-93-0) xn::Graph::is\_multigraph (*C++ function*), [90](#page-93-0) xn::Graph::key\_type (*C++ type*), [84](#page-87-2) xn::Graph::Node (*C++ type*), [84](#page-87-2) xn::Graph::node\_t (*C++ type*), [84](#page-87-2) xn::Graph::nodes (*C++ function*), [86](#page-89-0)

xn::Graph::nodeview\_t (*C++ type*), [84](#page-87-2) xn::Graph::null\_vertex (*C++ function*), [85](#page-88-0) xn::Graph::number\_of\_edges (*C++ function*), [87](#page-90-0) xn::Graph::number\_of\_nodes (*C++ function*), [86](#page-89-0) xn::Graph::operator= (*C++ function*), [85](#page-88-0) xn::Graph::operator[] (*C++ function*), [86](#page-89-0) xn::Graph::order (*C++ function*), [87](#page-90-0) xn::Graph::set\_name (*C++ function*), [85](#page-88-0) xn::Graph::value\_type (*C++ type*), [84](#page-87-2) xn::HasACycle (*C++ struct*), [22](#page-25-0) xn::HasACycle::HasACycle (*C++ function*), [22](#page-25-0) xn::NodeNotFound (*C++ struct*), [23](#page-26-0) xn::NodeNotFound::NodeNotFound (*C++ function*), [23](#page-26-0) xn::NodeView (*C++ class*), [91](#page-94-1) xn::NodeView::begin (*C++ function*), [92](#page-95-0) xn::NodeView::contains (*C++ function*), [92](#page-95-0) xn::NodeView::end (*C++ function*), [92](#page-95-0) xn::NodeView::NodeView (*C++ function*), [92](#page-95-0) xn::NodeView::operator[] (*C++ function*), [92](#page-95-0) xn::NodeView::size (*C++ function*), [92](#page-95-0) xn::object (*C++ struct*), [24](#page-27-0) xn::SimpleDiGraphS (*C++ type*), [118](#page-121-0) xn::SimpleGraph (*C++ type*), [118](#page-121-0) xn::VertexView (*C++ class*), [93](#page-96-0) xn::VertexView::begin (*C++ function*), [93](#page-96-0) xn::VertexView::cbegin (*C++ function*), [94](#page-97-0) xn::VertexView::cend (*C++ function*), [94](#page-97-0) xn::VertexView::end (*C++ function*), [93](#page-96-0) xn::VertexView::VertexView (*C++ function*), [93](#page-96-0) xn::XNetworkAlgorithmError (*C++ struct*), [28](#page-31-0) xn::XNetworkAlgorithmError::XNetworkAlgorithmError (*C++ function*), [28](#page-31-0) xn::XNetworkError (*C++ struct*), [28](#page-31-0) xn::XNetworkError::XNetworkError (*C++ function*), [28](#page-31-0) xn::XNetworkException (*C++ struct*), [29](#page-32-0) xn::XNetworkException::XNetworkException (*C++ function*), [30](#page-33-0) xn::XNetworkNoCycle (*C++ struct*), [30](#page-33-0) xn::XNetworkNoCycle::XNetworkNoCycle (*C++ function*), [30](#page-33-0) xn::XNetworkNoPath (*C++ struct*), [31](#page-34-0) xn::XNetworkNoPath::XNetworkNoPath (*C++ function*), [31](#page-34-0) xn::XNetworkNotImplemented (*C++ struct*), [31](#page-34-0) xn::XNetworkNotImplemented::XNetworkNotImplemented (*C++ function*), [32](#page-35-0) xn::XNetworkPointlessConcept (*C++ struct*), [32](#page-35-0) xn::XNetworkPointlessConcept::XNetworkPointlessConcept (*C++ function*), [32](#page-35-0) xn::XNetworkUnbounded (*C++ struct*), [33](#page-36-0) xn::XNetworkUnbounded::XNetworkUnbounded (*C++ function*), [33](#page-36-0) Z

- xn::XNetworkUnfeasible (*C++ struct*), [34](#page-37-0)
- xn::XNetworkUnfeasible::XNetworkUnfeasible (*C++ function*), [34](#page-37-0)

zeros (*C++ function*), [110](#page-113-3)